## Министерство сельского хозяйства Российской Федерации Новочеркасский инженерно-мелиоративный институт им. А.К. Кортунова ФГБОУ ВОДонской ГАУ

**COHO-MERHOP** 01509 80 *«Утверждаю»*  $\pi$  $P_{AB}$  PAR PHBILL TT Азин (1846<sub>/19</sub> Ширяев С.Г.<br>«31» августа 2016 г. BOYFOKACCK **HANNY** 

## **РАБОЧАЯ ПРОГРАММА**

**Дисциплины** Б1.В.ДВ.08.01 «Регулирование стока»

Направление(я) подготовки

**Форма(ы) обучения** заочная заочная

**Составлена с учётом требований ФГОС ВО по направлению(ям) подготовки,**

**утверждённого приказом Минобрнауки России** <u>**от 12.03.2015, № 201</u>**</u>

(шифр.наименование учебной дисциплины)

**Направленность(и)** Гидротехническое строительство

(полное наименование профиля ОПОП направления подготовки)

**Уровень образования** высшее образование - бакалавриат

(бакалавриат, магистратура)

(очная, очно-заочная, заочная)

**Факультет** инженерно-мелиоративный, ИМ

(полное наименование факультета, сокращённое)

**Кафедра** Водоснабжения и использования водных ресурсов, ВиИВР

(полное, сокращенное наименование кафедры)

08.03.01 Строительство

(шифр и наименование направления подготовки)

(дата утверждения ФГОС ВО, № приказа)

Разработчик (и)

(должность, кафедра)

**Разработчик (и)** проф. ВиИВР Боровской В.П. проф. ВиИВР Боровской В П (подпись)

 $(\Phi$ <sub>M</sub> $\Omega$ <sub>M</sub>

Обсуждена и согласована:<br>Кафедра ВиИВР протокол № 1 от 31 августа 2016 г. (сокращенное наименование кафедры)

 ДОКУМЕНТ ПОДПИСАН ЭЛЕКТРОННОЙ ПОДПИСЬЮ

 $\mathbb{Z}$ Заведующая библиотекой Чалая С.В. (1991), которые совмещения с производительности с производительности с принят

 $\frac{V}{(10)(0.00)}$   $\frac{V}{(0.00)(0.00)}$ 

 $\frac{\Gamma$ урин К.Г.<br>(Ф.И.О.)

 $\frac{1}{2}$ Сертификат: 7AF5FBC4DEAFDF2821D Владелец: Мельник Татьяна Владимировна Действителен: с 19.07.2022 до 19.10.2023

## **1. ПЛАНИРУЕМЫЕ РЕЗУЛЬТАТЫ ОБУЧЕНИЯ ПО ДИСЦИПЛИНЕ, СООТНЕСЕННЫЕ С ПЛАНИРУЕМЫМИ РЕЗУЛЬТАТАМИ ОСВОЕНИЯ ОБРАЗОВАТЕЛЬНОЙ ПРОГРАММЫ**

Планируемые результаты обучения по дисциплине направлены на формирование следующих компетенций образовательной программы 08.03.01 «Строительство»:

-- способностью использовать основные законы естественнонаучных дисциплин в профессиональной деятельности, применять методы математического анализа и математического (компьютерного) моделирования, теоретического и экспериментального исследования **(ОПК-1);** 

- владением методами и средствами физического и математического (компьютерного) моделирования в том числе с использованием универсальных и специализированных программно-вычислительных комплексов, систем автоматизированных проектирования, стандартных пакетов автоматизации исследований, владение методами испытаний строительных конструкций и изделий, методами постановки и проведения экспериментов по заданным методикам **(ПК-14);**

Соотношение планируемых результатов обучения по дисциплине с планируемыми результатами освоения образовательной программы:

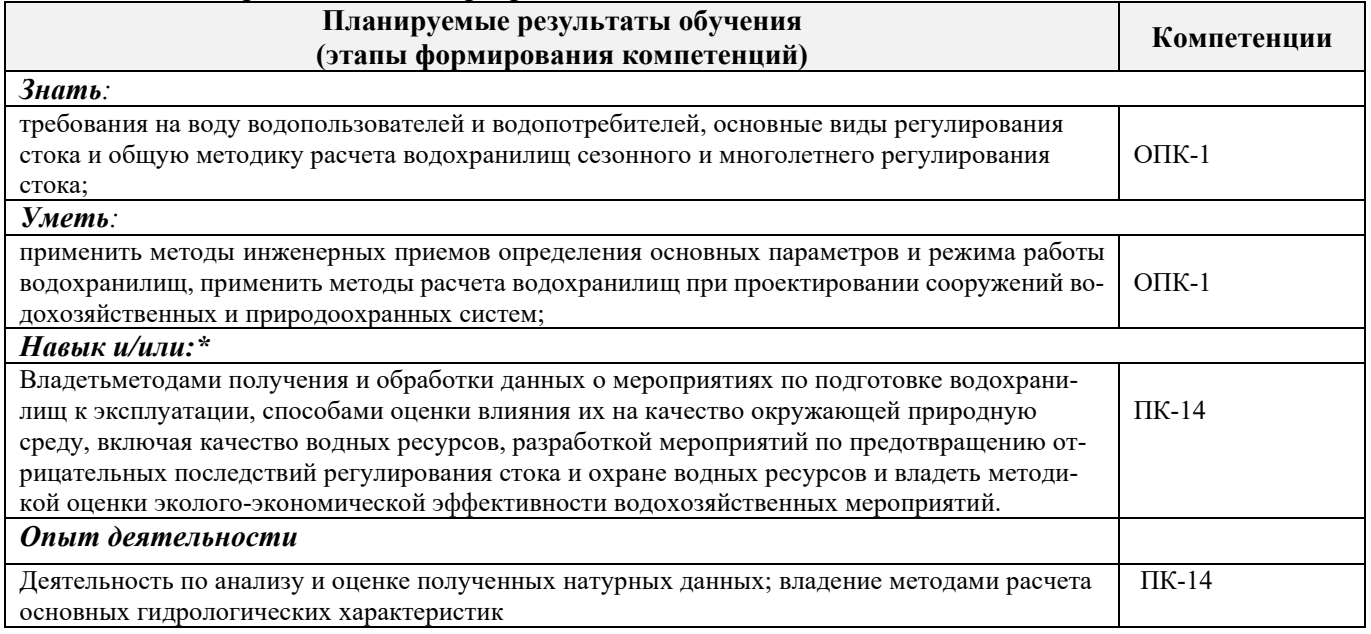

## **2. МЕСТО ДИСЦИПЛИНЫ В СТРУКТУРЕ ОБРАЗОВАТЕЛЬНОЙ ПРОГРАММЫ**

Дисциплина относится к вариативной части блока Б.1 «Дисциплины (модули) образовательной программы и входит в перечень дисциплин по выбору обучающегося, изучается на 4 курсе по заочной форме обучения.

Предшествующие и последующие **(при наличии)** дисциплины (компоненты образовательной программы) формирующие указанные компетенции.

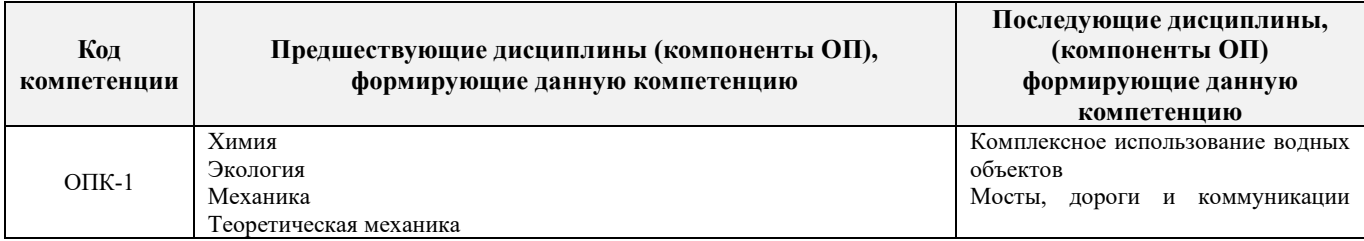

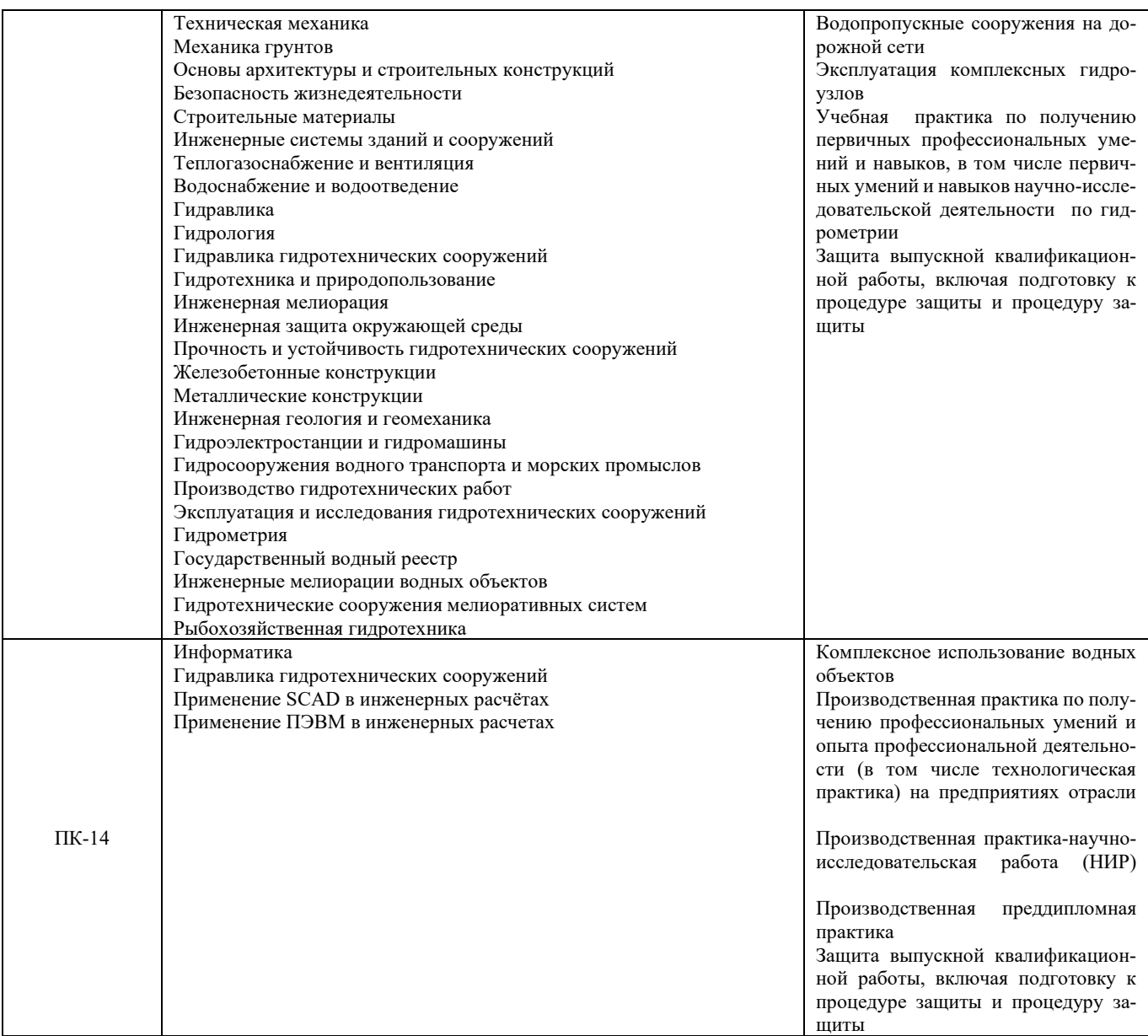

## **3**. **ОБЪЕМ ДИСЦИПЛИНЫ В ЗАЧЕТНЫХ ЕДИНИЦАХ С УКАЗАНИЕМ КОЛИЧЕСТВА АКАДЕМИЧЕСКИХ ЧАСОВ, ВЫДЕЛЕННЫХ НА КОНТАКТНУЮ РАБОТУ ОБУЧАЮЩИХСЯ С ПРЕПОДАВАТЕЛЕМ И НА САМОСТОЯТЕЛЬНУЮ РАБОТУ**

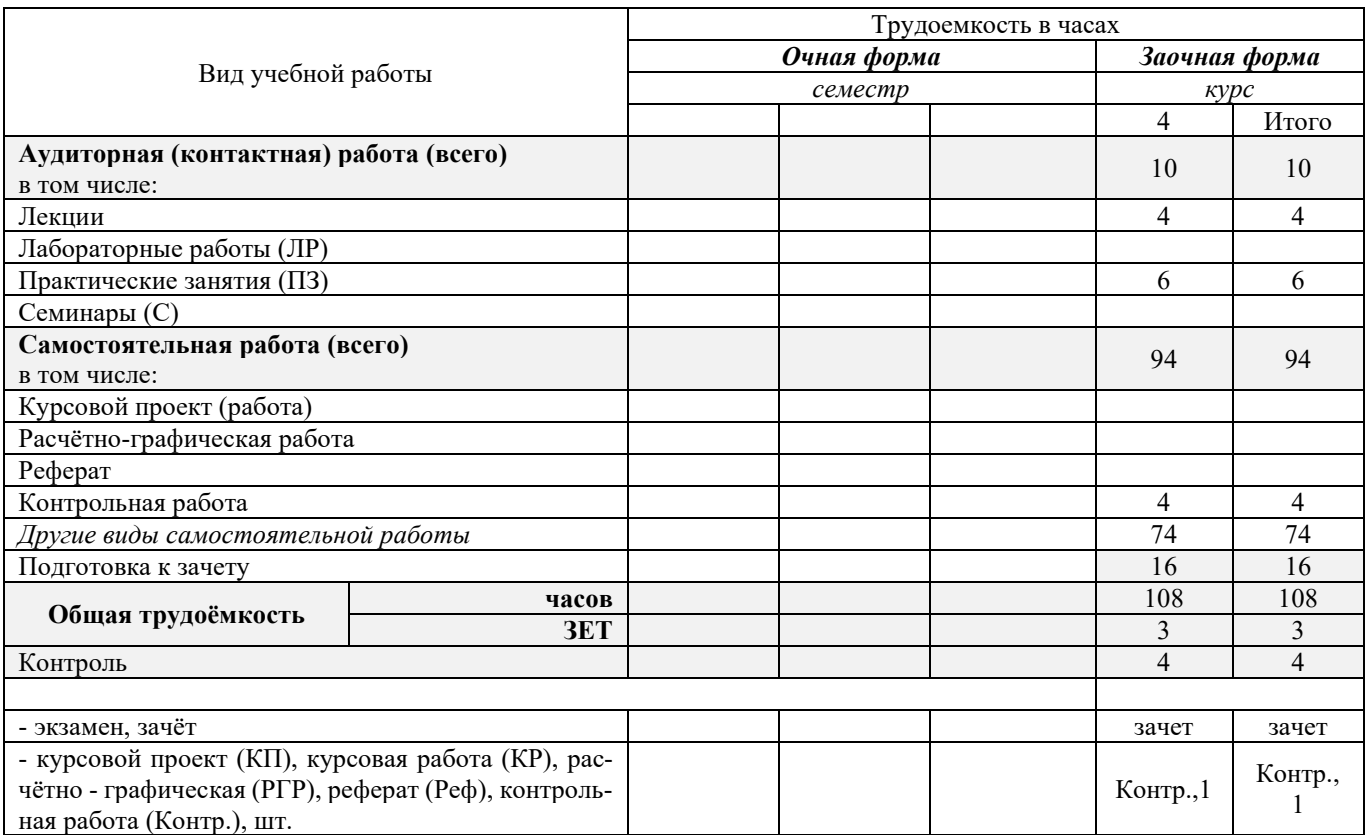

## **4.СОДЕРЖАНИЕ ДИСЦИПЛИНЫ**

## **4.1 Очная форма обучения – не предусмотрена**

## **4.2 Заочная форма обучения**

4.2 .1 Разделы (темы) дисциплины и виды занятий

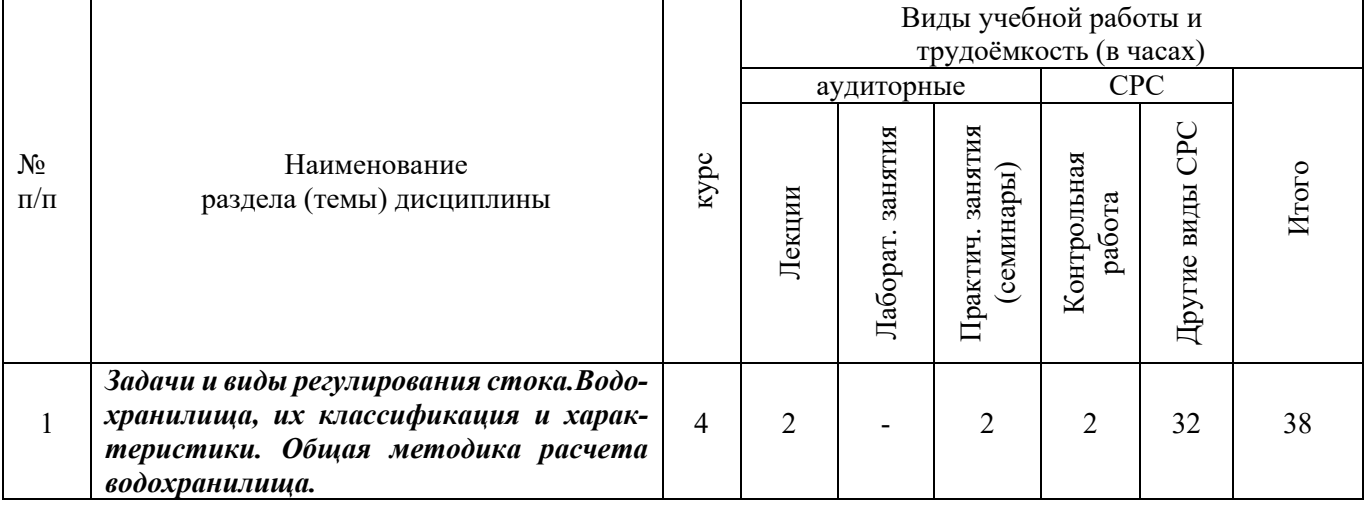

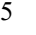

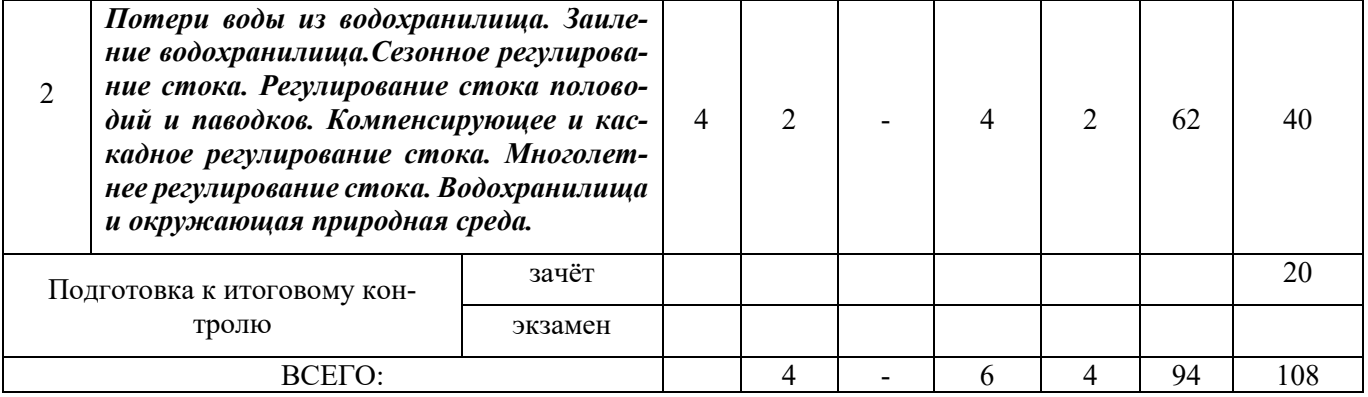

## 4.2.2 Содержание разделов дисциплины (по лекциям)

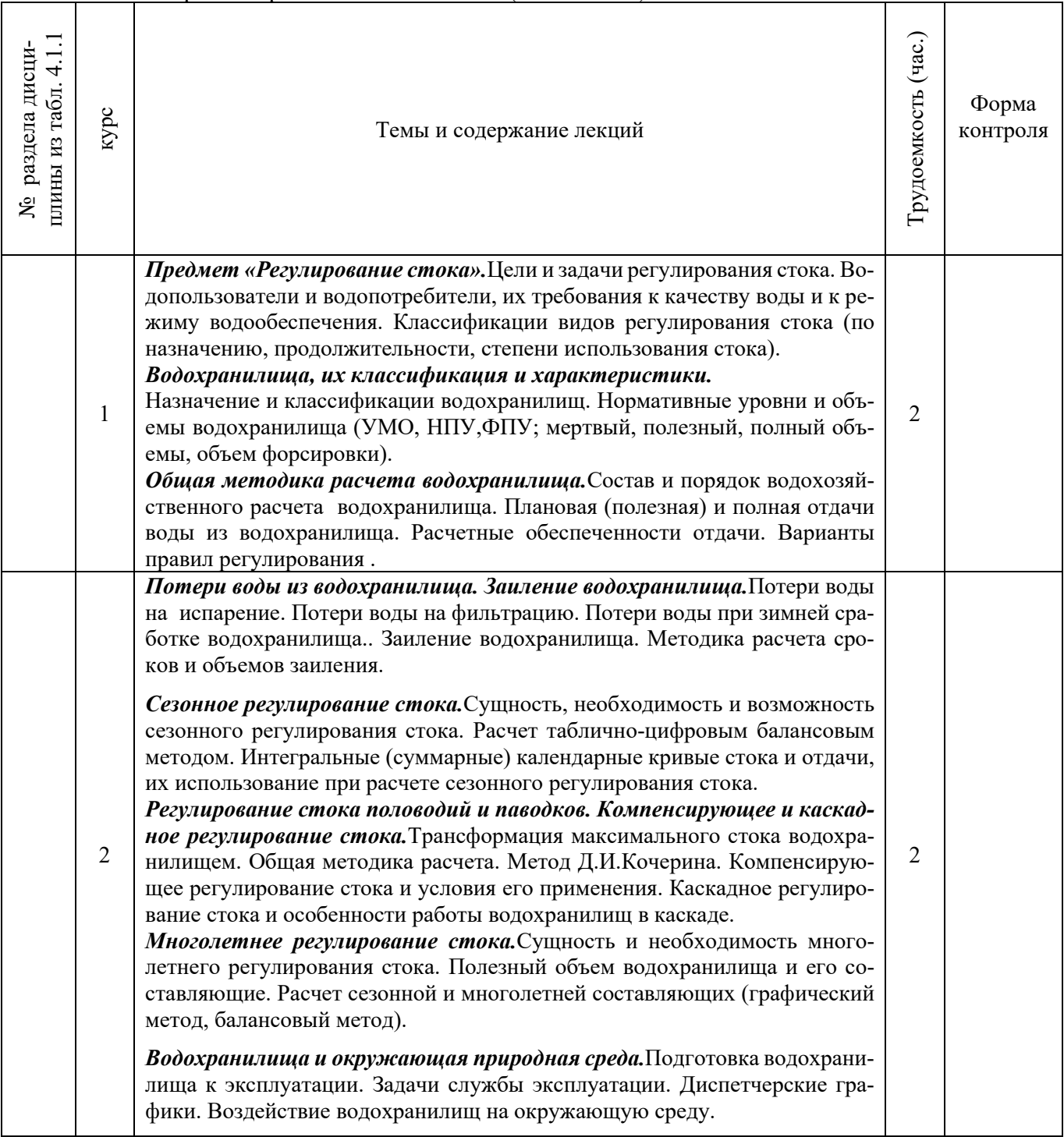

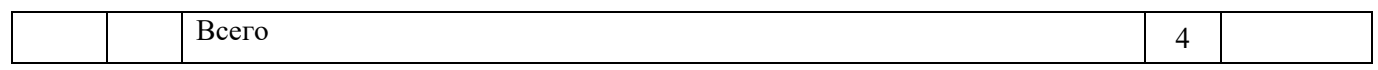

# 4.2.3 Практические занятия (семинары)

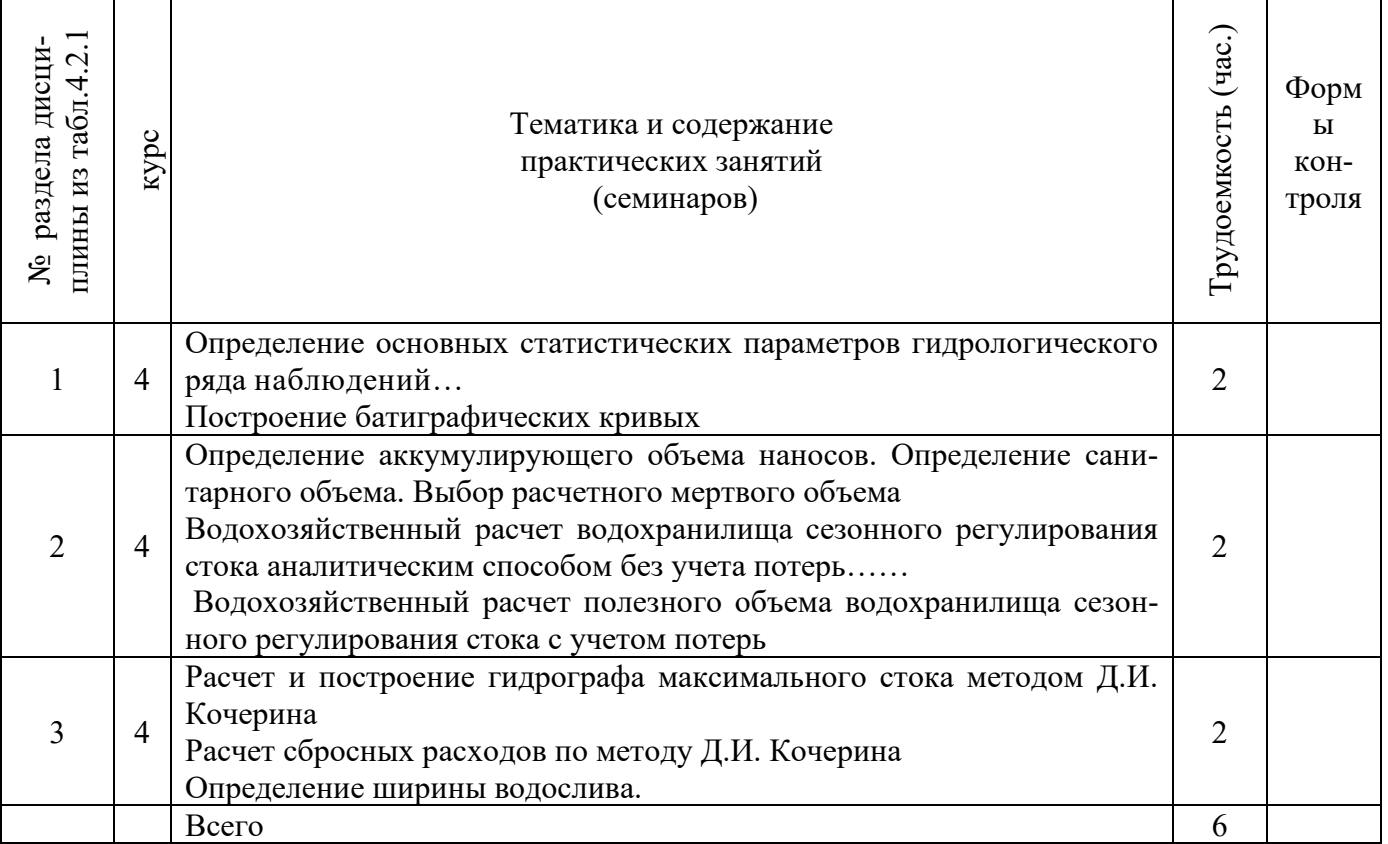

## 4.2.4 Лабораторные занятия - не предусмотрены

# 4.2.5 Самостоятельная работа

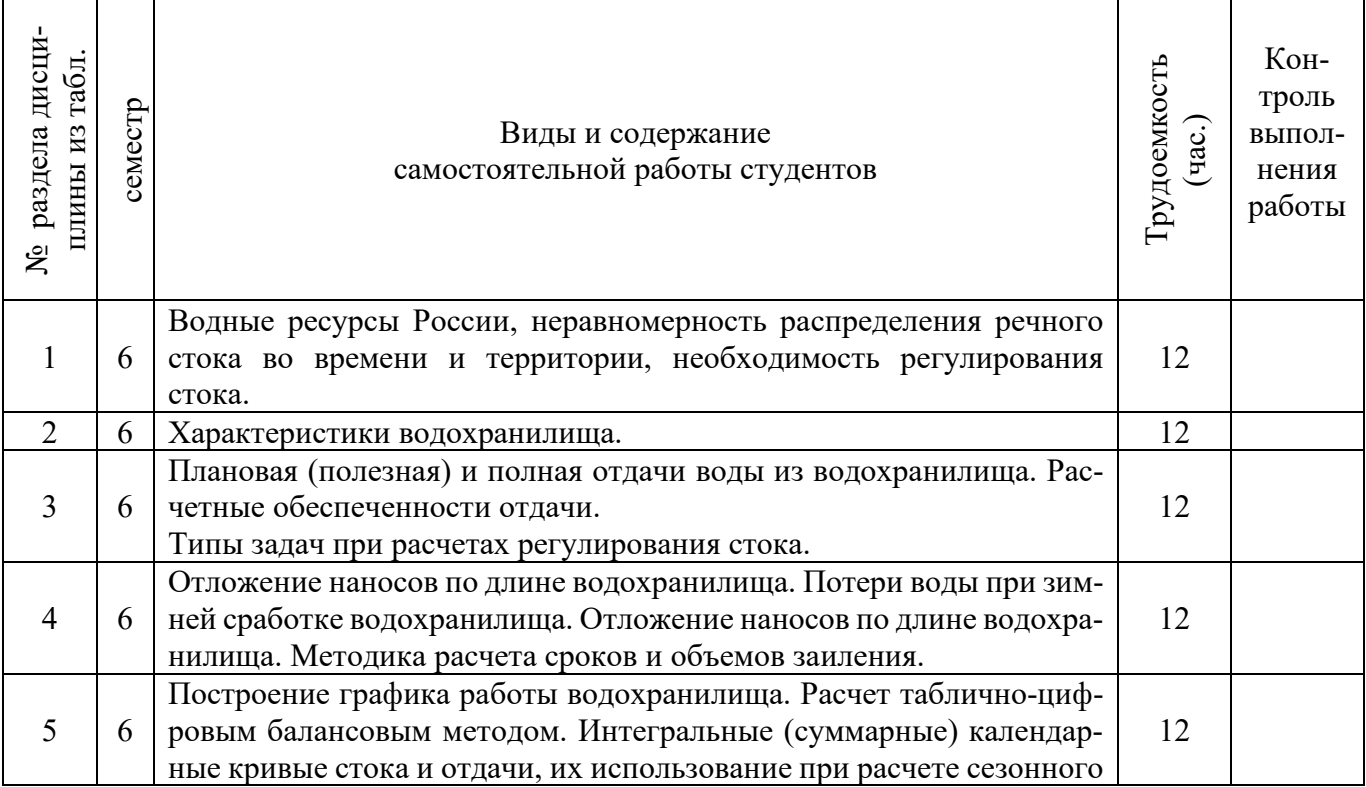

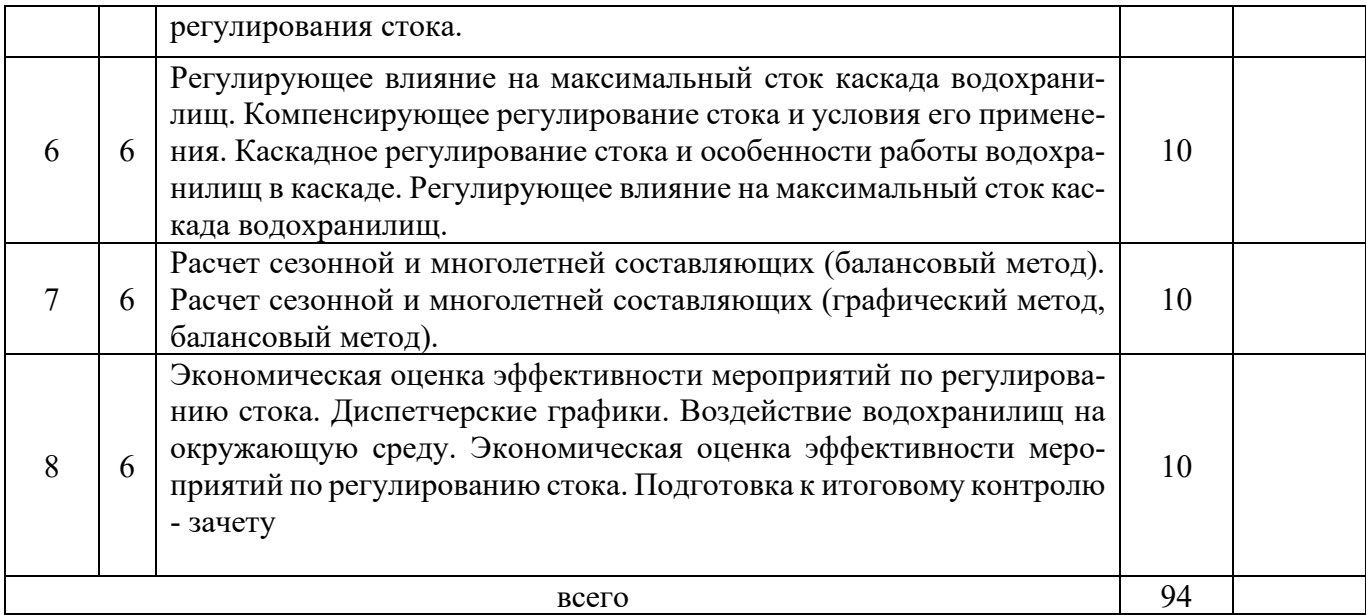

## **4.3 Соответствие компетенций, формируемых при изучении дисциплины, и видов занятий**

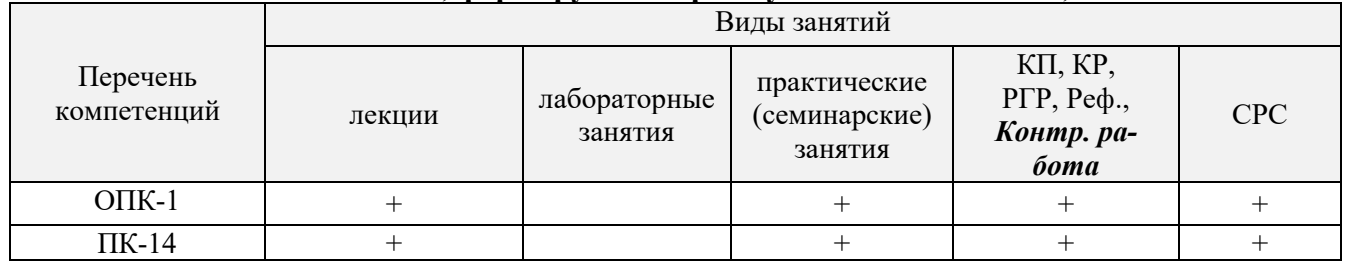

## **5. ОБРАЗОВАТЕЛЬНЫЕ ТЕХНОЛОГИИ ИНТЕРАКТИВНОГО ОБУЧЕНИЯ**

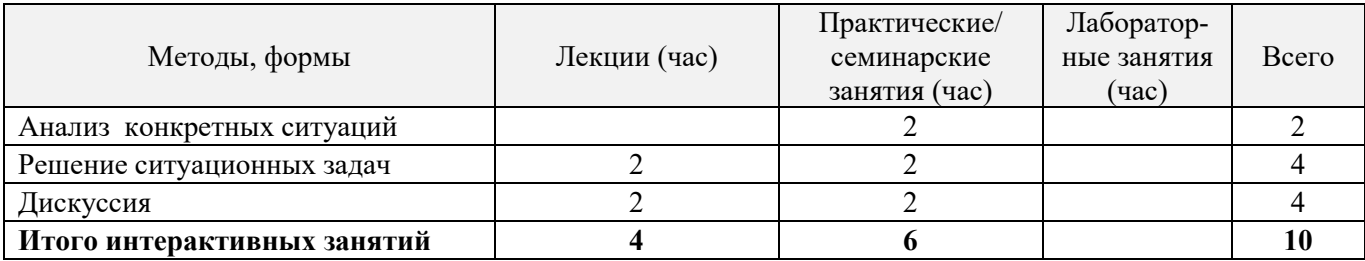

## **6. ПЕРЕЧЕНЬ УЧЕБНО-МЕТОДИЧЕСКОГО ОБЕСПЕЧЕНИЯ ДЛЯ САМОСТОЯТЕЛЬНОЙ РАБОТЫ ОБУЧАЮЩИХСЯ**

1. Методические рекомендации по организации самостоятельной работы обучающихся в НИМИ ДГАУ [Электронный ресурс]: (введ. в действие приказом директора №106 от 19 июня 2015г.) / Новочерк.инж.-мелиор.ин-т Донской ГАУ. - Электрон.дан.- Новочеркасск, 2015. – Режим доступа: http : // www.ngma.su

2. Ищенко А.В. Регулирование стока [Текст]: курс лекций для студ. оч. и заоч. форм обучения направл. 280100 – «Прирообустройство и водопользование» /А.В.Ищенко; Новочерк. инж.-мелиор. ин-т ДГАУ. – Новочерксск, 2014.-77 с.(44)

3. Ищенко А.В. Регулирование стока [Электронный ресурс]: курс лекций для студ. оч. и заоч. форм обучения направл. 280100 – «Прирообустройство и водопользование» /А.В. Ищенко; Новочерк. инж.-мелиор. ин-т ДГАУ. – Электрон. дан.- Новочеркасск, 2014.- ЖМД; PDF; 4,40 МБ. – Систем. требования: IBM PC. Windows 7. Adobe Acrobat X Pro. – Загл. с экрана.

4. Лапшенкова, С.В. Регулирование стока [текст]: учеб.пособие к практическим занятиям для студ. оч. и заоч. форм обуч.направл. 270800- Стр-во / С.В. Лапшенкова ; Новочерк.гос.мелиор.акад.-

## **7. ФОНД ОЦЕНОЧНЫХ СРЕДСТВ ДЛЯ КОНТРОЛЯ УСПЕВАЕМОСТИ И ПРОВЕДЕНИЯ ПРОМЕЖУТОЧНОЙ АТТЕСТАЦИИ ОБУЧАЮЩИХСЯ ПО ДИСЦИПЛИНЕ**

## **Вопросы к зачету:**

1.Цели и задачи регулирования стока.

2.Распределение речного стока во времени и по территории РФ.

3.Водопользователи и водопотребители. Их требования к качеству воды.

4.Классификация видов регулирования стока по назначению и степени использования стока.

5.Классификация видов регулирования стока по продолжительности.

6.Назначение и классификация водохранилищ.

7.Нормативные уровни и основные составляющие объема водохранилища.

8.Батиграфические кривые водохранилища.

9.Состав и порядок водохозяйственных расчетов.

10.Полезная (плановая) и полная отдача из водохранилищ, расчетная обеспеченность отдачи.

11.Варианты правил регулирования стока (наполнение и сброс) водохранилищ, достоинства и недостатки.

12.Факторы, определяющие заиление водохранилищ. Отложение наносов по длине водохранилищ.

13.Методика расчетов объемов и сроков заиления

14.Мероприятия по уменьшению заиления.

15.Потери воды из водохранилищ на фильтрацию.

16.Методика расчета потерь на дополнительное испарение.

17.Потери воды при зимней сработке водохранилищ.

18.Мероприятия по уменьшению потерь воды из водохранилища.

19.Обоснование необходимости и возможности сезонного регулирования стока.

20.Правила определения тактности в работе водохранилищ и полезного объема.

21.Расчет сезонного регулирования стока таблично – цифровым балансовым методом

22.Интегральные кривые и их использование при расчетах сезонного регулирования стока.

23.Разностные интегральные кривые стока и их свойства.

24.Построение графиков работы водохранилищ.

25.Расчет трансформации максимального стока водохранилищем.

26.Компенсирующее регулирование стока.

27.Каскадное регулирование стока.

28.Регулирование стока половодий и паводков каскадом водохранилищ.

29.Сущность и необходимость многолетнего регулирования стока. Составляющие полезного объема.

30.Определение сезонной составляющей полезного объема водохранилища при многолетнем регулировании стока.

Промежуточная аттестация студентами очной формы обучения может быть пройдена в соответствии с балльно- рейтинговой системой оценки знаний, включающей в себя проведение текущего (ТК), промежуточного (ПК) и итогового (ИК) контроля по дисциплине.

Текущий контроль (ТК) осуществляется в течение семестра и проводится по лабораторным работам или/и семинарским и практическим занятиям, а также по видам самостоятельной работы студентов (КП, КР, РГР, реферат).

Возможными формами ТК являются: отчет по лабораторной работе; защита реферата или расчетнографической работы; контрольная работа по практическим заданиям и для студентов заочной формы; выполнение определенных разделов курсовой работы (проекта); защита курсовой работы (проекта).

Количество текущих контролей по дисциплине в семестре определяется кафедрой.

В ходе промежуточного контроля (ПК) проверяются теоретические знания. Данный контроль

проводится по разделам (модулям) дисциплины 2-3 раза в течение семестра в установленное рабочей программой время. Возможными формами контроля являются тестирование (с помощью компьютера или в печатном виде), коллоквиум или другие формы.

Итоговый контроль (ИК) – это экзамен в сессионный период или зачёт по дисциплине в целом.

Студенты, набравшие за работу в семестре от 60 и более баллов, не проходят промежуточную аттестацию в форме сдачи зачета или экзамена.

По дисциплине формами текущего контроля являются:

ТК1, ТК2, ТК3 - решение задач по темам практических занятий.

ТК4 - выполнение РГР.

В течение семестра проводятся 2 промежуточных контроля (ПК1, ПК2) в виде тестирования по пройденному теоретическому материалуи лекций.

Итоговый контроль (ИК) – зачет.

Расчетно-графическая работа студентов очной формы обучения

Расчетно-графическая работа (РГР) на тему «Водохозяйственный расчет водохранилища сезонно-годичного регулирования стока».

 Целью выполнения РГР является закрепление теоретических знаний при проведении водохозяйственного расчета водохранилища сезонно-годичного регулирования стока.

В задачи РГР входит:

1.ОПРЕДЕЛЕНИЕ РАСЧЕТНЫХ ГИДРОЛОГИЧЕСКИХ ХАРАКТЕРИСТИК.

2.РАСЧЕТ И ПОСТРОЕНИЕ БАТИГРАФИЧЕСКИХ

КРИВЫХ ВОДОХРАНИЛИЩА

3.ОПРЕДЕЛЕНИЕ МЕРТВОГО ОБЪЕМА ВОДОХРАНИЛИЩА.

4.ВОДОХОЗЯЙСТВЕННЫЕ РАСЧЕТ ВОДОХРАНИЛИЩА

5.СЕЗОННО-ГОДИЧНОГО РЕГУЛИРОВАНИЯ СТОКА. РАСЧЕТ РЕГУЛИРУЮЩЕГО ВЛИЯНИЯ ВОДОХРАНИЛИЩА НА ПРОПУСК МАКСИМАЛЬНОГО РАСХОДА ДЛЯ ГТС IV КЛАССА КАПИТАЛЬНОСТИ ПО МЕТОДУ Д.И.КОЧЕРИНА.

*Структура пояснительной записки расчетно-графической работы и ее ориентировочный объём*

*Состав РГР:*

Задание (1 с.)

Введение (1 с.)

1.ОПРЕДЕЛЕНИЕ РАСЧЕТНЫХ ГИДРОЛОГИЧЕСКИХ ХАРАКТЕРИСТИК (3с.). 2.РАСЧЕТ И ПОСТРОЕНИЕ БАТИГРАФИЧЕСКИХ КРИВЫХ ВОДОХРАНИЛИЩА (3с.) 3.ОПРЕДЕЛЕНИЕ МЕРТВОГО ОБЪЕМА ВОДОХРАНИЛИЩА(1с.).

4.ВОДОХОЗЯЙСТВЕННЫЕ РАСЧЕТ ВОДОХРАНИЛИЩА(3с.)

5.СЕЗОННО-ГОДИЧНОГО РЕГУЛИРОВАНИЯ СТОКА. РАСЧЕТ РЕГУЛИРУЮЩЕГО ВЛИЯНИЯ ВОДОХРАНИЛИЩА НА ПРОПУСК МАКСИМАЛЬНОГО РАСХОДА ДЛЯ ГТС IV КЛАССА КАПИТАЛЬНОСТИ ПО МЕТОДУ Д.И.КОЧЕРИНА(4с).

Список использованных источников (0,5с.)

Выполняется РГР студентом индивидуально под руководством преподавателя во внеаудиторное время, самостоятельно. Срок сдачи законченной работы на проверку руководителю указывается в задании. После проверки и доработки указанных замечаний, работа защищается. При положительной оценке выполненной студентом работе на титульном листе работы ставится - "зачтено".

Контрольная работа студентов заочной формы обучения

Работа состоит из четырех вопросов, охватывающих курс дисциплины, и выполняется по одному из указанных вариантов. Выбор варианта определяется пред*последней и последней цифрой зачетной книжки.*

Перечень вариантов заданий контрольной работы, методика ее выполнения и необходимая литература приведены в методических указаниях для написания контрольной работы [5,6].

Полный фонд оценочных средств, включающий текущий контроль успеваемости и перечень

контрольно-измерительных материалов (КИМ) приведен в приложении к рабочей программе.

## 8. УЧЕБНО-МЕТОДИЧЕСКОЕ И ИНФОРМАЦИОННОЕ ОБЕСПЕЧЕНИЕ ДИСЦИПЛИНЫ **8.1 Основная литература**

- 1. Лапшенкова, С.В. Регулирование стока [текст]: учеб.пособие к практическим занятиям для студ. оч. и заоч. форм обуч.направл. 270800- Стр-во / С.В. Лапшенкова ; Новочерк.гос.мелиор.акад.- Новочеркасск, 2013.- 68 с.- б/ц (15экз.)
- 2. Лапшенкова, С.В. Регулирование стока [Электронный ресурс]: курс лекций для студ. оч. и заоч. форм обучения направл. «Строительство»/С.В.Лапшенкова ; Новочерк. инж.-мелиор. ин-т ДГАУ. – Новочеркасск, 2014.- ЖМД; PDF; 4,08 МБ. – Систем. требования: IBM PC. Windows 7. Adobe Acrobat X Pro. – Загл. с экрана.
- 3. Ищенко А.В. Регулирование стока [Текст]: учеб. пособие к практич. занятиям для студ. оч. и заоч. форм обучения по направл. «Прирообустройство и водопользование» /А.В.Ищенко, Л.С. Полякова, Д.С. Поляков; Новочерк. инж.-мелиор. ин-т ДГАУ. – Новочерксск, 2014.-47 с.(40 экз)
- 4. Регулирование стока [Электронный ресурс]: метод. указ. по вып. контр. работы для студ. заоч. форм обучения направл. 280100 – «Природобустройство и водопользование» / А.В.Ищенко, Л.С. Полякова, Д.С. Поляков – Электрон. дан.- Новочеркасск, 2014.- ЖМД; PDF; 4,40 МБ. – Систем. требования: IBM PC. Windows 7. Adobe Acrobat X Pro. – Загл. с экрана.

## **8.2 Дополнительная литература**

- 5. Регулирование стока [Текст]: метод. указ. по вып. контр. работы для студ. заоч. форм обучения направл. 280100 – «Природобустройство и водопользование» / Новочерк. инж.-мелиор. ин-т ДГАУ, каф. гидравлики и инж. гидрологии; сост. А.В. Ищенко, Д.С. Поляков; – Новочеркасск, 2014.-34с. б/ц (35 экз.)
- 6. Регулирование стока [Электронный ресурс]: метод. указ. по вып. контр. работы для студ. заоч. форм обучения направл. 280100 – «Природобустройство и водопользование» / Новочерк. инж. мелиор. ин-т ДГАУ– Электрон. дан.- Новочеркасск, 2014.- ЖМД; PDF; 4,40 МБ. – Систем. требования: IBM PC. Windows 7. Adobe Acrobat X Pro. – Загл. с экрана.
- 7. Регулирование стока [Текст]: метод. указ. по вып. расч.- граф. работы для студ. оч. форм обучения направл. 280100 – «Природобустройство и водопользование» / Новочерк. инж.-мелиор. ин-т ДГАУ, каф. гидравлики и инж. гидрологии; сост. А.В. Ищенко, Д.С. Поляков; – Новочеркасск, 2014.-36с. б/ц (40 экз.)
- 8. Регулирование стока [Электронный ресурс]: метод. указ. по вып. расч.- граф. работы для студ. оч. форм обучения направл. 280100 – «Природобустройство и водопользование» / Новочерк. инж.-мелиор. ин-т ДГАУ– Электрон. дан.- Новочеркасск, 2014.- ЖМД; PDF; 4,08 МБ. – Систем. требования: IBM PC. Windows 7. Adobe Acrobat X Pro. – Загл. с экрана.
- 9. Плотникова, Р.Н. Науки о Земле [Электронный ресурс] : учеб. пособие / Р. Н. Плотниковаи др.- Воронеж. гос. ун-т инж. технол., 2012. –275 с.- ISBN 978-5-89448-934-6.- Режим доступа: http : // www. biblioclub. -25.07.2016

## **8.3 Перечень ресурсов информационно-телекоммуникационной сети «Интернет», необходимых для освоения дисциплины**

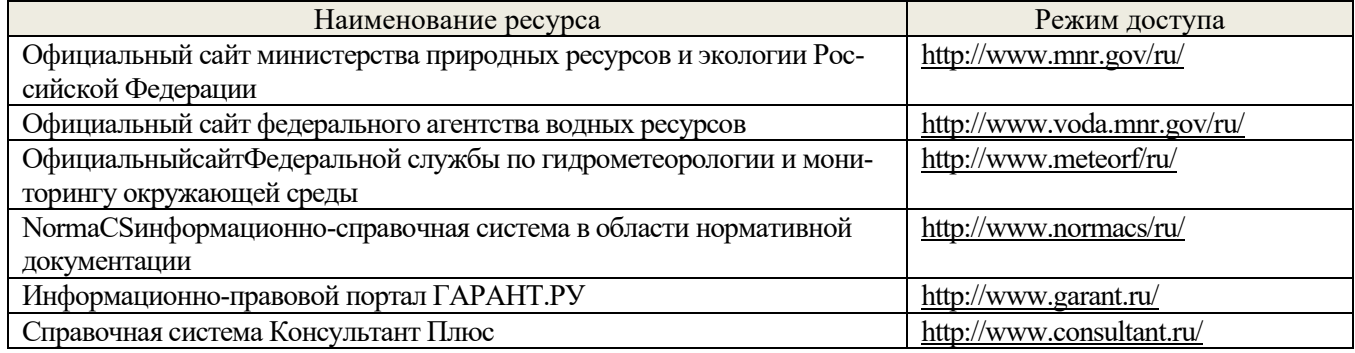

## **8.4 Методические указания для обучающихся по освоению дисциплины**

1. Положение о текущей аттестации обучающихся в НИМИ ДГАУ [Электронный ресурс]: (введ. в действие приказом директора №119 от 14 июля 2015г.) / Новочерк.инж.-мелиор.ин-т Донской ГАУ. - Электрон.дан.- Новочеркасск, 2015. – Режим доступа: http : // www.ngma.su

2.Типовые формы титульных листов текстовой документации, выполняемой студентами в учебном процессе [Электронный ресурс]: / Новочерк.инж.-мелиор.ин-т Донской ГАУ. - Электрон.дан.- Новочеркасск,  $2015.$  – Режим доступа: http://www.ngma.su.

3. Положение о курсовом проекте (работе) обучающихся, осваивающих образовательные программы бакалавриата, специалитета, магистратуры [Электронный ресурс]: (введ. в действие приказом директора №120 от 14 июля 2015г.) / Новочерк.инж.-мелиор.ин-т Донской ГАУ. - Электрон.дан.- Новочеркасск, 2015. – Режим доступа: http://www.ngma.su

Приступая к изучению дисциплины необходимо в первую очередь ознакомиться с содержанием РПД. Лекции имеют целью дать систематизированные основы научных знаний об общих вопросах дисциплины. При изучении и проработке теоретического материала для обучающихся необходимо:

- повторить законспектированный на лекционном занятии материал и дополнить его с учетом рекомендованной по данной теме литературы;

- при самостоятельном изучении темы сделать конспект, используя рекомендованные в РПД литературные источники и ресурсы информационно-телекоммуникационной сети «Интернет».

## **8.5 Перечень информационных технологий используемых при осуществлении образовательного процесса, программного обеспечения и информационных справочных систем, для освоения обучающимися дисциплины**

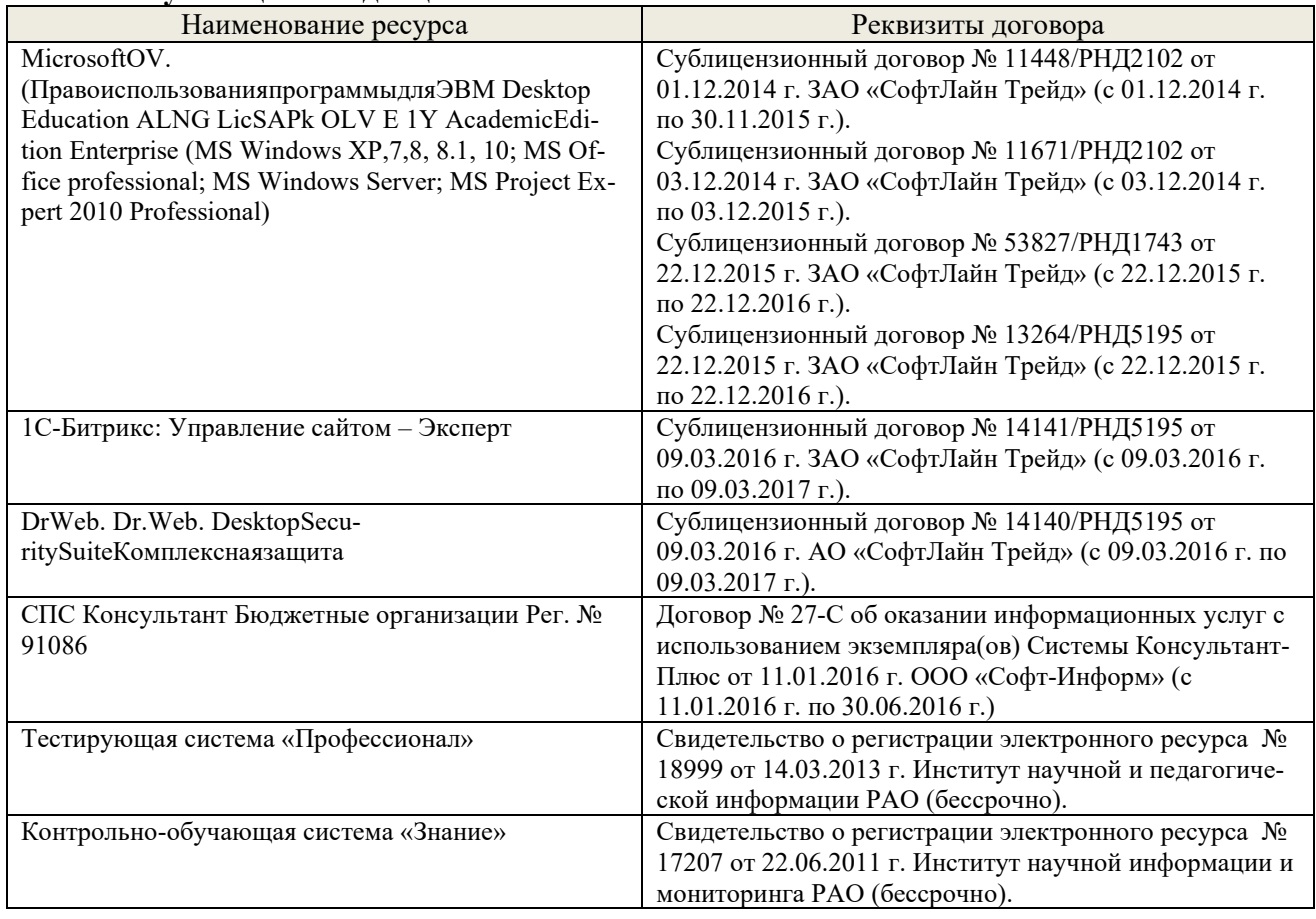

## **9. ОПИСАНИЕ МАТЕРИАЛЬНО-ТЕХНИЧЕСКОЙ БАЗЫ, НЕОБХОДИМОЙ ДЛЯ ОСУЩЕСТВЛЕНИЯ ОБРАЗОВАТЕЛЬНОГО ПРОЦЕССА ПО ДИСЦИПЛИНЕ**

Преподавание дисциплины осуществляется преимущественно в специализированных аудиториях,

оснащенных персональными компьютерами со специальными программными средствами и выходом в сеть Интернет.

*Лекционные занятия проводятся в аудиторияха.026 общего пользования, оснащенных специальной мебелью, доской, и т.п., при необходимости аудитория оснащается переносными мультимедийными средствами (экран, проектор, акустическая система).* 

*Практические занятия проводятся в аудиторияха.026, а.031034, оснащенных необходимыми наглядными пособиями: (например, плакаты, стенды и т.п.).*

*Лабораторные занятия не предусмотрены*

Обучающиеся из числа лиц с ограниченными возможностями здоровья обеспечены печатными и (или) электронными образовательными ресурсами в формах, адаптированных к ограничениям их здоровья.

## **10. ОСОБЕННОСТИ ОРГАНИЗАЦИИ ОБРАЗОВАТЕЛЬНОГО ПРОЦЕССА ПО ДИСЦИПЛИНЕ ДЛЯ ИНВАЛИДОВ И ЛИЦ С ОГРАНИЧЕННЫМИ ВОЗМОЖНОСТЯМИ**

Содержание дисциплины и условия организации обучения для обучающихся с ограниченными возможностями здоровья и инвалидов корректируются при наличии таких обучающихся в соответствии с индивидуальной программой реабилитации инвалида, а так же методическими рекомендациями по организации образовательного процесса для обучения инвалидов и лиц с ограниченными возможностями здоровья в образовательных организациях высшего образования (утв. Минобрнауки России 08.04.2014 №АК-44-05 вн), Положением о методике сценки степени возможности включения лиц с ограниченными возможностями здоровья и инвалидов в общий образовательный процесс (НИМИ, 2015); Положением об обучении лиц с ограниченными возможностями здоровья и инвалидов в Новочеркасском инженерно-мелиоративном институте (НИМИ, 2015).

## 11. ДОПОЛНЕНИЯ И ИЗМЕНЕНИЯ В РАБОЧЕЙ ПРОГРАММЕ

## **В рабочую программу на 2017 - 2018 учебный год вносятся изменения - обновлено и актуализировано содержание следующих разделов и подразделов рабочей программы:**

## 6. ПЕРЕЧЕНЬ УЧЕБНО-МЕТОДИЧЕСКОГО ОБЕСПЕЧЕНИЯ ДЛЯ САМОСТОЯТЕЛЬНОЙ РАБОТЫ ОБУЧАЮЩИХСЯ

1. Методические рекомендации по организации самостоятельной работы обучающихся в НИМИ ДГАУ [Электронный ресурс]: (введ. в действие приказом директора №106 от 19 июня 2015г.) / Новочерк.инж.-мелиор.ин-т Донской ГАУ. - Электрон.дан.- Новочеркасск, 2015. – Режим доступа: http : // www.ngma.su

2. Ищенко А.В. Регулирование стока [Текст]: курс лекций для студ. оч. и заоч. форм обучения направл. 280100 – «Прирообустройство и водопользование» /А.В.Ищенко; Новочерк. инж.-мелиор. ин-т ДГАУ. – Новочерксск, 2014.-77 с.(44)

3. Ищенко А.В. Регулирование стока [Электронный ресурс]: курс лекций для студ. оч. и заоч. форм обучения направл. 280100 – «Прирообустройство и водопользование» /А.В. Ищенко; Новочерк. инж.-мелиор. ин-т ДГАУ. – Электрон. дан.- Новочеркасск, 2014.- ЖМД; PDF; 4,40 МБ. – Систем. требования: IBM PC. Windows 7. Adobe Acrobat X Pro. – Загл. с экрана.

4. Лапшенкова, С.В. Регулирование стока [текст]: учеб.пособие к практическим занятиям для студ. оч. и заоч. форм обуч.направл. 270800- Стр-во / С.В. Лапшенкова ; Новочерк.гос.мелиор.акад.- Новочеркасск, 2013.- 68 с.- б/ц (15экз.)

## 7. ФОНД ОЦЕНОЧНЫХ СРЕДСТВ ДЛЯ КОНТРОЛЯ УСПЕВАЕМОСТИ И ПРОВЕДЕНИЯ ПРОМЕЖУТОЧНОЙ АТТЕСТАЦИИ ОБУЧАЮЩИХСЯ ПО ДИСЦИПЛИНЕ

Вопросы к зачету:

1.Цели и задачи регулирования стока.

2.Распределение речного стока во времени и по территории РФ.

3.Водопользователи и водопотребители. Их требования к качеству воды.

4.Классификация видов регулирования стока по назначению и степени использования стока.

5.Классификация видов регулирования стока по продолжительности.

6.Назначение и классификация водохранилищ.

7.Нормативные уровни и основные составляющие объема водохранилища.

8.Батиграфические кривые водохранилища.

9.Состав и порядок водохозяйственных расчетов.

10.Полезная (плановая) и полная отдача из водохранилищ, расчетная обеспеченность отдачи.

11.Варианты правил регулирования стока (наполнение и сброс) водохранилищ, достоинства и недостатки.

12.Факторы, определяющие заиление водохранилищ. Отложение наносов по длине водохранилищ.

13.Методика расчетов объемов и сроков заиления

14.Мероприятия по уменьшению заиления.

15.Потери воды из водохранилищ на фильтрацию.

16.Методика расчета потерь на дополнительное испарение.

17.Потери воды при зимней сработке водохранилищ.

18.Мероприятия по уменьшению потерь воды из водохранилища.

19.Обоснование необходимости и возможности сезонного регулирования стока.

20.Правила определения тактности в работе водохранилищ и полезного объема.

21.Расчет сезонного регулирования стока таблично – цифровым балансовым методом

22.Интегральные кривые и их использование при расчетах сезонного регулирования стока.

23.Разностные интегральные кривые стока и их свойства.

24.Построение графиков работы водохранилищ.

25.Расчет трансформации максимального стока водохранилищем.

26.Компенсирующее регулирование стока.

27.Каскадное регулирование стока.

28.Регулирование стока половодий и паводков каскадом водохранилищ.

29.Сущность и необходимость многолетнего регулирования стока. Составляющие полезного объема.

30.Определение сезонной составляющей полезного объема водохранилища при многолетнем регулировании стока.

Промежуточная аттестация студентами очной формы обучения может быть пройдена в соответствии с балльно- рейтинговой системой оценки знаний, включающей в себя проведение текущего (ТК), промежуточного (ПК) и итогового (ИК) контроля по дисциплине.

Текущий контроль (ТК) осуществляется в течение семестра и проводится по лабораторным работам или/и семинарским и практическим занятиям, а также по видам самостоятельной работы студентов (КП, КР, РГР, реферат).

Возможными формами ТК являются: отчет по лабораторной работе; защита реферата или расчетнографической работы; контрольная работа по практическим заданиям и для студентов заочной формы; выполнение определенных разделов курсовой работы (проекта); защита курсовой работы (проекта).

Количество текущих контролей по дисциплине в семестре определяется кафедрой.

В ходе промежуточного контроля (ПК) проверяются теоретические знания. Данный контроль проводится по разделам (модулям) дисциплины 2-3 раза в течение семестра в установленное рабочей программой время. Возможными формами контроля являются тестирование (с помощью компьютера или в печатном виде), коллоквиум или другие формы.

Итоговый контроль (ИК) – это экзамен в сессионный период или зачёт по дисциплине в целом.

Студенты, набравшие за работу в семестре от 60 и более баллов, не проходят промежуточную аттестацию в форме сдачи зачета или экзамена.

По дисциплине формами текущего контроля являются:

ТК1, ТК2, ТК3 - решение задач по темам практических занятий.

ТК4 - выполнение РГР.

В течение семестра проводятся 2 промежуточных контроля (ПК1, ПК2) в виде тестирования по пройденному теоретическому материалуи лекций.

Итоговый контроль (ИК) – зачет.

Расчетно-графическая работа студентов очной формы обучения

Расчетно-графическая работа (РГР) на тему «Водохозяйственный расчет водохранилища сезонно-годичного регулирования стока».

 Целью выполнения РГР является закрепление теоретических знаний при проведении водохозяйственного расчета водохранилища сезонно-годичного регулирования стока.

В задачи РГР входит:

1.ОПРЕДЕЛЕНИЕ РАСЧЕТНЫХ ГИДРОЛОГИЧЕСКИХ ХАРАКТЕРИСТИК.

2.РАСЧЕТ И ПОСТРОЕНИЕ БАТИГРАФИЧЕСКИХ

КРИВЫХ ВОДОХРАНИЛИЩА

3.ОПРЕДЕЛЕНИЕ МЕРТВОГО ОБЪЕМА ВОДОХРАНИЛИЩА.

4.ВОДОХОЗЯЙСТВЕННЫЕ РАСЧЕТ ВОДОХРАНИЛИЩА

5.СЕЗОННО-ГОДИЧНОГО РЕГУЛИРОВАНИЯ СТОКА. РАСЧЕТ РЕГУЛИРУЮЩЕГО ВЛИЯНИЯ ВОДОХРАНИЛИЩА НА ПРОПУСК МАКСИМАЛЬНОГО РАСХОДА ДЛЯ ГТС IV КЛАССА КАПИТАЛЬНОСТИ ПО МЕТОДУ Д.И.КОЧЕРИНА.

*Структура пояснительной записки расчетно-графической работы и ее ориентировочный* 

*объём*

*Состав РГР:* Задание (1 с.) Введение (1 с.)

# 1.ОПРЕДЕЛЕНИЕ РАСЧЕТНЫХ ГИДРОЛОГИЧЕСКИХ ХАРАКТЕРИСТИК (3с.).

2.РАСЧЕТ И ПОСТРОЕНИЕ БАТИГРАФИЧЕСКИХ КРИВЫХ ВОДОХРАНИЛИЩА (3с.)

3.ОПРЕДЕЛЕНИЕ МЕРТВОГО ОБЪЕМА ВОДОХРАНИЛИЩА(1с.).

4.ВОДОХОЗЯЙСТВЕННЫЕ РАСЧЕТ ВОДОХРАНИЛИЩА(3с.)

5.СЕЗОННО-ГОДИЧНОГО РЕГУЛИРОВАНИЯ СТОКА. РАСЧЕТ РЕГУЛИРУЮЩЕГО ВЛИЯНИЯ ВОДОХРАНИЛИЩА НА ПРОПУСК МАКСИМАЛЬНОГО РАСХОДА ДЛЯ ГТС IV КЛАССА КАПИТАЛЬНОСТИ ПО МЕТОДУ Д.И.КОЧЕРИНА(4с).

Список использованных источников (0,5с.)

Выполняется РГР студентом индивидуально под руководством преподавателя во внеаудиторное время, самостоятельно. Срок сдачи законченной работы на проверку руководителю указывается в задании. После проверки и доработки указанных замечаний, работа защищается. При положительной оценке выполненной студентом работе на титульном листе работы ставится - "зачтено".

Контрольная работа студентов заочной формы обучения

Работа состоит из четырех вопросов, охватывающих курс дисциплины, и выполняется по одному из указанных вариантов. Выбор варианта определяется пред*последней и последней цифрой зачетной книжки.*

Перечень вариантов заданий контрольной работы, методика ее выполнения и необходимая литература приведены в методических указаниях для написания контрольной работы [5,6].

Полный фонд оценочных средств, включающий текущий контроль успеваемости и перечень контрольно-измерительных материалов (КИМ) приведен в приложении к рабочей программе.

8. УЧЕБНО-МЕТОДИЧЕСКОЕ И ИНФОРМАЦИОННОЕ ОБЕСПЕЧЕНИЕ ДИСЦИПЛИНЫ

## **8.1 Основная литература**

- 10. Лапшенкова, С.В. Регулирование стока [текст]: учеб.пособие к практическим занятиям для студ. оч. и заоч. форм обуч.направл. 270800- Стр-во / С.В. Лапшенкова ; Новочерк.гос.мелиор.акад.- Новочеркасск, 2013.- 68 с.- б/ц (15экз.)
- 11. Лапшенкова, С.В. Регулирование стока [Электронный ресурс]: курс лекций для студ. оч. и заоч. форм обучения направл. «Строительство»/С.В.Лапшенкова ; Новочерк. инж.-мелиор. ин-т ДГАУ. – Новочеркасск, 2014.- ЖМД; PDF; 4,08 МБ. – Систем. требования: IBM PC. Windows 7. Adobe Acrobat X Pro. – Загл. с экрана.
- 12. Ищенко А.В. Регулирование стока [Текст]: учеб. пособие к практич. занятиям для студ. оч. и заоч. форм обучения по направл. «Прирообустройство и водопользование» /А.В.Ищенко, Л.С. Полякова, Д.С. Поляков; Новочерк. инж.-мелиор. ин-т ДГАУ. – Новочерксск, 2014.-47 с.(40 экз)
- 13. Регулирование стока [Электронный ресурс]: метод. указ. по вып. контр. работы для студ. заоч. форм обучения направл. 280100 – «Природобустройство и водопользование» / А.В.Ищенко, Л.С. Полякова, Д.С. Поляков – Электрон. дан.- Новочеркасск, 2014.- ЖМД; PDF; 4,40 МБ. – Систем. требования: IBM PC. Windows 7. Adobe Acrobat X Pro. – Загл. с экрана.

## **8.2 Дополнительная литература**

- 14. Регулирование стока [Текст]: метод. указ. по вып. контр. работы для студ. заоч. форм обучения направл. 280100 – «Природобустройство и водопользование» / Новочерк. инж.-мелиор. ин-т ДГАУ, каф. гидравлики и инж. гидрологии; сост. А.В. Ищенко, Д.С. Поляков; – Новочеркасск, 2014.-34с. б/ц (35 экз.)
- 15. Регулирование стока [Электронный ресурс]: метод. указ. по вып. контр. работы для студ. заоч. форм обучения направл. 280100 – «Природобустройство и водопользование» / Новочерк. инж. мелиор. ин-т ДГАУ– Электрон. дан.- Новочеркасск, 2014.- ЖМД; PDF; 4,40 МБ. – Систем. требования: IBM PC. Windows 7. Adobe Acrobat X Pro. – Загл. с экрана.
- 16. Регулирование стока [Текст]: метод. указ. по вып. расч.- граф. работы для студ. оч. форм обучения направл. 280100 – «Природобустройство и водопользование» / Новочерк. инж.-мелиор. ин-т ДГАУ, каф. гидравлики и инж. гидрологии; сост. А.В. Ищенко, Д.С. Поляков; – Новочеркасск, 2014.-36с. б/ц (40 экз.)
- 17. Регулирование стока [Электронный ресурс]: метод. указ. по вып. расч.- граф. работы для студ. оч. форм обучения направл. 280100 – «Природобустройство и водопользование» / Новочерк.

инж.-мелиор. ин-т ДГАУ– Электрон. дан.- Новочеркасск, 2014.- ЖМД; PDF; 4.08 МБ. – Систем. требования: IBM PC. Windows 7. Adobe Acrobat X Pro. – Загл. с экрана.

18. Плотникова, Р.Н. Науки о Земле [Электронный ресурс] : учеб. пособие / Р. Н. Плотниковаи др.- Воронеж. гос. ун-т инж. технол., 2012. –275 с.- ISBN 978-5-89448-934-6.- Режим доступа: http : // www. biblioclub. -25.07.2016

## **8.3 Перечень ресурсов информационно-телекоммуникационной сети «Интернет», необходимых для освоения дисциплины**

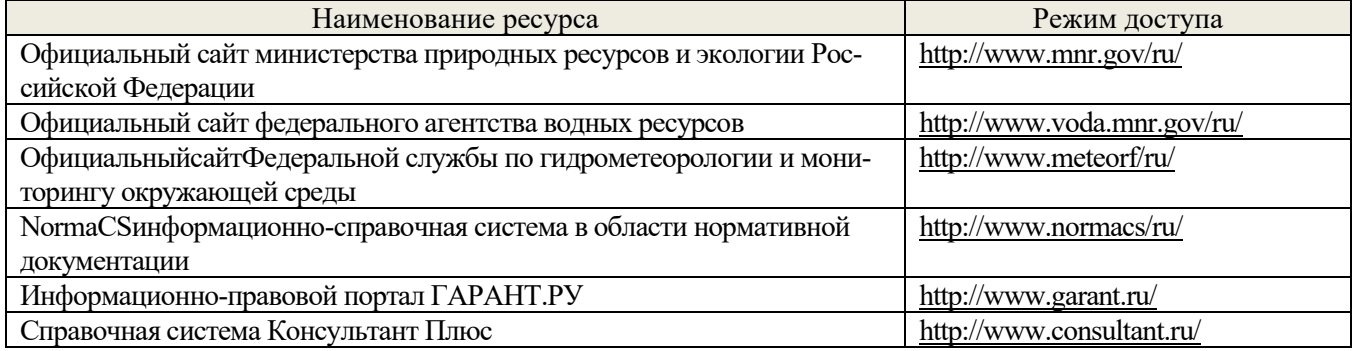

## **8.4 Методические указания для обучающихся по освоению дисциплины**

- 1. Положение о текущей аттестации обучающихся в НИМИ ДГАУ [Электронный ресурс]: (введ. в действие приказом директора №119 от 14 июля 2015г.) / Новочерк.инж.-мелиор.ин-т Донской ГАУ. - Электрон.дан.- Новочеркасск, 2015. – Режим доступа: http : // www.ngma.su
- 2. Типовые формы титульных листов текстовой документации, выполняемой студентами в учебном процессе [Электронный ресурс]: / Новочерк.инж.-мелиор.ин-т Донской ГАУ. - Электрон.дан.- Новочеркасск, 2015. – Режим доступа: http://www.ngma.su.
- 3. Положение о курсовом проекте (работе) обучающихся, осваивающих образовательные программы бакалавриата, специалитета, магистратуры [Электронный ресурс]: (введ. в действие приказом директора №120 от 14 июля 2015г.) / Новочерк.инж.-мелиор.ин-т Донской ГАУ. - Электрон.дан.- Новочеркасск, 2015. – Режим доступа: http : // www.ngma.su

Приступая к изучению дисциплины необходимо в первую очередь ознакомиться с содержанием РПД. Лекции имеют целью дать систематизированные основы научных знаний об общих вопросах дисциплины. При изучении и проработке теоретического материала для обучающихся необходимо:

- повторить законспектированный на лекционном занятии материал и дополнить его с учетом рекомендованной по данной теме литературы;

- при самостоятельном изучении темы сделать конспект, используя рекомендованные в РПД литературные источники и ресурсы информационно-телекоммуникационной сети «Интернет».

## **8.5 Перечень информационных технологий используемых при осуществлении образовательного процесса, программного обеспечения и информационных справочных систем, для освоения обучающимися дисциплины**

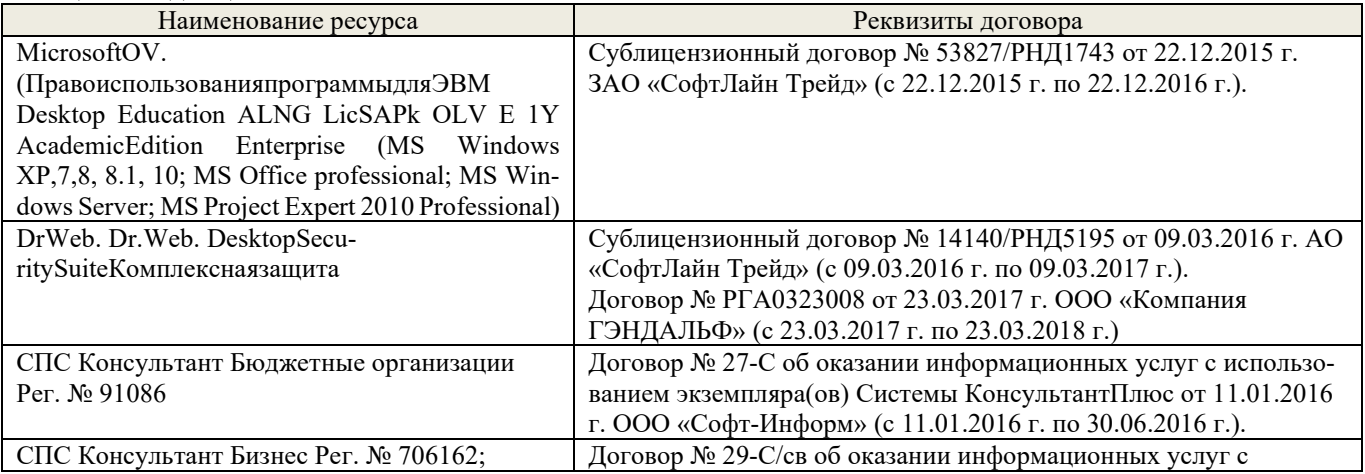

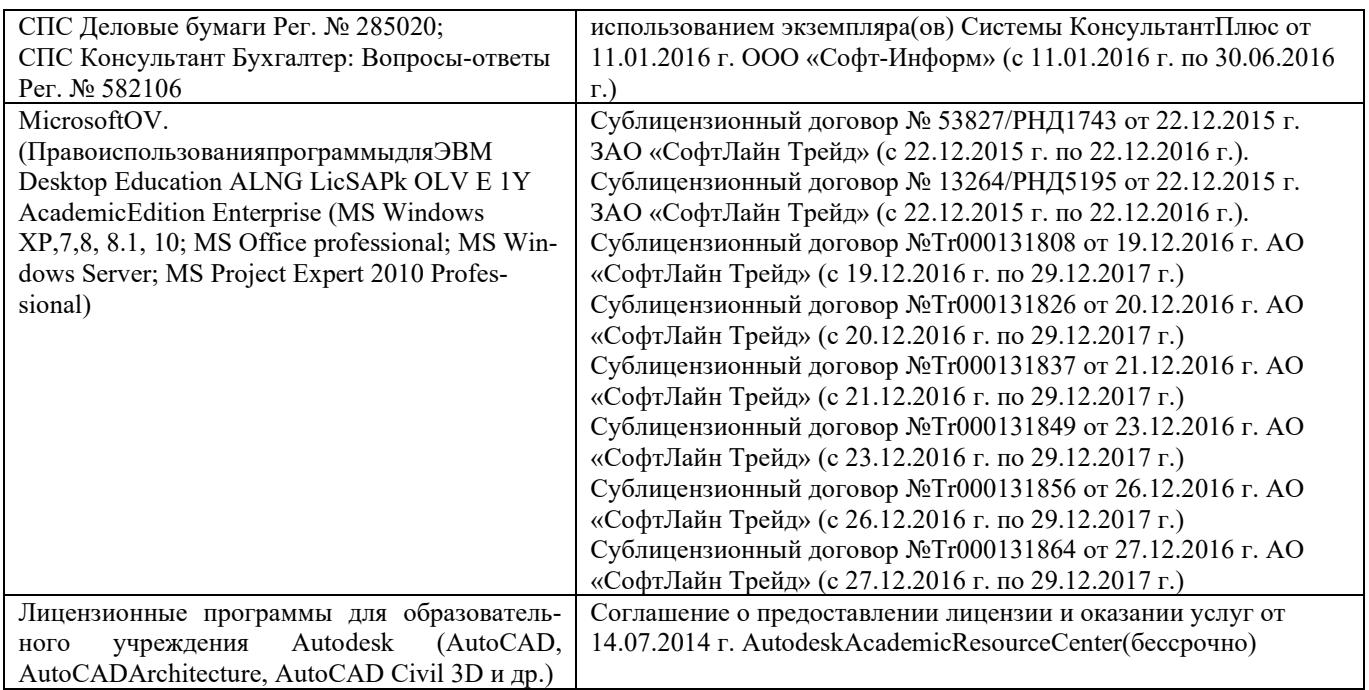

Промежуточная аттестация студентами очной формы обучения может быть пройдена в соответствии с балльно- рейтинговой системой оценки знаний, включающей в себя проведение текущего (ТК), промежуточного (ПК) и итогового (ИК) контроля по дисциплине.

Текущий контроль (ТК) осуществляется в течение семестра и проводится по лабораторным работам или/и семинарским и практическим занятиям, а также по видам самостоятельной работы студентов (КП, КР, РГР, реферат).

Возможными формами ТК являются: отчет по лабораторной работе; защита реферата или расчетно-графической работы; контрольная работа по практическим заданиям и для студентов заочной формы; выполнение определенных разделов курсовой работы (проекта); защита курсовой работы (проекта).

Количество текущих контролей по дисциплине в семестре определяется кафедрой.

В ходе промежуточного контроля (ПК) проверяются теоретические знания. Данный контроль проводится по разделам (модулям) дисциплины 2-3 раза в течение семестра в установленное рабочей программой время. Возможными формами контроля являются тестирование (с помощью компьютера или в печатном виде), коллоквиум или другие формы. Итоговый контроль (ИК) – это экзамен в сессионный период или зачёт по дисциплине в целом.

Студенты, набравшие за работу в семестре от 60 и более баллов, не проходят промежуточную аттестацию в форме сдачи зачета или экзамена.

По дисциплине формами текущего контроля являются:

ТК1, ТК2, ТК3 - решение задач по темам практических занятий.

ТК4 - выполнение РГР.

В течение семестра проводятся 2 промежуточных контроля (ПК1, ПК2) в виде тестирования по пройденному теоретическому материалуи лекций.

Итоговый контроль (ИК) – зачет.

Расчетно-графическая работа студентов очной формы обучения

Расчетно-графическая работа (РГР) на тему «Водохозяйственный расчет водохранилища сезонно-годичного регулирования стока».

Целью выполнения РГР является закрепление теоретических знаний при проведении водохозяйственного расчета водохранилища сезонно-годичного регулирования стока.

В задачи РГР входит:

1.ОПРЕДЕЛЕНИЕ РАСЧЕТНЫХ ГИДРОЛОГИЧЕСКИХ ХАРАКТЕРИСТИК. 2.РАСЧЕТ И ПОСТРОЕНИЕ БАТИГРАФИЧЕСКИХ КРИВЫХ ВОДОХРАНИЛИЩА 3.ОПРЕДЕЛЕНИЕ МЕРТВОГО ОБЪЕМА ВОДОХРАНИЛИЩА. 4.ВОДОХОЗЯЙСТВЕННЫЕ РАСЧЕТ ВОДОХРАНИЛИЩА 5.СЕЗОННО-ГОДИЧНОГО РЕГУЛИРОВАНИЯ СТОКА. РАСЧЕТ РЕГУЛИРУЮЩЕГО ВЛИЯНИЯ ВОДОХРАНИЛИЩА НА ПРОПУСК МАКСИМАЛЬНОГО РАСХОДА ДЛЯ ГТС IV КЛАССА КАПИТАЛЬНОСТИ ПО МЕТОДУ Д.И.КОЧЕРИНА.

*Структура пояснительной записки расчетно-графической работы и ее ориентировочный объём Состав РГР:*

Задание (1 с.)

Введение (1 с.)

1.ОПРЕДЕЛЕНИЕ РАСЧЕТНЫХ ГИДРОЛОГИЧЕСКИХ ХАРАКТЕРИСТИК (3с.).

2.РАСЧЕТ И ПОСТРОЕНИЕ БАТИГРАФИЧЕСКИХ КРИВЫХ ВОДОХРАНИЛИЩА (3с.)

3.ОПРЕДЕЛЕНИЕ МЕРТВОГО ОБЪЕМА ВОДОХРАНИЛИЩА(1с.).

4.ВОДОХОЗЯЙСТВЕННЫЕ РАСЧЕТ ВОДОХРАНИЛИЩА(3с.)

5.СЕЗОННО-ГОДИЧНОГО РЕГУЛИРОВАНИЯ СТОКА. РАСЧЕТ РЕГУЛИРУЮЩЕГО ВЛИЯНИЯ ВОДОХРАНИЛИЩА НА ПРОПУСК МАКСИМАЛЬНОГО РАСХОДА ДЛЯ ГТС IV КЛАССА КАПИТАЛЬНОСТИ ПО МЕТОДУ Д.И.КОЧЕРИНА(4с).

Список использованных источников (0,5с.)

Выполняется РГР студентом индивидуально под руководством преподавателя во внеаудиторное время, самостоятельно. Срок сдачи законченной работы на проверку руководителю указывается в задании. После проверки и доработки указанных замечаний, работа защищается. При положительной оценке выполненной студентом работе на титульном листе работы ставится - "зачтено".

Контрольная работа студентов заочной формы обучения

Работа состоит из четырех вопросов, охватывающих курс дисциплины, и выполняется по одному из указанных вариантов. Выбор варианта определяется пред*последней и последней цифрой зачетной книжки.*

Перечень вариантов заданий контрольной работы, методика ее выполнения и необходимая литература приведены в методических указаниях для написания контрольной работы [5,6].

Полный фонд оценочных средств, включающий текущий контроль успеваемости и перечень контрольно-измерительных материалов (КИМ) приведен в приложении к рабочей программе.

## **8. УЧЕБНО-МЕТОДИЧЕСКОЕ И ИНФОРМАЦИОННОЕ ОБЕСПЕЧЕНИЕ ДИСЦИПЛИНЫ**

## **Основная литература**

- 1. Лапшенкова, С.В. Регулирование стока [текст]: учеб.пособие к практическим занятиям для студ. оч. и заоч. форм обуч.направл. 270800- Стр-во / С.В. Лапшенкова ; Новочерк.гос.мелиор.акад.- Новочеркасск, 2013.- 68 с.- б/ц (15экз.)
- 2. Лапшенкова, С.В. Регулирование стока [Электронный ресурс]: курс лекций для студ. оч. и заоч. форм обучения направл. «Строительство»/С.В.Лапшенкова ; Новочерк. инж.-мелиор. ин-т ДГАУ. – Новочеркасск, 2014.- ЖМД; PDF; 4,08 МБ. – Систем. требования: IBM PC. Windows 7. Adobe Acrobat X Pro. – Загл. с экрана.
- 3. Ищенко А.В. Регулирование стока [Текст]: учеб. пособие к практич. занятиям для студ. оч. и заоч. форм обучения по направл. «Прирообустройство и водопользование» /А.В.Ищенко, Л.С. Полякова, Д.С. Поляков; Новочерк. инж. мелиор. ин-т ДГАУ. – Новочерксск, 2014.-47 с.(40 экз)
- 4. Регулирование стока [Электронный ресурс]: метод. указ. по вып. контр. работы для студ. заоч. форм обучения направл. 280100 – «Природобустройство и водопользование» / А.В.Ищенко, Л.С. Полякова, Д.С. Поляков – Электрон. дан.- Новочеркасск, 2014.- ЖМД; PDF; 4,40 МБ. – Систем. требования: IBM PC. Windows 7. Adobe Acrobat X Pro. – Загл. с экрана.

## **Дополнительная литература**

- 5. Регулирование стока [Текст]: метод. указ. по вып. контр. работы для студ. заоч. форм обучения направл. 280100 «Природобустройство и водопользование» / Новочерк. инж.-мелиор. ин-т ДГАУ, каф. гидравлики и инж. гидрологии; сост. А.В. Ищенко, Д.С. Поляков; – Новочеркасск, 2014.-34с. б/ц (35 экз.)
- 6. Регулирование стока [Электронный ресурс]: метод. указ. по вып. контр. работы для студ. заоч. форм обучения направл. 280100 – «Природобустройство и водопользование» / Новочерк. инж.-мелиор. ин-т ДГАУ– Электрон. дан.- Новочеркасск, 2014.- ЖМД; PDF; 4,40 МБ. – Систем. требования: IBM PC. Windows 7. Adobe Acrobat X Pro. – Загл. с экрана.
- 7. Регулирование стока [Текст]: метод. указ. по вып. расч.- граф. работы для студ. оч. форм обучения направл. 280100 – «Природобустройство и водопользование» / Новочерк. инж.-мелиор. ин-т ДГАУ, каф. гидравлики и инж. гидрологии; сост. А.В. Ищенко, Д.С. Поляков; – Новочеркасск, 2014.-36с. б/ц (40 экз.)
- 8. Регулирование стока [Электронный ресурс]: метод. указ. по вып. расч.- граф. работы для студ. оч. форм обучения направл. 280100 – «Природобустройство и водопользование» / Новочерк. инж.-мелиор. ин-т ДГАУ– Электрон. дан.- Новочеркасск, 2014.- ЖМД; PDF; 4,08 МБ. – Систем. требования: IBM PC. Windows 7. Adobe Acrobat X Pro. – Загл. с экрана.
- 9. Плотникова, Р.Н. Науки о Земле [Электронный ресурс] : учеб. пособие / Р. Н. Плотниковаи др.- Воронеж. гос. ун-т инж. технол.,2012. –275 с.- ISBN 978-5-89448-934-6.- Режим доступа : http : // www. biblioclub. -25.07.2016

#### **8.3 Перечень ресурсов информационно-телекоммуникационной сети «Интернет», необходимых для освоения дисциплины**

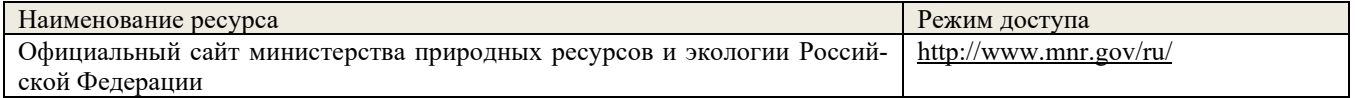

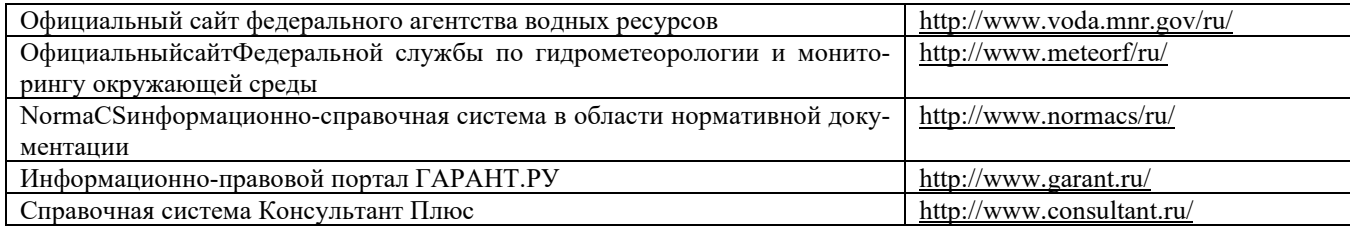

#### **8.4 Методические указания для обучающихся по освоению дисциплины**

1. Положение о текущей аттестации обучающихся в НИМИ ДГАУ [Электронный ресурс]: (введ. в действие приказом директора №119 от 14 июля 2015г.) / Новочерк.инж.-мелиор.ин-т Донской ГАУ. - Электрон.дан.- Новочеркасск, 2015. – Режим доступа: http : // www.ngma.su

2.Типовые формы титульных листов текстовой документации, выполняемой студентами в учебном процессе [Электронный ресурс]: / Новочерк.инж.-мелиор.ин-т Донской ГАУ. - Электрон.дан.- Новочеркасск, 2015. – Режим доступа: http : // www.ngma.su.

3. Положение о курсовом проекте (работе) обучающихся, осваивающих образовательные программы бакалавриата, специалитета, магистратуры [Электронный ресурс]: (введ. в действие приказом директора №120 от 14 июля 2015г.) / Новочерк.инж.-мелиор.ин-т Донской ГАУ. - Электрон. дан.- Новочеркасск, 2015. – Режим доступа: http : // www.ngma.su Приступая к изучению дисциплины необходимо в первую очередь ознакомиться с содержанием РПД. Лекции имеют целью дать систематизированные основы научных знаний об общих вопросах дисциплины. При изучении и проработке теоретического материала для обучающихся необходимо:

- повторить законспектированный на лекционном занятии материал и дополнить его с учетом рекомендованной по данной теме литературы;

- при самостоятельном изучении темы сделать конспект, используя рекомендованные в РПД литературные источники и ресурсы информационно-телекоммуникационной сети «Интернет».

#### **8.5 Перечень информационных технологий используемых при осуществлении образовательного процесса, программного обеспечения и информационных справочных систем, для освоения обучающимися дисциплины**

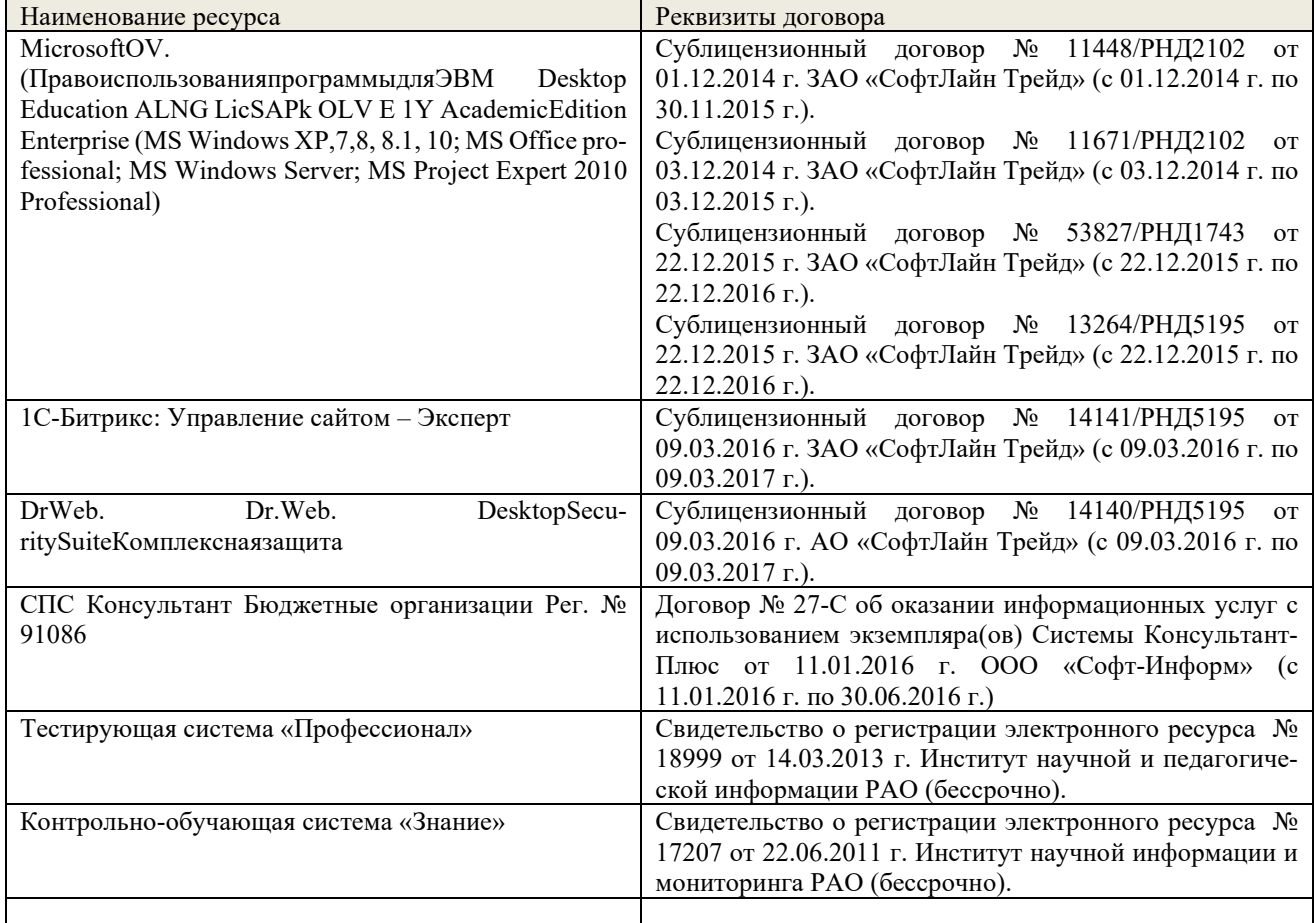

#### **9. Описание материально-технической базы, необходимой для осуществления образовательного процесса по дисциплине**

Преподавание дисциплины осуществляется преимущественно в специализированных аудиториях, оснащенных

#### персональными компьютерами со специальными программными средствами и выходом в сеть Интернет.

*Лекционные занятия проводятся в аудиторияха.026 общего пользования, оснащенных специальной мебелью, доской, и т.п., при необходимости аудитория оснащается переносными мультимедийными средствами (экран, проектор, акустическая система).* 

*Практические занятия проводятся в аудиторияха.026, а.031034, оснащенных необходимыми наглядными пособиями: (например, плакаты, стенды и т.п.).*

#### *Лабораторные занятия не предусмотрены*

Обучающиеся из числа лиц с ограниченными возможностями здоровья обеспечены печатными и (или) электронными образовательными ресурсами в формах, адаптированных к ограничениям их здоровья.

## 10. ОСОБЕННОСТИ ОРГАНИЗАЦИИ ОБРАЗОВАТЕЛЬНОГО ПРОЦЕССА ПО дисциплине ДЛЯ ИНВАЛИДОВ И ЛИЦ С ОГРАНИЧЕННЫМИ ВОЗМОЖНОСТЯМИ

Содержание дисциплины и условия организации обучения для обучающихся с ограниченными возможностями здоровья и инвалидов корректируются при наличии таких обучающихся в соответствии с индивидуальной программой реабилитации инвалида, а так же методическими рекомендациями по организации образовательного процесса для обучения инвалидов и лиц с ограниченными возможностями здоровья в образовательных организациях высшего образования (утв. Минобрнауки России 08.04.2014 №АК-44-05 вн), Положением о методике сценки степени возможности включения лиц с ограниченными возможностями здоровья и инвалидов в общий образовательный процесс (НИМИ, 2015); Положением об обучении лиц с ограниченными возможностями здоровья и инвалидов в Новочеркасском инженерно-мелиоративном институте (НИМИ, 2015).

#### *Лабораторные занятия не предусмотрены*

Обучающиеся из числа лиц с ограниченными возможностями здоровья обеспечены печатными и (или) электронными образовательными ресурсами в формах, адаптированных к ограничениям их здоровья.

**Дополнения и изменения одобрены на заседании кафедры « 28 » августа 2017 г.** 

 $\frac{1}{2}$ **внесенные изменения утверждаю: «29» августа 2017 г.** внесенные изменения утверждаю. « 29 » августа 2017 г.

Гурин К.Г.

Декан факультета

(поллись)

## **11. ДОПОЛНЕНИЯ И ИЗМЕНЕНИЯ В РАБОЧЕЙ ПРОГРАММЕ**

**В рабочую программу на 2018 - 2019 учебный год вносятся изменения - обновлено и актуализировано содержание следующих разделов и подразделов рабочей программы:**

## **7. ФОНД ОЦЕНОЧНЫХ СРЕДСТВ ДЛЯ КОНТРОЛЯ УСПЕВАЕМОСТИ И ПРОВЕДЕНИЯ ПРОМЕЖУТОЧНОЙ АТТЕСТАЦИИ ОБУЧАЮЩИХСЯ ПО ДИСЦИПЛИНЕ**

ИК. Вопросы к зачету:

1.Цели и задачи регулирования стока.

2.Распределение речного стока во времени и по территории РФ.

3.Водопользователи и водопотребители. Их требования к качеству воды.

4.Классификация видов регулирования стока по назначению и степени использования стока.

5.Классификация видов регулирования стока по продолжительности.

6.Назначение и классификация водохранилищ.

7.Нормативные уровни и основные составляющие объема водохранилища.

8.Батиграфические кривые водохранилища.

9.Состав и порядок водохозяйственных расчетов.

10.Полезная (плановая) и полная отдача из водохранилищ, расчетная обеспеченность отдачи.

11.Варианты правил регулирования стока (наполнение и сброс) водохранилищ, достоинства и недостатки.

12.Факторы, определяющие заиление водохранилищ. Отложение наносов по длине водохранилищ.

13.Методика расчетов объемов и сроков заиления

14.Мероприятия по уменьшению заиления.

15.Потери воды из водохранилищ на фильтрацию.

16.Методика расчета потерь на дополнительное испарение.

17.Потери воды при зимней сработке водохранилищ.

18.Мероприятия по уменьшению потерь воды из водохранилища.

19.Обоснование необходимости и возможности сезонного регулирования стока.

20.Правила определения тактности в работе водохранилищ и полезного объема.

21.Расчет сезонного регулирования стока таблично – цифровым балансовым методом

22.Интегральные кривые и их использование при расчетах сезонного регулирования стока.

23.Разностные интегральные кривые стока и их свойства.

24.Построение графиков работы водохранилищ.

25.Расчет трансформации максимального стока водохранилищем.

26.Компенсирующее регулирование стока.

27.Каскадное регулирование стока.

28.Регулирование стока половодий и паводков каскадом водохранилищ.

29.Сущность и необходимость многолетнего регулирования стока. Составляющие полезного объема.

30.Определение сезонной составляющей полезного объема водохранилища при многолетнем регулировании стока.

31.Определение многолетней составляющей полезного объема водохранилища при многолетнем регулировании стока.

32.Подготовка водохранилища к эксплуатации.

33.Служба эксплуатации водохранилища, ее задачи.

34.Диспетчерские графики

35.Положительные и отрицательные последствия создания водохранилищ.

36.Влияние водохранилища на изменение качества воды и рыбное хозяйство.

37.Влияние водохранилища на затопление и подтопление земель, переформирование берегов

Промежуточная аттестация студентами очной формы обучения может быть пройдена в соответствии с балльно-рейтинговой системой оценки знаний, включающей в себя проведение текущего (ТК), промежуточного (ПК) и итогового (ИК) контроля по дисциплине.

Текущий контроль (ТК) осуществляется в течение семестра и проводится по лабораторным работам или/и семинарским и практическим занятиям, а также по видам самостоятельной работы студентов (КП, КР, РГР, реферат).

Возможными формами ТК являются: отчет по лабораторной работе; защита реферата или расчетнографической работы; контрольная работа по практическим заданиям и для студентов заочной формы; выполнение определенных разделов курсовой работы (проекта); защита курсовой работы (проекта).

Количество текущих контролей по дисциплине в семестре определяется кафедрой.

В ходе промежуточного контроля (ПК) проверяются теоретические знания. Данный контроль проводится по разделам (модулям) дисциплины 2-3 раза в течение семестра в установленное рабочей программой время. Возможными формами контроля являются тестирование (с помощью компьютера или в печатном виде), коллоквиум или другие формы.

Итоговый контроль (ИК) – это экзамен в сессионный период или зачёт по дисциплине в целом.

Студенты, набравшие за работу в семестре от 60 и более баллов, не проходят промежуточную аттестацию в форме сдачи зачета или экзамена.

По дисциплине формами текущего контроля являются:

ТК1, ТК2, ТК3 - решение задач по темам практических занятий.

ТК4 - выполнение РГР.

В течение семестра проводятся 2 промежуточных контроля (ПК1, ПК2) в виде тестирования по пройденному теоретическому материалуи лекций.

Итоговый контроль (ИК) – зачет.

Расчетно-графическая работа студентов очной формы обучения

Расчетно-графическая работа (РГР) на тему «Водохозяйственный расчет водохранилища сезонно-годичного регулирования стока».

*Целью выполнения РГР* является закрепление теоретических знаний при проведении водохозяйственного расчета водохранилища сезонно-годичного регулирования стока.

*В задачи РГР входит:*

1.ОПРЕДЕЛЕНИЕ РАСЧЕТНЫХ ГИДРОЛОГИЧЕСКИХ ХАРАКТЕРИСТИК.

2.РАСЧЕТ И ПОСТРОЕНИЕ БАТИГРАФИЧЕСКИХ

КРИВЫХ ВОДОХРАНИЛИЩА

3.ОПРЕДЕЛЕНИЕ МЕРТВОГО ОБЪЕМА ВОДОХРАНИЛИЩА.

4.ВОДОХОЗЯЙСТВЕННЫЕ РАСЧЕТ ВОДОХРАНИЛИЩА

5.СЕЗОННО-ГОДИЧНОГО РЕГУЛИРОВАНИЯ СТОКА. РАСЧЕТ РЕГУЛИРУЮЩЕГО ВЛИЯНИЯ ВОДОХРАНИЛИЩА НА ПРОПУСК МАКСИМАЛЬНОГО РАСХОДА ДЛЯ ГТС IV КЛАССА КАПИТАЛЬНОСТИ ПО МЕТОДУ Д.И.КОЧЕРИНА.

Структура пояснительной записки расчетно-графической работы и ее ориентировочный

объём Состав РГР:

Задание (1 с.)

Введение (1 с.)

1.ОПРЕДЕЛЕНИЕ РАСЧЕТНЫХ ГИДРОЛОГИЧЕСКИХ ХАРАКТЕРИСТИК (2с.).

2.РАСЧЕТ И ПОСТРОЕНИЕ БАТИГРАФИЧЕСКИХ КРИВЫХ ВОДОХРАНИЛИЩА (2с.)

3.ОПРЕДЕЛЕНИЕ МЕРТВОГО ОБЪЕМА ВОДОХРАНИЛИЩА(1с.).

4.ВОДОХОЗЯЙСТВЕННЫЕ РАСЧЕТ ВОДОХРАНИЛИЩА(2с.)

5.СЕЗОННО-ГОДИЧНОГО РЕГУЛИРОВАНИЯ СТОКА. РАСЧЕТ РЕГУЛИРУЮЩЕГО ВЛИЯНИЯ ВОДОХРАНИЛИЩА НА ПРОПУСК МАКСИМАЛЬНОГО РАСХОДА ДЛЯ ГТС IV КЛАССА КАПИТАЛЬНОСТИ ПО МЕТОДУ Д.И.КОЧЕРИНА(4с).

Список использованных источников (0,5с.)

Выполняется РГР студентом индивидуально под руководством преподавателя во внеаудиторное время, самостоятельно. Срок сдачи законченной работы на проверку руководителю указывается в задании. После проверки и доработки указанных замечаний, работа защищается. При положительной оценке выполненной студентом работе на титульном листе работы ставится - "зачтено".

Контрольная работа студентов заочной формы обучения

Работа состоит из четырех вопросов, охватывающих курс дисциплины, и выполняется по одному из указанных вариантов. Выбор варианта определяется пред*последней и последней цифрой зачетной книжки.*

Перечень вариантов заданий контрольной работы, методика ее выполнения и необходимая литература приведены в методических указаниях для написания контрольной работы [5,6].

Полный фонд оценочных средств, включающий текущий контроль успеваемости и перечень контрольно-измерительных материалов (КИМ) приведен в приложении к рабочей программе.

## 8. УЧЕБНО-МЕТОДИЧЕСКОЕ И ИНФОРМАЦИОННОЕ ОБЕСПЕЧЕНИЕ ДИСЦИПЛИНЫ

## **8.1 Основная литература**

- 1. Лапшенкова, С.В. Регулирование стока [текст]: учеб.пособие к практическим занятиям для студ. оч. и заоч. форм обуч.направл. 270800- Стр-во / С.В. Лапшенкова ; Новочерк.гос.мелиор.акад.- Новочеркасск, 2013.- 68 с.- б/ц (15экз.)
- 2. Лапшенкова, С.В. Регулирование стока [Электронный ресурс]: курс лекций для студ. оч. и заоч. форм обучения направл. «Строительство»/С.В.Лапшенкова ; Новочерк. инж.-мелиор. ин-т ДГАУ. – Новочеркасск, 2014.- ЖМД; PDF; 4,08 МБ. – Систем. требования: IBM PC. Windows 7. Adobe Acrobat X Pro. – Загл. с экрана.
- 3. Ищенко А.В. Регулирование стока [Текст]: учеб. пособие к практич. занятиям для студ. оч. и заоч. форм обучения по направл. «Прирообустройство и водопользование» /А.В.Ищенко, Л.С. Полякова, Д.С. Поляков; Новочерк. инж.-мелиор. ин-т ДГАУ. – Новочерксск, 2014.-47 с.(40 экз)
- 4. Регулирование стока [Электронный ресурс]: метод. указ. по вып. контр. работы для студ. заоч. форм обучения направл. 280100 – «Природобустройство и водопользование» / А.В.Ищенко, Л.С. Полякова, Д.С. Поляков – Электрон. дан.- Новочеркасск, 2014.- ЖМД; PDF; 4,40 МБ. – Систем. требования: IBM PC. Windows 7. Adobe Acrobat X Pro. – Загл. с экрана.

## **8.2 Дополнительная литература**

- 5. Регулирование стока [Текст]: метод. указ. по вып. контр. работы для студ. заоч. форм обучения направл. 280100 – «Природобустройство и водопользование» / Новочерк. инж.-мелиор. ин-т ДГАУ, каф. гидравлики и инж. гидрологии; сост. А.В. Ищенко, Д.С. Поляков; – Новочеркасск, 2014.-34с. б/ц (35 экз.)
- 6. Регулирование стока [Электронный ресурс]: метод. указ. по вып. контр. работы для студ. заоч. форм обучения направл. 280100 – «Природобустройство и водопользование» / Новочерк. инж. мелиор. ин-т ДГАУ– Электрон. дан.- Новочеркасск, 2014.- ЖМД; PDF; 4,40 МБ. – Систем. требования: IBM PC. Windows 7. Adobe Acrobat X Pro. – Загл. с экрана.
- 7. Регулирование стока [Текст]: метод. указ. по вып. расч.- граф. работы для студ. оч. форм обучения направл. 280100 – «Природобустройство и водопользование» / Новочерк. инж.-мелиор. ин-т ДГАУ, каф. гидравлики и инж. гидрологии; сост. А.В. Ищенко, Д.С. Поляков; – Новочеркасск, 2014.-36с. б/ц (40 экз.)
- 8. Регулирование стока [Электронный ресурс]: метод. указ. по вып. расч.- граф. работы для студ. оч. форм обучения направл. 280100 – «Природобустройство и водопользование» / Новочерк. инж.-мелиор. ин-т ДГАУ– Электрон. дан.- Новочеркасск, 2014.- ЖМД; PDF; 4,08 МБ. – Систем. требования: IBM PC. Windows 7. Adobe Acrobat X Pro. – Загл. с экрана.
- 9. Плотникова, Р.Н. Науки о Земле [Электронный ресурс] : учеб. пособие / Р. Н. Плотниковаи др.- Воронеж. гос. ун-т инж. технол., 2012. –275 с.- ISBN 978-5-89448-934-6.- Режим доступа : http : // www. biblioclub. -25.07.2016

## **8.4 Методические указания для обучающихся по освоению дисциплины**

4. Положение о текущей аттестации обучающихся в НИМИ ДГАУ [Электронный ресурс]: (введ. в

- ГАУ. Электрон.дан.- Новочеркасск, 2015. Режим доступа: http : // www.ngma.su 5. Типовые формы титульных листов текстовой документации, выполняемой студентами в учебном про-
- цессе [Электронный ресурс]: / Новочерк.инж.-мелиор.ин-т Донской ГАУ. Электрон.дан.- Новочеркасск, 2015. – Режим доступа: http : // www.ngma.su.
- 6. Положение о курсовом проекте (работе) обучающихся, осваивающих образовательные программы бакалавриата, специалитета, магистратуры [Электронный ресурс]: (введ. в действие приказом директора №120 от 14 июля 2015г.) / Новочерк.инж.-мелиор.ин-т Донской ГАУ. - Электрон.дан.- Новочеркасск, 2015. – Режим доступа: http : // www.ngma.su

Приступая к изучению дисциплины необходимо в первую очередь ознакомиться с содержанием РПД. Лекции имеют целью дать систематизированные основы научных знаний об общих вопросах дисциплины. При изучении и проработке теоретического материала для обучающихся необходимо:

- повторить законспектированный на лекционном занятии материал и дополнить его с учетом рекомендованной по данной теме литературы;

- при самостоятельном изучении темы сделать конспект, используя рекомендованные в РПД литературные источники и ресурсы информационно-телекоммуникационной сети «Интернет».

#### Наименование ресурса и при политических реквизиты договора MicrosoftOV. (ПравоиспользованияпрограммыдляЭВМ Desktop Education ALNG LicSAPk OLV E 1Y AcademicEdition Enterprise (MS Windows XP,7,8, 8.1, 10; MS Office professional; MS Windows Server; MS Project Expert 2010 Professional) Сублицензионный договор № 53827/РНД1743 от 22.12.2015 г. ЗАО «СофтЛайн Трейд» (с 22.12.2015 г. по 22.12.2016 г.). DrWeb. Dr.Web. DesktopSecuritySuiteКомплекснаязащита Сублицензионный договор № 14140/РНД5195 от 09.03.2016 г. АО «СофтЛайн Трейд» (с 09.03.2016 г. по 09.03.2017 г.). Договор № РГА0323008 от 23.03.2017 г. ООО «Компания ГЭНДАЛЬФ» (с 23.03.2017 г. по 23.03.2018 г.) СПС Консультант Бюджетные организации Рег. № 91086 Договор № 27-С об оказании информационных услуг с использованием экземпляра(ов) Системы КонсультантПлюс от 11.01.2016 г. ООО «Софт-Информ» (с 11.01.2016 г. по 30.06.2016 г.). СПС Консультант Бизнес Рег. № 706162; СПС Деловые бумаги Рег. № 285020; СПС Консультант Бухгалтер: Вопросыответы Рег. № 582106 Договор № 29-С/св об оказании информационных услуг с использованием экземпляра(ов) Системы КонсультантПлюс от 11.01.2016 г. ООО «Софт-Информ» (с 11.01.2016 г. по 30.06.2016 г.) MicrosoftOV. (ПравоиспользованияпрограммыдляЭВМ Desktop Education ALNG LicSAPk OLV E 1Y AcademicEdition Enterprise (MS Windows XP,7,8, 8.1, 10; MS Office professional; MS Windows Server; MS Project Expert 2010 Professional) Сублицензионный договор № 53827/РНД1743 от 22.12.2015 г. ЗАО «СофтЛайн Трейд» (с 22.12.2015 г. по 22.12.2016 г.). Сублицензионный договор № 13264/РНД5195 от 22.12.2015 г. ЗАО «СофтЛайн Трейд» (с 22.12.2015 г. по 22.12.2016 г.). Сублицензионный договор №Tr000131808 от

## **8.5 Перечень информационных технологий, используемых при осуществлении образовательного процесса, программного обеспечения и информационных справочных систем, для освоения обучающимися дисциплины**

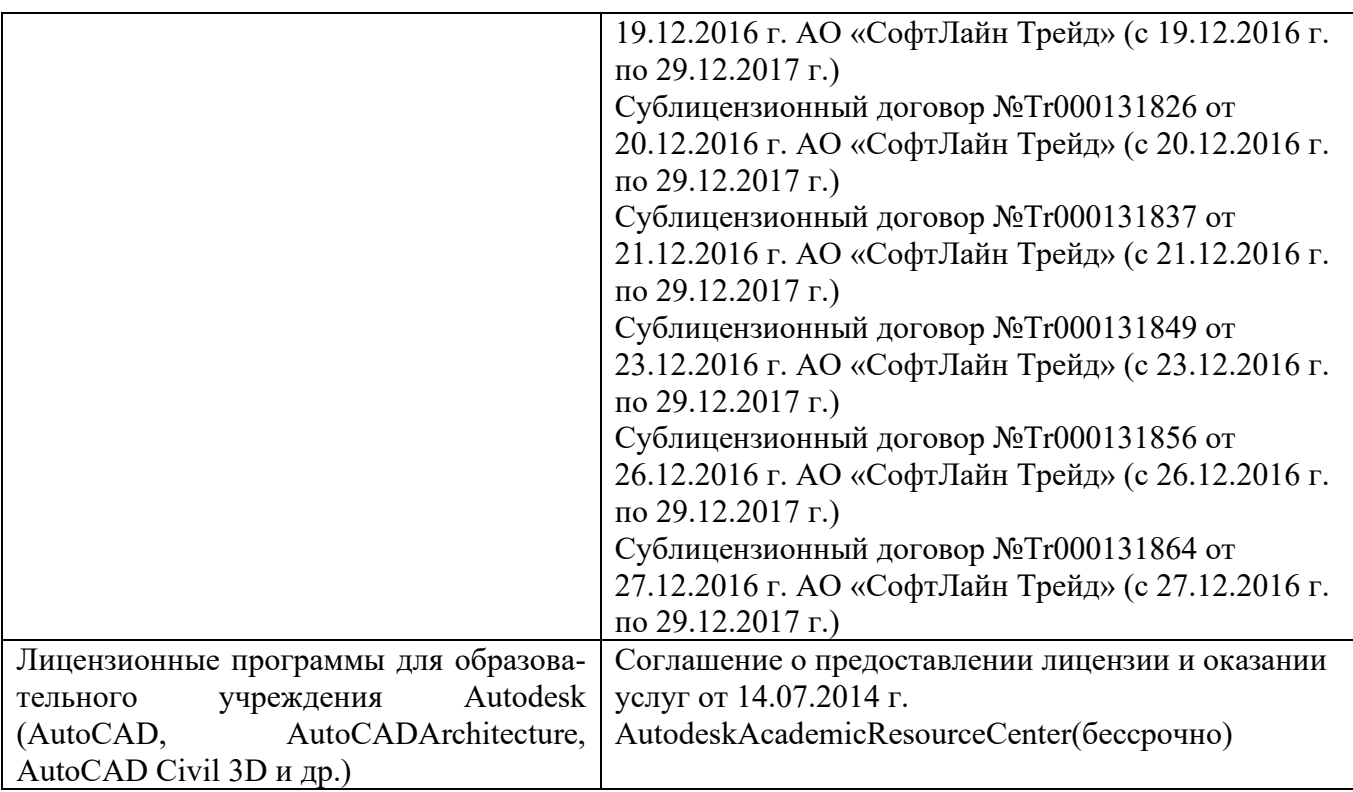

Промежуточная аттестация студентами очной формы обучения может быть пройдена в соответствии с балльно- рейтинговой системой оценки знаний, включающей в себя проведение текущего (ТК), промежуточного (ПК) и итогового (ИК) контроля по дисциплине.

Текущий контроль (ТК) осуществляется в течение семестра и проводится по лабораторным работам или/и семинарским и практическим занятиям, а также по видам самостоятельной работы студентов (КП, КР, РГР, реферат).

Возможными формами ТК являются: отчет по лабораторной работе; защита реферата или расчетнографической работы; контрольная работа по практическим заданиям и для студентов заочной формы; выполнение определенных разделов курсовой работы (проекта); защита курсовой работы (проекта).

Количество текущих контролей по дисциплине в семестре определяется кафедрой.

В ходе промежуточного контроля (ПК) проверяются теоретические знания. Данный контроль проводится по разделам (модулям) дисциплины 2-3 раза в течение семестра в установленное рабочей программой время. Возможными формами контроля являются тестирование (с помощью компьютера или в печатном виде), коллоквиум или другие формы.

Итоговый контроль (ИК) – это экзамен в сессионный период или зачёт по дисциплине в целом.

Студенты, набравшие за работу в семестре от 60 и более баллов, не проходят промежуточную аттестацию в форме сдачи зачета или экзамена.

По дисциплине формами текущего контроля являются:

ТК1, ТК2, ТК3 - решение задач по темам практических занятий.

ТК4 - выполнение РГР.

В течение семестра проводятся 2 промежуточных контроля (ПК1, ПК2) в виде тестирования по пройденному теоретическому материалуи лекций.

Итоговый контроль (ИК) – зачет.

Расчетно-графическая работа студентов очной формы обучения

Расчетно-графическая работа (РГР) на тему «Водохозяйственный расчет водохранилища сезонногодичного регулирования стока».

Целью выполнения РГР является закрепление теоретических знаний при проведении

водохозяйственного расчета водохранилища сезонно-годичного регулирования стока. В задачи РГР входит:

1.ОПРЕДЕЛЕНИЕ РАСЧЕТНЫХ ГИДРОЛОГИЧЕСКИХ ХАРАКТЕРИСТИК. 2.РАСЧЕТ И ПОСТРОЕНИЕ БАТИГРАФИЧЕСКИХ КРИВЫХ ВОДОХРАНИЛИЩА 3.ОПРЕДЕЛЕНИЕ МЕРТВОГО ОБЪЕМА ВОДОХРАНИЛИЩА. 4.ВОДОХОЗЯЙСТВЕННЫЕ РАСЧЕТ ВОДОХРАНИЛИЩА 5.СЕЗОННО-ГОДИЧНОГО РЕГУЛИРОВАНИЯ СТОКА. РАСЧЕТ РЕГУЛИРУЮЩЕГО ВЛИЯНИЯ ВОДОХРАНИЛИЩА НА ПРОПУСК МАКСИМАЛЬНОГО РАСХОДА ДЛЯ ГТС IV КЛАССА КАПИТАЛЬНОСТИ ПО МЕТОДУ Д.И.КОЧЕРИНА.

Структура пояснительной записки расчетно-графической работы и ее ориентировочный объём Состав РГР:

Задание (1 с.)

Введение (1 с.)

1.ОПРЕДЕЛЕНИЕ РАСЧЕТНЫХ ГИДРОЛОГИЧЕСКИХ ХАРАКТЕРИСТИК (3с.). 2.РАСЧЕТ И ПОСТРОЕНИЕ БАТИГРАФИЧЕСКИХ КРИВЫХ ВОДОХРАНИЛИЩА (3с.) 3.ОПРЕДЕЛЕНИЕ МЕРТВОГО ОБЪЕМА ВОДОХРАНИЛИЩА(1с.). 4.ВОДОХОЗЯЙСТВЕННЫЕ РАСЧЕТ ВОДОХРАНИЛИЩА(3с.)

5.СЕЗОННО-ГОДИЧНОГО РЕГУЛИРОВАНИЯ СТОКА. РАСЧЕТ РЕГУЛИРУЮЩЕГО ВЛИЯНИЯ ВОДОХРАНИЛИЩА НА ПРОПУСК МАКСИМАЛЬНОГО РАСХОДА ДЛЯ ГТС IV КЛАССА КАПИТАЛЬНОСТИ ПО МЕТОДУ Д.И.КОЧЕРИНА(4с).

Список использованных источников (0,5с.)

Выполняется РГР студентом индивидуально под руководством преподавателя во внеаудиторное время, самостоятельно. Срок сдачи законченной работы на проверку руководителю указывается в задании. После проверки и доработки указанных замечаний, работа защищается. При положительной оценке выполненной студентом работе на титульном листе работы ставится - "зачтено". Контрольная работа студентов заочной формы обучения

Работа состоит из четырех вопросов, охватывающих курс дисциплины, и выполняется по одному из указанных вариантов. Выбор варианта определяется пред*последней и последней цифрой зачетной книжки.*

Перечень вариантов заданий контрольной работы, методика ее выполнения и необходимая литература приведены в методических указаниях для написания контрольной работы [5,6].

Полный фонд оценочных средств, включающий текущий контроль успеваемости и перечень контрольно-измерительных материалов (КИМ) приведен в приложении к рабочей программе.

## **8. УЧЕБНО-МЕТОДИЧЕСКОЕ И ИНФОРМАЦИОННОЕ ОБЕСПЕЧЕНИЕ ДИСЦИПЛИНЫ**

## **Основная литература**

- 1. Лапшенкова, С.В. Регулирование стока [текст]: учеб.пособие к практическим занятиям для студ. оч. и заоч. форм обуч.направл. 270800- Стр-во / С.В. Лапшенкова ; Новочерк.гос.мелиор.акад.- Новочеркасск, 2013.- 68 с.- б/ц (15экз.)
- 2. Лапшенкова, С.В. Регулирование стока [Электронный ресурс]: курс лекций для студ. оч. и заоч. форм обучения направл. «Строительство»/С.В.Лапшенкова ; Новочерк. инж.-мелиор. ин-т ДГАУ. – Новочеркасск, 2014.- ЖМД; PDF; 4,08 МБ. – Систем. требования: IBM PC. Windows 7. Adobe Acrobat X Pro. – Загл. с экрана.
- 3. Ищенко А.В. Регулирование стока [Текст]: учеб. пособие к практич. занятиям для студ. оч. и заоч. форм обучения по направл. «Прирообустройство и водопользование» /А.В.Ищенко, Л.С. Полякова, Д.С. Поляков; Новочерк. инж.-мелиор. ин-т ДГАУ. – Новочерксск, 2014.-47 с.(40 экз)
- 4. Регулирование стока [Электронный ресурс]: метод. указ. по вып. контр. работы для студ. заоч. форм обучения направл. 280100 – «Природобустройство и водопользование» / А.В.Ищенко, Л.С.

Полякова, Д.С. Поляков – Электрон. дан.- Новочеркасск, 2014.- ЖМД; PDF; 4,40 МБ. – Систем. требования: IBM PC. Windows 7. Adobe Acrobat X Pro. – Загл. с экрана.

## **Дополнительная литература**

- 5. Регулирование стока [Текст]: метод. указ. по вып. контр. работы для студ. заоч. форм обучения направл. 280100 – «Природобустройство и водопользование» / Новочерк. инж.-мелиор. ин-т ДГАУ, каф. гидравлики и инж. гидрологии; сост. А.В. Ищенко, Д.С. Поляков; – Новочеркасск, 2014.-34с. б/ц (35 экз.)
- 6. Регулирование стока [Электронный ресурс]: метод. указ. по вып. контр. работы для студ. заоч. форм обучения направл. 280100 – «Природобустройство и водопользование» / Новочерк. инж. мелиор. ин-т ДГАУ– Электрон. дан.- Новочеркасск, 2014.- ЖМД; PDF; 4,40 МБ. – Систем. требования: IBM PC. Windows 7. Adobe Acrobat X Pro. – Загл. с экрана.
- 7. Регулирование стока [Текст]: метод. указ. по вып. расч.- граф. работы для студ. оч. форм обучения направл. 280100 – «Природобустройство и водопользование» / Новочерк. инж.-мелиор. инт ДГАУ, каф. гидравлики и инж. гидрологии; сост. А.В. Ищенко, Д.С. Поляков; – Новочеркасск, 2014.-36с. б/ц (40 экз.)
- 8. Регулирование стока [Электронный ресурс]: метод. указ. по вып. расч.- граф. работы для студ. оч. форм обучения направл. 280100 – «Природобустройство и водопользование» / Новочерк. инж.-мелиор. ин-т ДГАУ– Электрон. дан.- Новочеркасск, 2014.- ЖМД; PDF; 4,08 МБ. – Систем. требования: IBM PC. Windows 7. Adobe Acrobat X Pro. – Загл. с экрана.
- 9. Плотникова, Р.Н. Науки о Земле [Электронный ресурс] : учеб. пособие / Р. Н. Плотниковаи др.- Воронеж. гос. ун-т инж. технол.,2012. –275 с.- ISBN 978-5-89448-934-6.- Режим доступа : http : // www. biblioclub. -25.07.2016

## **8.3 Перечень ресурсов информационно-телекоммуникационной сети «Интернет», необходимых для освоения дисциплины**

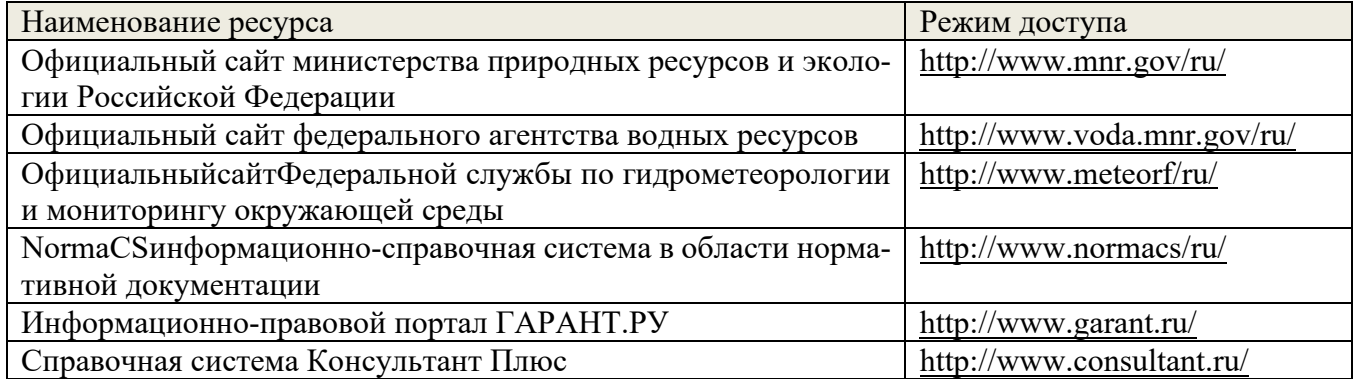

## **8.4 Методические указания для обучающихся по освоению дисциплины**

1. Положение о текущей аттестации обучающихся в НИМИ ДГАУ [Электронный ресурс]: (введ. в действие приказом директора №119 от 14 июля 2015г.) / Новочерк.инж.-мелиор.ин-т Донской ГАУ. - Электрон.дан.- Новочеркасск, 2015. – Режим доступа: http : // www.ngma.su

2.Типовые формы титульных листов текстовой документации, выполняемой студентами в учебном процессе [Электронный ресурс]: / Новочерк.инж.-мелиор.ин-т Донской ГАУ. - Электрон.дан.- Новочеркасск, 2015. – Режим доступа: http : // www.ngma.su.

3. Положение о курсовом проекте (работе) обучающихся, осваивающих образовательные программы бакалавриата, специалитета, магистратуры [Электронный ресурс]: (введ. в действие приказом директора №120 от 14 июля 2015г.) / Новочерк.инж.-мелиор.ин-т Донской ГАУ. - Электрон. дан.- Новочеркасск, 2015. – Режим доступа: http : // www.ngma.su

Приступая к изучению дисциплины необходимо в первую очередь ознакомиться с содержанием РПД. Лекции имеют целью дать систематизированные основы научных знаний об общих вопросах дисциплины. При изучении и проработке теоретического материала для обучающихся необходимо: - повторить законспектированный на лекционном занятии материал и дополнить его с учетом рекомендованной по данной теме литературы;

- при самостоятельном изучении темы сделать конспект, используя рекомендованные в РПД литературные источники и ресурсы информационно-телекоммуникационной сети «Интернет».

## **8.5 Перечень информационных технологий используемых при осуществлении образовательного процесса, программного обеспечения и информационных справочных систем, для освоения обучающимися дисциплины**

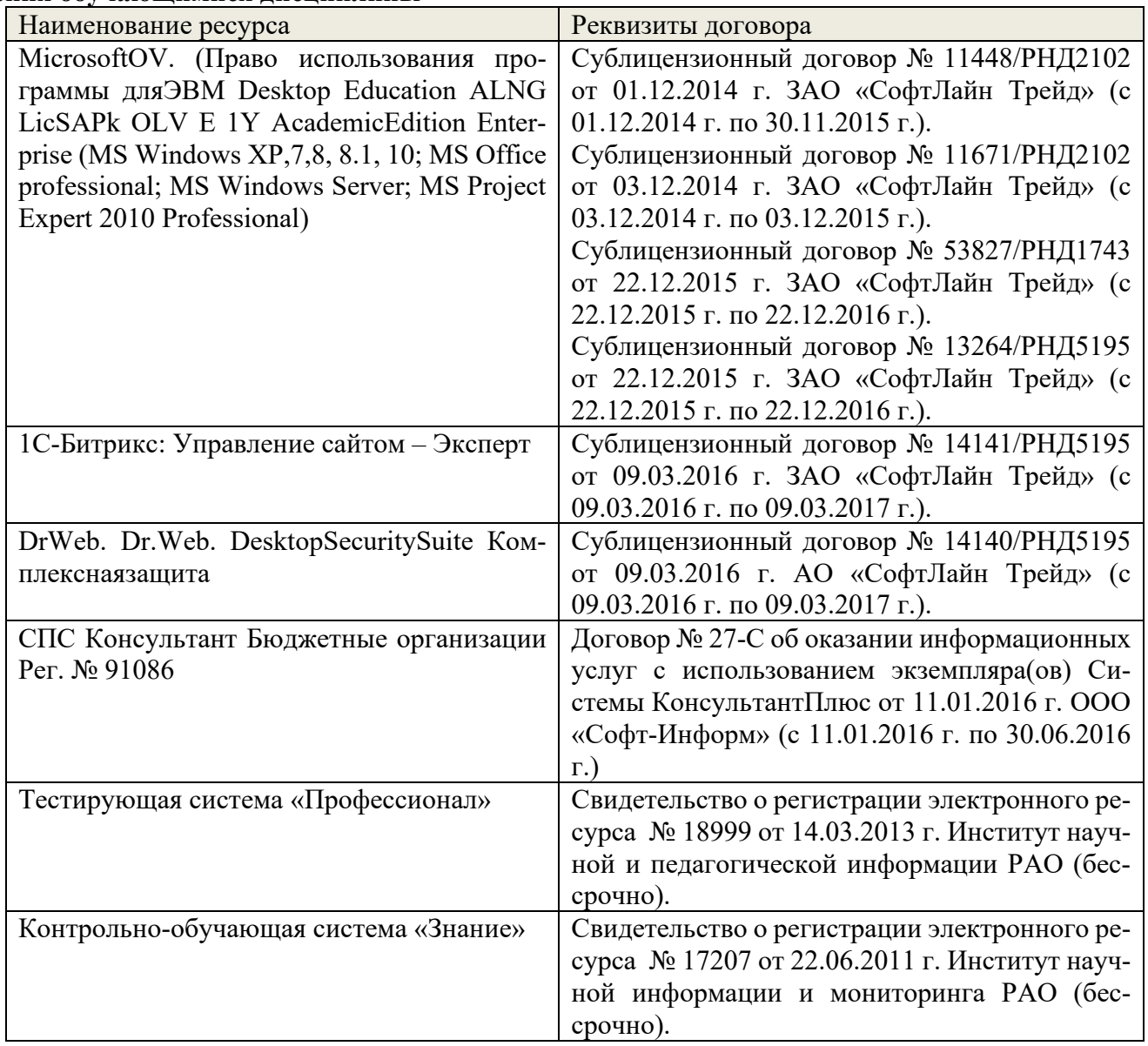

## **9. Описание материально-технической базы, необходимой для осуществления образовательного процесса по дисциплине**

Преподавание дисциплины осуществляется преимущественно в специализированных аудиториях, оснащенных персональными компьютерами со специальными программными средствами и выходом в сеть Интернет.

Лекционные занятия проводятся в аудиторияха.026 общего пользования, оснащенных специальной мебелью, доской, и т.п., при необходимости аудитория оснащается переносными мультимедийными средствами (экран, проектор, акустическая система).

Практические занятия проводятся в аудиторияха.026, а.031034, оснащенных необходимыми наглядными пособиями: (например, плакаты, стенды и т.п.).

Лабораторные занятия не предусмотрены

Обучающиеся из числа лиц с ограниченными возможностями здоровья обеспечены печатными и

(или) электронными образовательными ресурсами в формах, адаптированных к ограничениям их здоровья.

## **10. ОСОБЕННОСТИ ОРГАНИЗАЦИИ ОБРАЗОВАТЕЛЬНОГО ПРОЦЕССА ПО дисциплине ДЛЯ ИНВАЛИДОВ И ЛИЦ С ОГРАНИЧЕННЫМИ ВОЗМОЖНОСТЯМИ**

Содержание дисциплины и условия организации обучения для обучающихся с ограниченными возможностями здоровья и инвалидов корректируются при наличии таких обучающихся в соответствии с индивидуальной программой реабилитации инвалида, а так же методическими рекомендациями по организации образовательного процесса для обучения инвалидов и лиц с ограниченными возможностями здоровья в образовательных организациях высшего образования (утв. Минобрнауки России 08.04.2014 №АК-44-05 вн), Положением о методике сценки степени возможности включения лиц с ограниченными возможностями здоровья и инвалидов в общий образовательный процесс (НИМИ, 2015); Положением об обучении лиц с ограниченными возможностями здоровья и инвалидов в Новочеркасском инженерно-мелиоративном институте (НИМИ, 2015).

Дополнения и изменения одобрены на заседании кафедры « 27 » августа 2018 г.

 $B$ аведующий кафедрой

 $\Gamma$ vрин К.Г.  $(D.M.O.)$ 

**ВНЕСЕННЫЕ ИЗМЕНЕНИЯ УТВЕРЖДАЮ: « 27 » августа 2018 г.** 

Декан факультета

(подпись)

## **11. ДОПОЛНЕНИЯ И ИЗМЕНЕНИЯ В РАБОЧЕЙ ПРОГРАММЕ**

**В рабочую программу на 2019 - 2020 учебный год вносятся изменения - обновлено и актуализировано содержание следующих разделов и подразделов рабочей программы:**

7. ФОНД ОЦЕНОЧНЫХ СРЕДСТВ ДЛЯ КОНТРОЛЯ УСПЕВАЕМОСТИ И ПРОВЕДЕНИЯ ПРОМЕЖУТОЧНОЙ АТТЕСТАЦИИ ОБУЧАЮЩИХСЯ ПО ДИСЦИПЛИНЕ

*Полный фонд оценочных средств, включающий текущий контроль успеваемости и перечень контрольно-измерительных материалов (КИМ) приводится в приложении к рабочей программе.*

## **ИК. Для оценки результатов освоения дисциплины проводится итоговый контроль в форме зачёта.**

1.Цели и задачи регулирования стока.

2.Распределение речного стока во времени и по территории РФ.

3.Водопользователи и водопотребители. Их требования к качеству воды.

4.Классификация видов регулирования стока по назначению и степени использования стока.

5.Классификация видов регулирования стока по продолжительности.

6.Назначение и классификация водохранилищ.

7.Нормативные уровни и основные составляющие объема водохранилища.

8.Батиграфические кривые водохранилища.

9.Состав и порядок водохозяйственных расчетов.

10.Полезная (плановая) и полная отдача из водохранилищ, расчетная обеспеченность отдачи.

11.Варианты правил регулирования стока (наполнение и сброс) водохранилищ, достоинства и недостатки.

12.Факторы, определяющие заиление водохранилищ. Отложение наносов по длине водохранилищ.

13.Методика расчетов объемов и сроков заиления

14.Мероприятия по уменьшению заиления.

15.Потери воды из водохранилищ на фильтрацию.

16.Методика расчета потерь на дополнительное испарение.

17.Потери воды при зимней сработке водохранилищ.

18.Мероприятия по уменьшению потерь воды из водохранилища.

19.Обоснование необходимости и возможности сезонного регулирования стока.

20.Правила определения тактности в работе водохранилищ и полезного объема.

21.Расчет сезонного регулирования стока таблично – цифровым балансовым методом

22.Интегральные кривые и их использование при расчетах сезонного регулирования стока.

23.Разностные интегральные кривые стока и их свойства.

24.Построение графиков работы водохранилищ.

25.Расчет трансформации максимального стока водохранилищем.

26.Компенсирующее регулирование стока.

27.Каскадное регулирование стока.

28.Регулирование стока половодий и паводков каскадом водохранилищ.

29.Сущность и необходимость многолетнего регулирования стока. Составляющие полезного объема.

30.Определение сезонной составляющей полезного объема водохранилища при многолетнем регулировании стока.

31.Определение многолетней составляющей полезного объема водохранилища при многолетнем регулировании стока.

32.Подготовка водохранилища к эксплуатации.

33.Служба эксплуатации водохранилища, ее задачи.

34.Диспетчерские графики

35.Положительные и отрицательные последствия создания водохранилищ.

36.Влияние водохранилища на изменение качества воды и рыбное хозяйство.

37.Влияние водохранилища на затопление и подтопление земель, переформирование берегов

Промежуточная аттестация студентами очной формы обучения может быть пройдена в соответствии с балльно- рейтинговой системой оценки знаний, включающей в себя проведение текущего (ТК), промежуточного (ПК) и итогового (ИК) контроля по дисциплине.

Текущий контроль (ТК) осуществляется в течение семестра и проводится по лабораторным работам или/и семинарским и практическим занятиям, а также по видам самостоятельной работы студентов (КП, КР, РГР, реферат).

Возможными формами ТК являются: отчет по лабораторной работе; защита реферата или расчетнографической работы; контрольная работа по практическим заданиям и для студентов заочной формы; выполнение определенных разделов курсовой работы (проекта); защита курсовой работы (проекта).

Количество текущих контролей по дисциплине в семестре определяется кафедрой.

В ходе промежуточного контроля (ПК) проверяются теоретические знания. Данный контроль проводится по разделам (модулям) дисциплины 2-3 раза в течение семестра в установленное рабочей программой время. Возможными формами контроля являются тестирование (с помощью компьютера или в печатном виде), коллоквиум или другие формы.

Итоговый контроль (ИК) – это экзамен в сессионный период или зачёт по дисциплине в целом.

Студенты, набравшие за работу в семестре от 60 и более баллов, не проходят промежуточную аттестацию в форме сдачи зачета или экзамена.

По дисциплине формами текущего контроля являются:

ТК1, ТК2, ТК3 - решение задач по темам практических занятий.

ТК4 - выполнение РГР.

В течение семестра проводятся 2 промежуточных контроля (ПК1, ПК2) в виде тестирования по пройденному теоретическому материалуи лекций.

Итоговый контроль (ИК) – зачет.

Расчетно-графическая работа студентов очной формы обучения

Расчетно-графическая работа (РГР) на тему «Водохозяйственный расчет водохранилища сезонно-годичного регулирования стока».

 Целью выполнения РГР является закрепление теоретических знаний при проведении водохозяйственного расчета водохранилища сезонно-годичного регулирования стока.

В задачи РГР входит:

1.ОПРЕДЕЛЕНИЕ РАСЧЕТНЫХ ГИДРОЛОГИЧЕСКИХ ХАРАКТЕРИСТИК.

## 2.РАСЧЕТ И ПОСТРОЕНИЕ БАТИГРАФИЧЕСКИХ

КРИВЫХ ВОДОХРАНИЛИЩА

3.ОПРЕДЕЛЕНИЕ МЕРТВОГО ОБЪЕМА ВОДОХРАНИЛИЩА.

4.ВОДОХОЗЯЙСТВЕННЫЕ РАСЧЕТ ВОДОХРАНИЛИЩА

5.СЕЗОННО-ГОДИЧНОГО РЕГУЛИРОВАНИЯ СТОКА. РАСЧЕТ РЕГУЛИРУЮЩЕГО ВЛИЯНИЯ ВОДОХРАНИЛИЩА НА ПРОПУСК МАКСИМАЛЬНОГО РАСХОДА ДЛЯ ГТС IV КЛАССА КАПИТАЛЬНОСТИ ПО МЕТОДУ Д.И.КОЧЕРИНА.

Структура пояснительной записки расчетно-графической работы и ее ориентировочный объём

Состав РГР:

Задание (1 с.)

Введение (1 с.)

1.ОПРЕДЕЛЕНИЕ РАСЧЕТНЫХ ГИДРОЛОГИЧЕСКИХ ХАРАКТЕРИСТИК (2с.). 2.РАСЧЕТ И ПОСТРОЕНИЕ БАТИГРАФИЧЕСКИХ КРИВЫХ ВОДОХРАНИЛИЩА (2с.)

3.ОПРЕДЕЛЕНИЕ МЕРТВОГО ОБЪЕМА ВОДОХРАНИЛИЩА(1с.).

4.ВОДОХОЗЯЙСТВЕННЫЕ РАСЧЕТ ВОДОХРАНИЛИЩА(2с.)

5.СЕЗОННО-ГОДИЧНОГО РЕГУЛИРОВАНИЯ СТОКА. РАСЧЕТ РЕГУЛИРУЮЩЕГО ВЛИЯНИЯ ВОДОХРАНИЛИЩА НА ПРОПУСК МАКСИМАЛЬНОГО РАСХОДА ДЛЯ ГТС IV КЛАССА КАПИТАЛЬНОСТИ ПО МЕТОДУ Д.И.КОЧЕРИНА(4с).

Список использованных источников (0,5с.)

Выполняется РГР студентом индивидуально под руководством преподавателя во внеаудиторное время, самостоятельно. Срок сдачи законченной работы на проверку руководителю указывается в задании. После проверки и доработки указанных замечаний, работа защищается. При положительной оценке выполненной студентом работе на титульном листе работы ставится - "зачтено".

## **Контрольная работа студентов заочной формы обучения**

Работа состоит из четырех вопросов, охватывающих курс дисциплины, и выполняется по одному из указанных вариантов. Выбор варианта определяется пред*последней и последней цифрой зачетной книжки.*

Перечень вариантов заданий контрольной работы, методика ее выполнения и необходимая литература приведены в методических указаниях для написания контрольной работы [5,6].

Полный фонд оценочных средств, включающий текущий контроль успеваемости и перечень контрольно-измерительных материалов (КИМ) приведен в приложении к рабочей программе.

## **8. УЧЕБНО-МЕТОДИЧЕСКОЕ И ИНФОРМАЦИОННОЕ ОБЕСПЕЧЕНИЕ ДИСЦИПЛИНЫ**

## **Основная литература**

- 1. Лапшенкова, С.В. Регулирование стока [текст]: учеб.пособие к практическим занятиям для студ. оч. и заоч. форм обуч.направл. 270800- Стр-во / С.В. Лапшенкова ; Новочерк.гос.мелиор.акад.- Новочеркасск, 2013.- 68 с.- б/ц (15экз.)
- 2. Лапшенкова, С.В. Регулирование стока [Электронный ресурс]: курс лекций для студ. оч. и заоч. форм обучения направл. «Строительство»/С.В.Лапшенкова ; Новочерк. инж.-мелиор. ин-т ДГАУ. – Новочеркасск, 2014.- ЖМД; PDF; 4,08 МБ. – Систем. требования: IBM PC. Windows 7. Adobe Acrobat X Pro. – Загл. с экрана.
- 3. Ищенко А.В. Регулирование стока [Текст]: учеб. пособие к практич. занятиям для студ. оч. и заоч. форм обучения по направл. «Прирообустройство и водопользование» /А.В.Ищенко, Л.С. Полякова, Д.С. Поляков; Новочерк. инж.-мелиор. ин-т ДГАУ. – Новочерксск, 2014.-47 с.(40 экз)
- 4. Регулирование стока [Электронный ресурс]: метод. указ. по вып. контр. работы для студ. заоч. форм обучения направл. 280100 – «Природобустройство и водопользование» / А.В.Ищенко, Л.С. Полякова, Д.С. Поляков – Электрон. дан.- Новочеркасск, 2014.- ЖМД; PDF; 4,40 МБ. – Систем. требования: IBM PC. Windows 7. Adobe Acrobat X Pro. – Загл. с экрана.

## **Дополнительная литература**

- 5. Регулирование стока [Текст]: метод. указ. по вып. контр. работы для студ. заоч. форм обучения направл. 280100 – «Природобустройство и водопользование» / Новочерк. инж.-мелиор. ин-т ДГАУ, каф. гидравлики и инж. гидрологии; сост. А.В. Ищенко, Д.С. Поляков; – Новочеркасск, 2014.-34с. б/ц (35 экз.)
- 6. Регулирование стока [Электронный ресурс]: метод. указ. по вып. контр. работы для студ. заоч. форм обучения направл. 280100 – «Природобустройство и водопользование» / Новочерк. инж. мелиор. ин-т ДГАУ– Электрон. дан.- Новочеркасск, 2014.- ЖМД; PDF; 4,40 МБ. – Систем. требования: IBM PC. Windows 7. Adobe Acrobat X Pro. – Загл. с экрана.
- 7. Регулирование стока [Текст]: метод. указ. по вып. расч.- граф. работы для студ. оч. форм обучения направл. 280100 – «Природобустройство и водопользование» / Новочерк. инж.-мелиор. ин-т ДГАУ, каф. гидравлики и инж. гидрологии; сост. А.В. Ищенко, Д.С. Поляков; – Новочеркасск, 2014.-36с. б/ц (40 экз.)
- 8. Регулирование стока [Электронный ресурс]: метод. указ. по вып. расч.- граф. работы для студ. оч. форм обучения направл. 280100 – «Природобустройство и водопользование» / Новочерк. инж.-мелиор. ин-т ДГАУ– Электрон. дан.- Новочеркасск, 2014.- ЖМД; PDF; 4,08 МБ. – Систем. требования: IBM PC. Windows 7. Adobe Acrobat X Pro. – Загл. с экрана.
- 9. Плотникова, Р.Н. Науки о Земле [Электронный ресурс] : учеб. пособие / Р. Н. Плотниковаи др.-

Воронеж. гос. ун-т инж. технол., 2012. –275 с.- ISBN 978-5-89448-934-6.- Режим доступа : http : // www. biblioclub. -25.07.2016

## **8.2 Перечень современных профессиональных баз данных и информационных справочных систем**

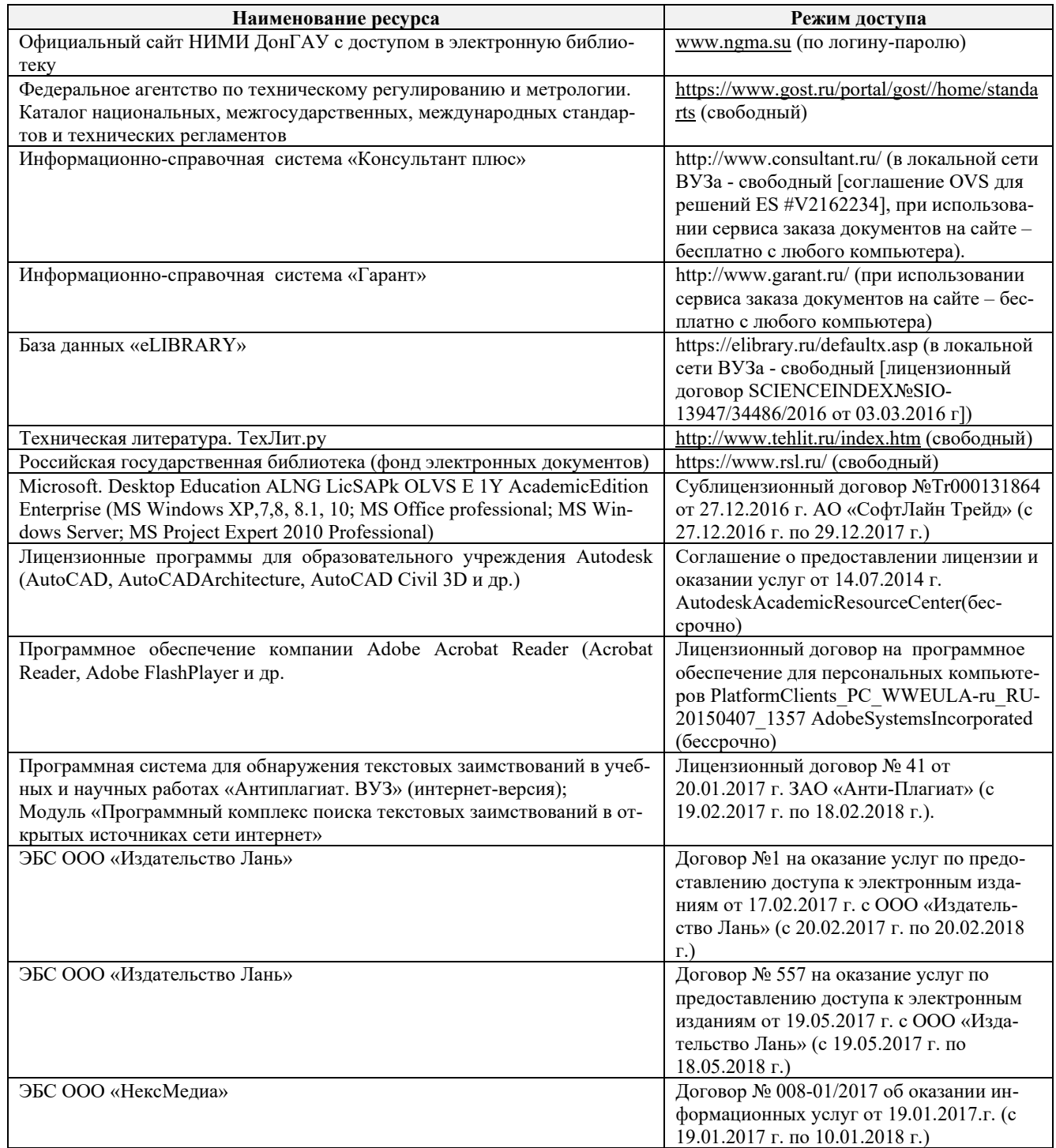

#### **8.3 Лицензионное и свободно распространяемое программное обеспечение, в том числе отечественного производства**   $\overline{\phantom{a}}$  $\top$

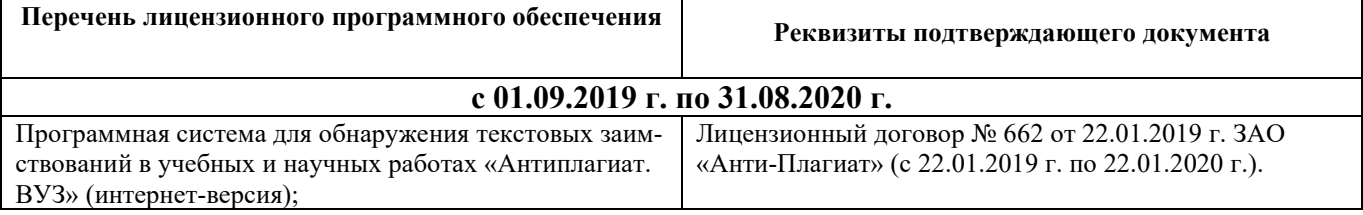

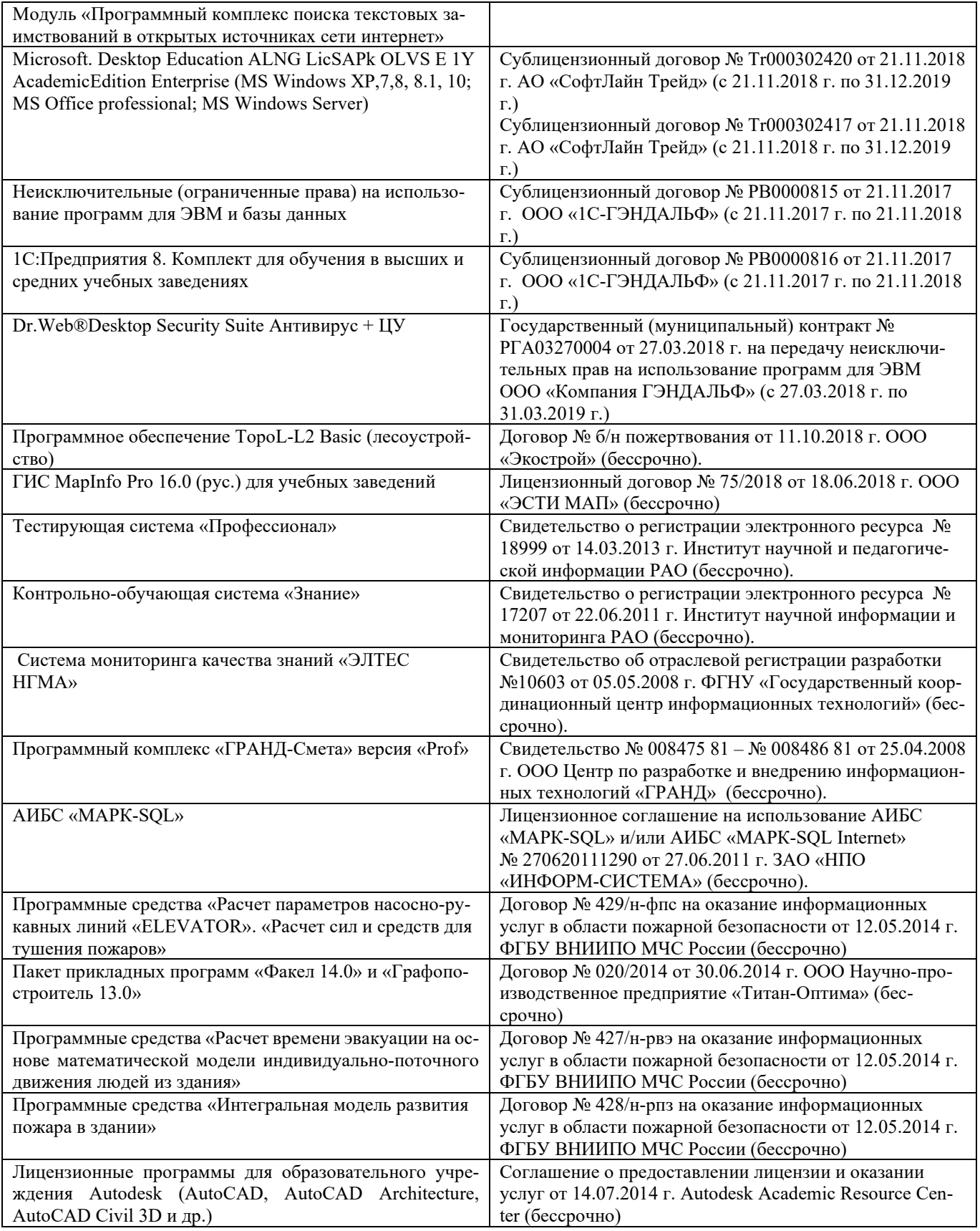

# **8.4 Перечень договоров ЭБС образовательной организации на 2019-2020 уч. год**

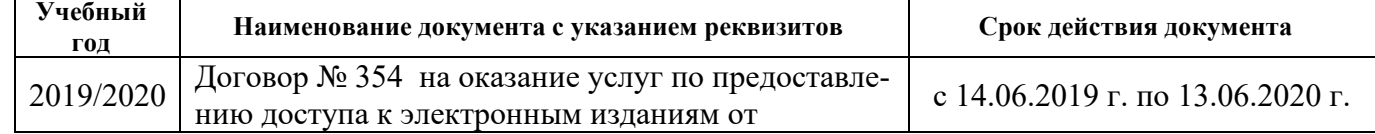

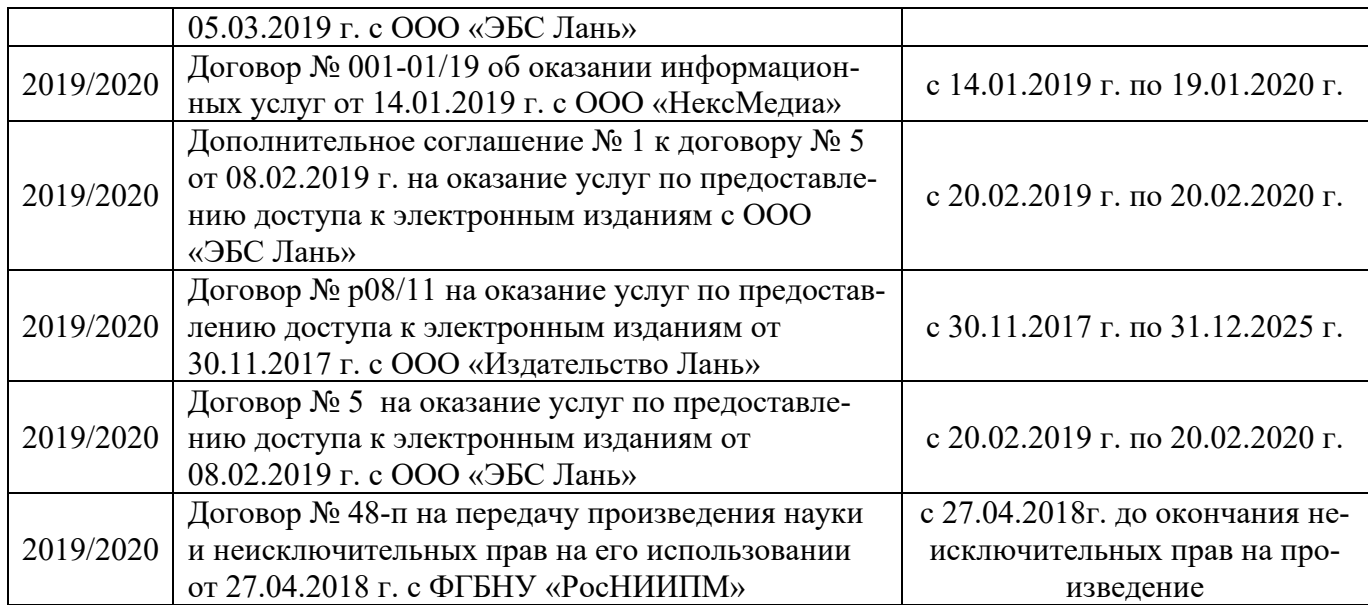

## **9. ОПИСАНИЕ МАТЕРИАЛЬНО-ТЕХНИЧЕСКОЙ БАЗЫ, НЕОБХОДИМОЙ ДЛЯ ОСУЩЕСТВЛЕНИЯ ОБРАЗОВАТЕЛЬНОГО ПРОЦЕССА ПО ДИСЦИПЛИНЕ Учебные аудитории для проведения учебных занятий**

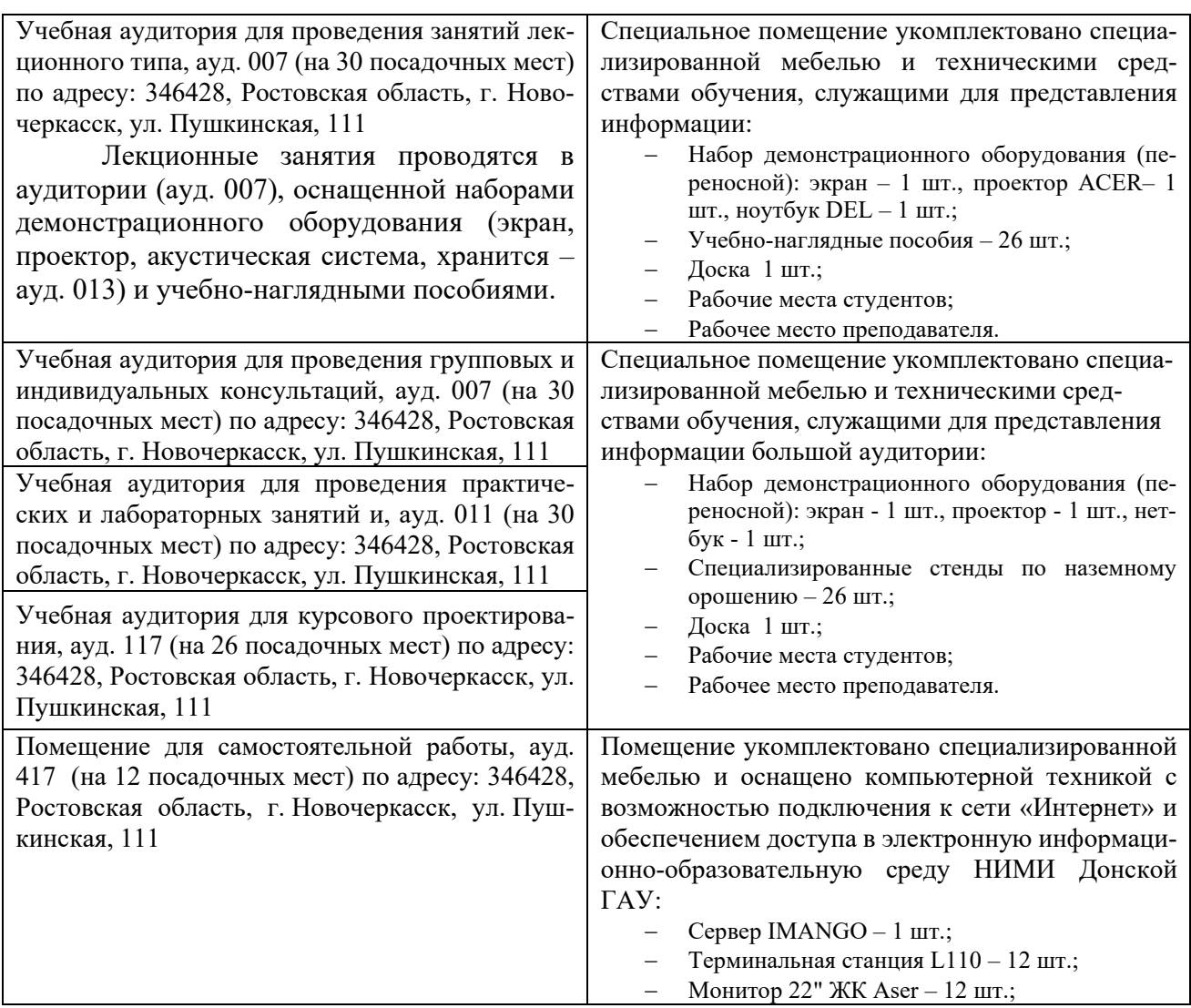

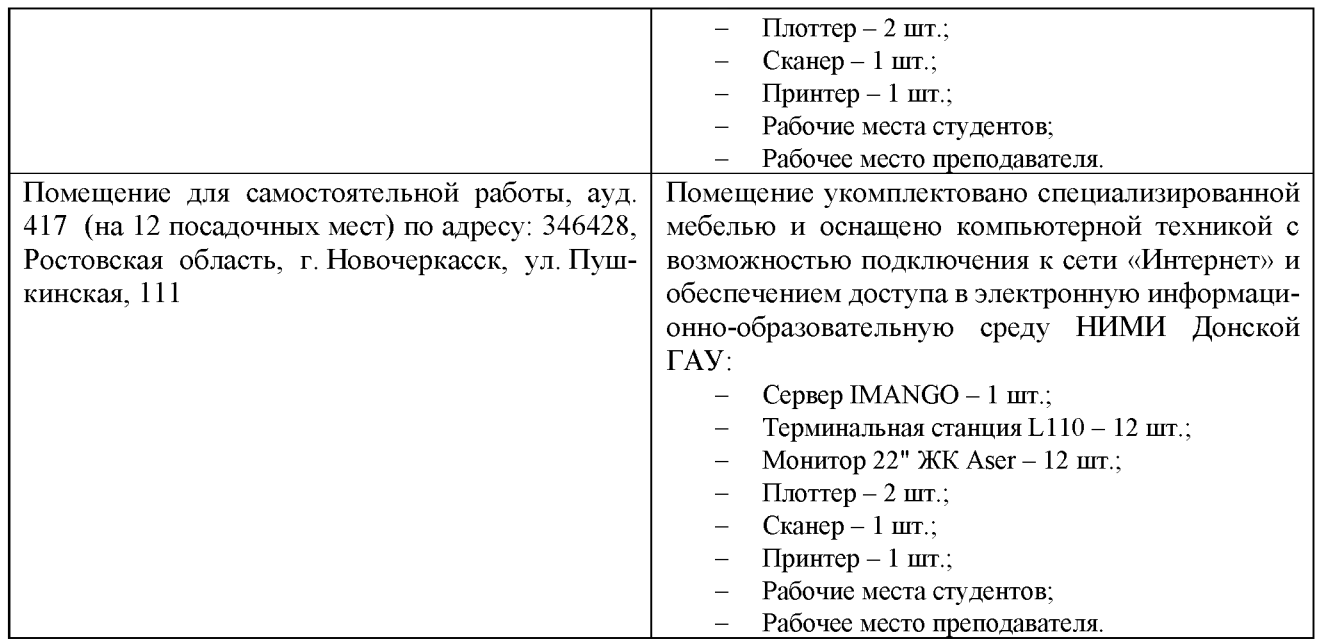

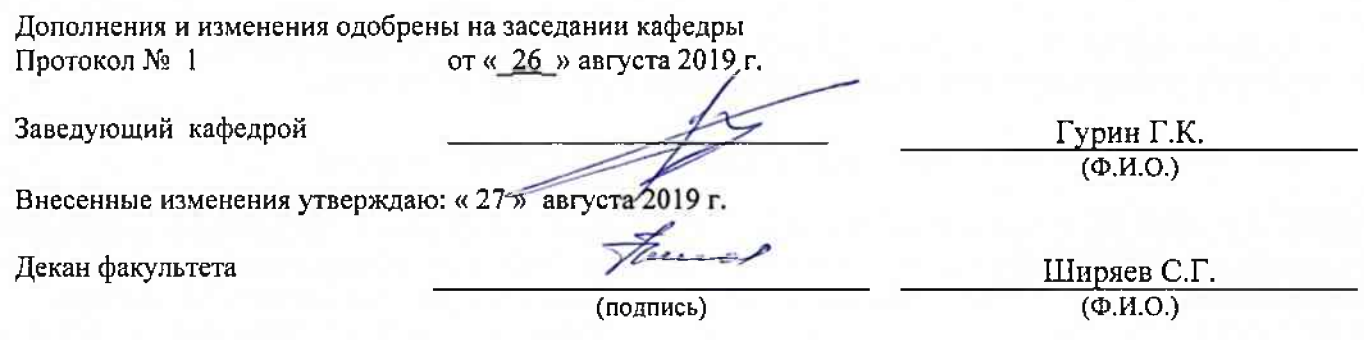

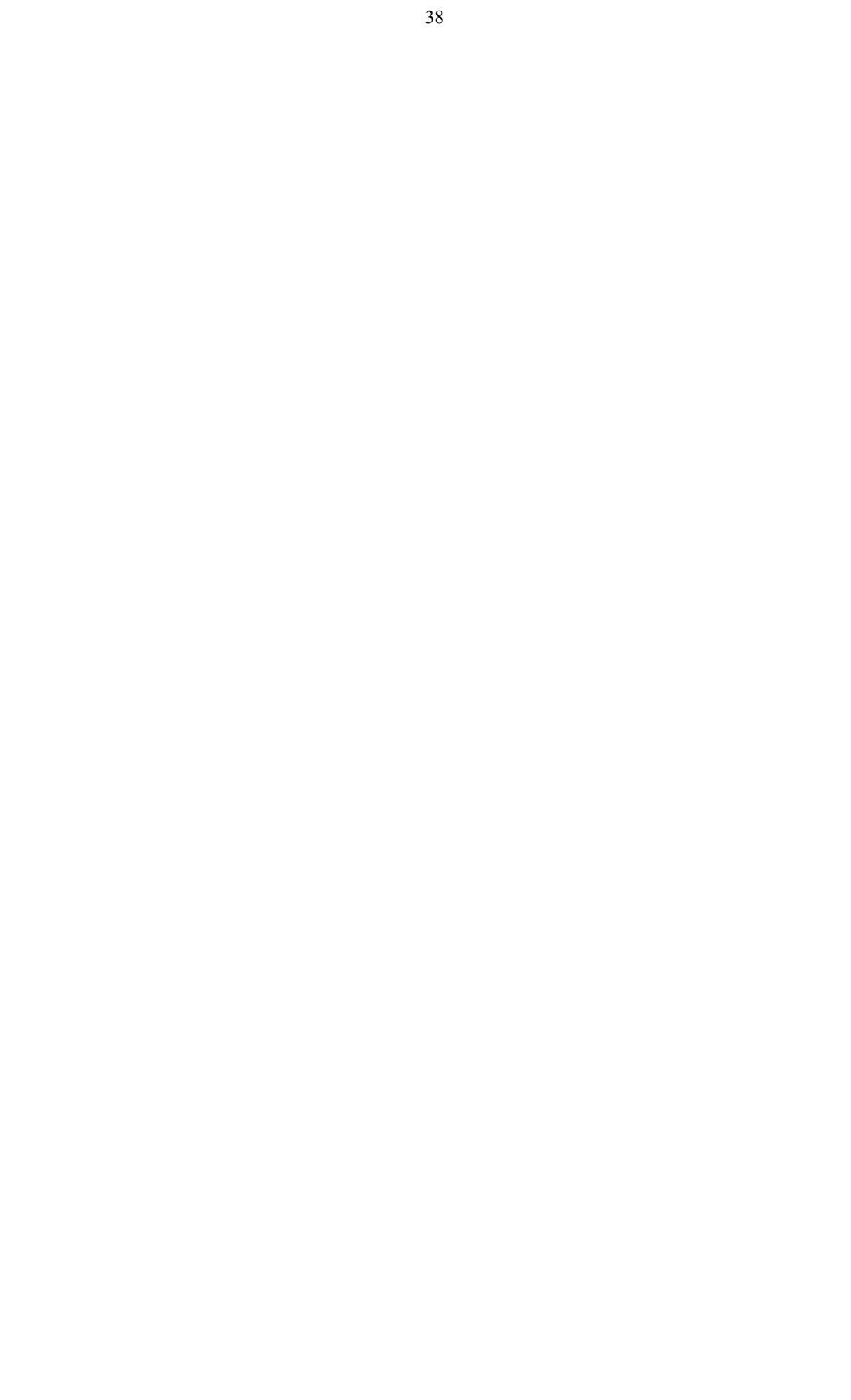

# 11. ДОПОЛНЕНИЯ И ИЗМЕНЕНИЯ В РАБОЧЕЙ ПРОГРАММЕ

В рабочую программу на весенний семестр 2019 - 2020 учебного года вносятся изменения: дополнено содержание следующих разделов и подразделов рабочей программы:

## 8.3 Современные профессиональные базы и информационные справочные системы

# Перечень договоров ЭБС образовательной организации на 2019-20 уч. год

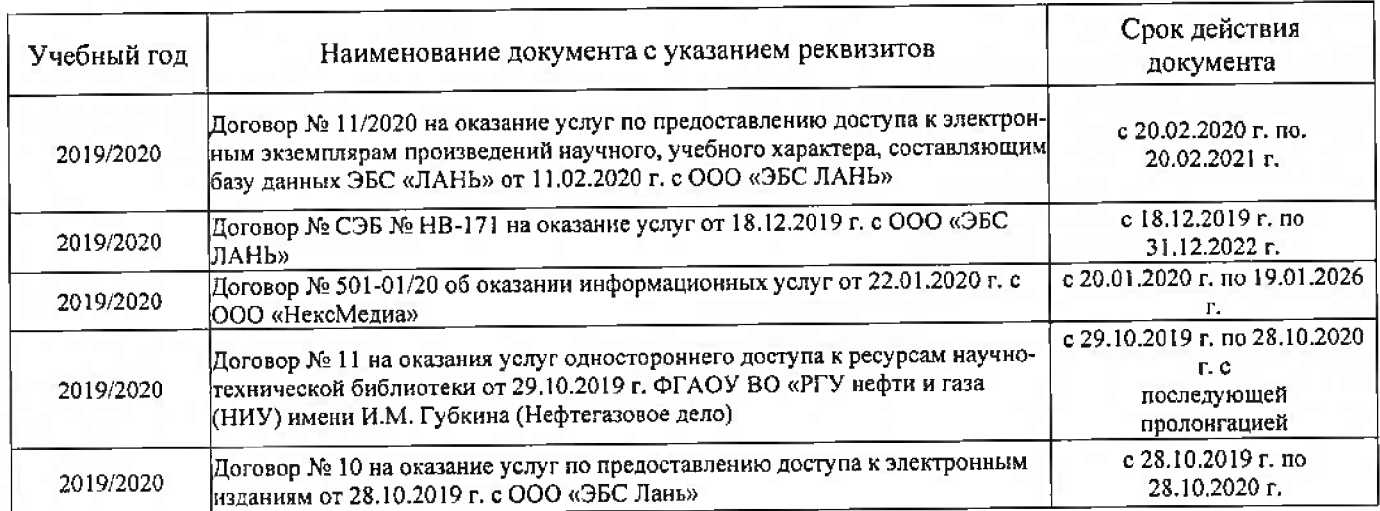

## 1.5 Перечень информационных технологий и программного обеспечения, используемых при осуществлении образовательного процесса

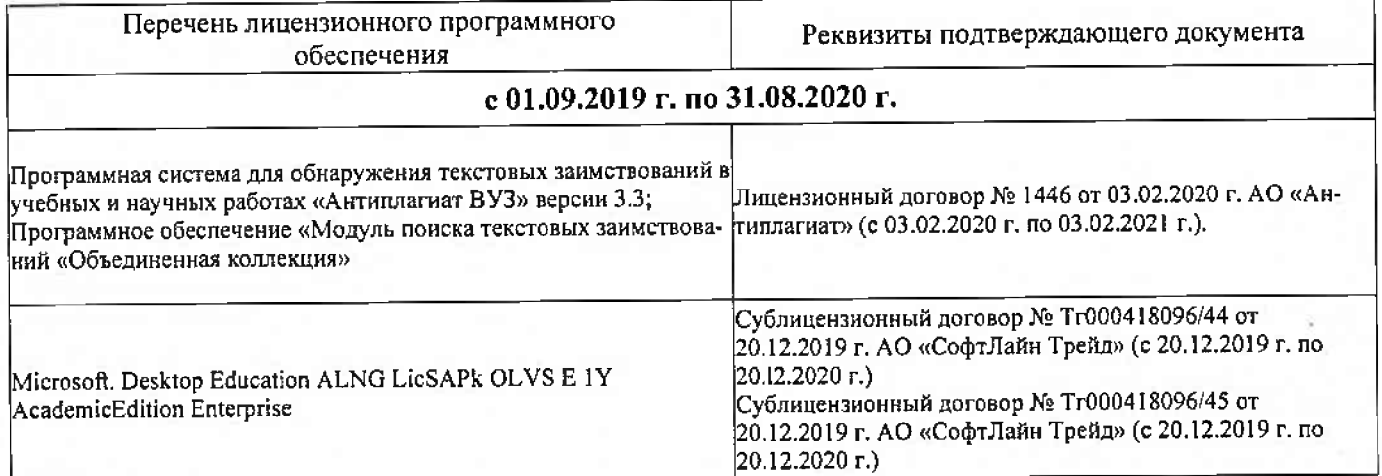

Дополнения и изменения рассмотрены на заседании кафедры «26» февраля 2020 г.

Заведующий кафедрой

(подпись)

Гурин К.Г.  $(\Phi, M, O.)$ 

Внесенные изменения утверждаю: « 26 » февраля 2020 г.

Декан факультета

There

## **11. ДОПОЛНЕНИЯ И ИЗМЕНЕНИЯ В РАБОЧЕЙ ПРОГРАММЕ**

В рабочую программу на 2020 - 2021 учебный год вносятся изменения - обновлено и актуализировано содержание следующих разделов и подразделов рабочей программы:

## **7. ФОНД ОЦЕНОЧНЫХ СРЕДСТВ ДЛЯ КОНТРОЛЯ УСПЕВАЕМОСТИ И ПРОВЕДЕНИЯ ПРОМЕЖУТОЧНОЙ АТТЕСТАЦИИ ОБУЧАЮЩИХСЯ ПО ДИСЦИПЛИНЕ**

*Полный фонд оценочных средств, включающий текущий контроль успеваемости и перечень контрольно-измерительных материалов (КИМ) приводится в приложении к рабочей программе.*

## **ИК Вопросы к зачету:**

1.Цели и задачи регулирования стока.

2.Распределение речного стока во времени и по территории РФ.

3.Водопользователи и водопотребители. Их требования к качеству воды.

4.Классификация видов регулирования стока по назначению и степени использования стока.

5.Классификация видов регулирования стока по продолжительности.

6.Назначение и классификация водохранилищ.

7.Нормативные уровни и основные составляющие объема водохранилища.

8.Батиграфические кривые водохранилища.

9.Состав и порядок водохозяйственных расчетов.

10.Полезная (плановая) и полная отдача из водохранилищ, расчетная обеспеченность отдачи.

11.Варианты правил регулирования стока (наполнение и сброс) водохранилищ, достоинства и недостатки.

12.Факторы, определяющие заиление водохранилищ. Отложение наносов по длине водохранилищ.

13.Методика расчетов объемов и сроков заиления

14.Мероприятия по уменьшению заиления.

15.Потери воды из водохранилищ на фильтрацию.

16.Методика расчета потерь на дополнительное испарение.

17.Потери воды при зимней сработке водохранилищ.

18.Мероприятия по уменьшению потерь воды из водохранилища.

19.Обоснование необходимости и возможности сезонного регулирования стока.

20.Правила определения тактности в работе водохранилищ и полезного объема.

21.Расчет сезонного регулирования стока таблично – цифровым балансовым методом

- 22.Интегральные кривые и их использование при расчетах сезонного регулирования стока.
- 23.Разностные интегральные кривые стока и их свойства.
- 24.Построение графиков работы водохранилищ.
- 25.Расчет трансформации максимального стока водохранилищем.

26.Компенсирующее регулирование стока.

27.Каскадное регулирование стока.

28.Регулирование стока половодий и паводков каскадом водохранилищ.

29.Сущность и необходимость многолетнего регулирования стока. Составляющие полезного объема.

30.Определение сезонной составляющей полезного объема водохранилища при многолетнем регулировании стока.

31.Определение многолетней составляющей полезного объема водохранилища при многолетнем регулировании стока.

32.Подготовка водохранилища к эксплуатации.

33.Служба эксплуатации водохранилища, ее задачи.

34.Диспетчерские графики

35.Положительные и отрицательные последствия создания водохранилищ.

36.Влияние водохранилища на изменение качества воды и рыбное хозяйство.

37.Влияние водохранилища на затопление и подтопление земель, переформирование берегов

Промежуточная аттестация студентами очной формы обучения может быть пройдена в соответствии с балльно- рейтинговой системой оценки знаний, включающей в себя проведение текущего (ТК), промежуточного (ПК) и итогового (ИК) контроля по дисциплине.

Текущий контроль (ТК) осуществляется в течение семестра и проводится по лабораторным работам или/и семинарским и практическим занятиям, а также по видам самостоятельной работы студентов (КП, КР, РГР, реферат).

Возможными формами ТК являются: отчет по лабораторной работе; защита реферата или расчетнографической работы; контрольная работа по практическим заданиям и для студентов заочной формы; выполнение определенных разделов курсовой работы (проекта); защита курсовой работы (проекта).

Количество текущих контролей по дисциплине в семестре определяется кафедрой.

В ходе промежуточного контроля (ПК) проверяются теоретические знания. Данный контроль проводится по разделам (модулям) дисциплины 2-3 раза в течение семестра в установленное рабочей программой время. Возможными формами контроля являются тестирование (с помощью компьютера или в печатном виде), коллоквиум или другие формы.

Итоговый контроль (ИК) – это экзамен в сессионный период или зачёт по дисциплине в целом.

Студенты, набравшие за работу в семестре от 60 и более баллов, не проходят промежуточную аттестацию в форме сдачи зачета или экзамена.

По дисциплине формами текущего контроля являются:

ТК1, ТК2, ТК3 - решение задач по темам практических занятий.

ТК4 - выполнение РГР.

В течение семестра проводятся 2 промежуточных контроля (ПК1, ПК2) в виде тестирования по пройденному теоретическому материалуи лекций.

Итоговый контроль (ИК) – зачет.

## **Расчетно-графическая работа студентов очной формы обучения**

Расчетно-графическая работа (РГР) на тему «Водохозяйственный расчет водохранилища сезонно-годичного регулирования стока».

 Целью выполнения РГР является закрепление теоретических знаний при проведении водохозяйственного расчета водохранилища сезонно-годичного регулирования стока.

В задачи РГР входит:

1.ОПРЕДЕЛЕНИЕ РАСЧЕТНЫХ ГИДРОЛОГИЧЕСКИХ ХАРАКТЕРИСТИК.

2.РАСЧЕТ И ПОСТРОЕНИЕ БАТИГРАФИЧЕСКИХ

КРИВЫХ ВОДОХРАНИЛИЩА

3.ОПРЕДЕЛЕНИЕ МЕРТВОГО ОБЪЕМА ВОДОХРАНИЛИЩА.

4.ВОДОХОЗЯЙСТВЕННЫЕ РАСЧЕТ ВОДОХРАНИЛИЩА

5.СЕЗОННО-ГОДИЧНОГО РЕГУЛИРОВАНИЯ СТОКА. РАСЧЕТ РЕГУЛИРУЮЩЕГО ВЛИЯНИЯ ВОДОХРАНИЛИЩА НА ПРОПУСК МАКСИМАЛЬНОГО РАСХОДА ДЛЯ ГТС IV КЛАССА КАПИТАЛЬНОСТИ ПО МЕТОДУ Д.И.КОЧЕРИНА.

Структура пояснительной записки расчетно-графической работы и ее ориентировочный

объём

Состав РГР:

Задание (1 с.)

Введение (1 с.)

1.ОПРЕДЕЛЕНИЕ РАСЧЕТНЫХ ГИДРОЛОГИЧЕСКИХ ХАРАКТЕРИСТИК (2с.).

2.РАСЧЕТ И ПОСТРОЕНИЕ БАТИГРАФИЧЕСКИХ КРИВЫХ ВОДОХРАНИЛИЩА (2с.)

3.ОПРЕДЕЛЕНИЕ МЕРТВОГО ОБЪЕМА ВОДОХРАНИЛИЩА(1с.).

4.ВОДОХОЗЯЙСТВЕННЫЕ РАСЧЕТ ВОДОХРАНИЛИЩА(2с.)

5.СЕЗОННО-ГОДИЧНОГО РЕГУЛИРОВАНИЯ СТОКА. РАСЧЕТ РЕГУЛИРУЮЩЕГО ВЛИЯНИЯ ВОДОХРАНИЛИЩА НА ПРОПУСК МАКСИМАЛЬНОГО РАСХОДА ДЛЯ ГТС IV КЛАССА КАПИТАЛЬНОСТИ ПО МЕТОДУ Д.И.КОЧЕРИНА(4с).

Список использованных источников (0,5с.)

Выполняется РГР студентом индивидуально под руководством преподавателя во внеаудиторное время, самостоятельно. Срок сдачи законченной работы на проверку руководителю указывается в задании. После проверки и доработки указанных замечаний, работа защищается. При положительной оценке выполненной студентом работе на титульном листе работы ставится - "зачтено".

Контрольная работа студентов заочной формы обучения

Работа состоит из четырех вопросов, охватывающих курс дисциплины, и выполняется по одному из указанных вариантов. Выбор варианта определяется пред*последней и последней цифрой зачетной книжки.*

Перечень вариантов заданий контрольной работы, методика ее выполнения и необходимая литература приведены в методических указаниях для написания контрольной работы [5,6].

**Полный фонд оценочных средств, включающий текущий контроль успеваемости и перечень контрольно-измерительных материалов (КИМ) приведен в приложении к рабочей программе.**

## **8. УЧЕБНО-МЕТОДИЧЕСКОЕ И ИНФОРМАЦИОННОЕ ОБЕСПЕЧЕНИЕ ДИСЦИПЛИНЫ**

## **Основная литература**

- 1. **Ищенко, А.В.** Регулирование стока : курс лекций для студентов очной и заочной форм обучения направления 280100 – "Природообустройство и водопользование" / А. В. Ищенко ; Новочерк. инж.-мелиор. ин-т ДГАУ. - Новочеркасск, 2014. - 77 с. - б/ц. - Текст : непосредственный. **44 экз.**
- 2. **Лапшенкова, С.В.** Регулирование стока : учебное пособие к практическим занятиям для студентов очной и заочной форм обучения направления 270800 - Строительство / С. В. Лапшенкова ; Новочерк. гос. мелиор. акад. - Новочеркасск, 2013. - 68 с. - б/ц. - Текст : непосредственный. **15 экз.**
- 3. **Лапшенкова, С.В.** Регулирование стока : курс лекций для студентов очной и заочной форм обучения направления "Строительство" / С. В. Лапшенкова ; Новочерк. инж.-мелиор. ин-т ДГАУ. - Новочеркасск, 2014. - URL : http://ngma.su (дата обращения: 10.06.20). - Текст : электронный.
- 4. **Ищенко, А.В.** Регулирование стока : учебное пособие [к практическим занятиям для студентов очной и заочной форм обучения по направлению "Природообустройство и водопользование"] / А. В. Ищенко, Л. С. Лапшенкова, Д. С. Поляков ; Новочерк. инж.-мелиор. ин-т ДГАУ. - Новочеркасск, 2014. - 47 с. - б/ц. - Текст : непосредственный. **40 экз.**
- 5. **Ищенко, А.В.** Регулирование стока : учебное пособие [к практическим занятиям для студентов очной и заочной форм обучения по направлению "Природообустройство и водопользование"] / А. В. Ищенко, Л. С. Лапшенкова, Д. С. Поляков ; Новочерк. инж.-мелиор. ин-т ДГАУ. - Новочеркасск, 2014. - URL : http://ngma.su (дата обращения: 10.06.20). - Текст : электронный.
- 6. **Ищенко, А.В.** Регулирование стока : курс лекций для студентов очной и заочной форм обучения направления 280100 – "Природообустройство и водопользование" / А. В. Ищенко ; Новочерк. инж.-мелиор. ин-т ДГАУ. - Новочеркасск, 2014. - URL : http://ngma.su (дата обращения: 10.06.20). - Текст : электронный.
- 7. **Лапшенкова, С.В.** Регулирование стока : учебное пособие к практическим занятиям для студентов очной и заочной форм обучения направления 270800 - Строительство / С. В. Лапшенкова ; Новочерк. гос. мелиор. акад. - Новочеркасск, 2013. - URL : http://ngma.su (дата обращения: 10.06.20). - Текст : электронный.

## **Дополнительная литература**

8. **Регулирование стока** : методические указания по выполнению контрольной работы для студ заочной формы обучения [по направлению 280100 – "Природообустройство и водопользование"] / Новочерк. инж.-мелиор. ин-т ДГАУ, каф. гидравлики и инж. гидрологии ; сост. А.В. Ищенко, Д.С. Поляков. - Новочеркасск, 2014. - 34 с. - б/ц. - Текст : непосредственный. **35 экз.**

- 9. **Регулирование стока** : методические указания по выполнению расчетно-графической работы для студ очной формы обучения [направлению 280100 – "Природообустройство и водопользование"] / Новочерк. инж.-мелиор. ин-т ДГАУ, каф. гидравлики и инж. гидрологии ; сост. А.В. Ищенко, Д.С. Поляков. - Новочеркасск, 2014. - 36 с. - б/ц. - Текст : непосредственный. **40 экз.**
- 10. **Науки о Земле** : учебное пособие / Р.Н. Плотникова, О. В. Клепиков, М. В Енютина, Л. Н. Костылева. - Воронеж : Воронеж. гос. ун-т инж. технологий, 2012. - 275 с. - URL : http://biblioclub.ru/index.php?page=book&id=141924 (дата обращения: 10.06.20). - ISBN 978-5- 89448-934-6. - Текст : электронный.

**8.2 Перечень современных профессиональных баз данных и информационных справочных систем**

| Наименование ресурса                              | Режим доступа                                  |
|---------------------------------------------------|------------------------------------------------|
| официальный сайт Министерства сельского хозяйства | http://www.mcx.ru/ministry/department/v7 show/ |
| РФ (Департамент мелиорации)                       | 70.htm                                         |
| официальный сайт ФГБНУ «Российский научно-иссле-  | http://www.rosniipm.ru/about                   |
| довательский институт проблем мелиорации»         |                                                |
| официальный сайт ФГБНУ «Волжский научно-исследо-  | http://www.volgniigim.ru/                      |
| вательский институт гидротехники и мелиорации»    |                                                |
| официальный сайт ФГБНУ «Всероссийский научно-ис-  | http://www.raduga-poliv.ru/                    |
| следовательский институт систем орошения и сель-  |                                                |
| хозводоснабжения «Радуга»                         |                                                |
| Государственная публичная научно-техническая биб- | http://gpntb.ru/                               |
| лиотека России                                    |                                                |
| Российская национальная библиотека                | http//www.rsl.ru                               |
| Информационно-правовой портал «Гарант»            | www.garant.ru/                                 |
| Официальный сайт компании «Консультант Плюс»      | www.consultant.ru/                             |

## **8.3 Лицензионное и свободно распространяемое программное обеспечение, в том числе отечественного производства**

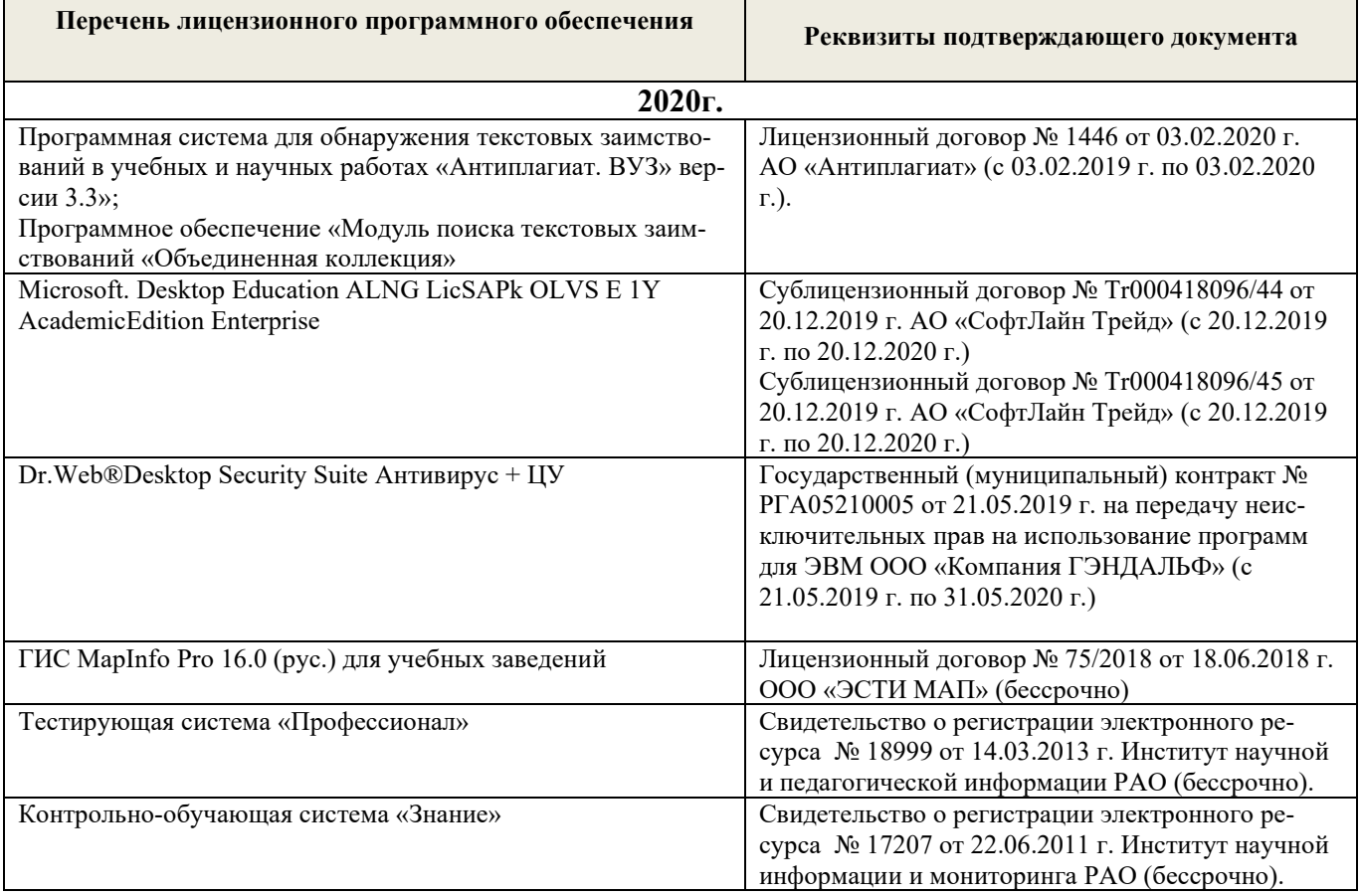

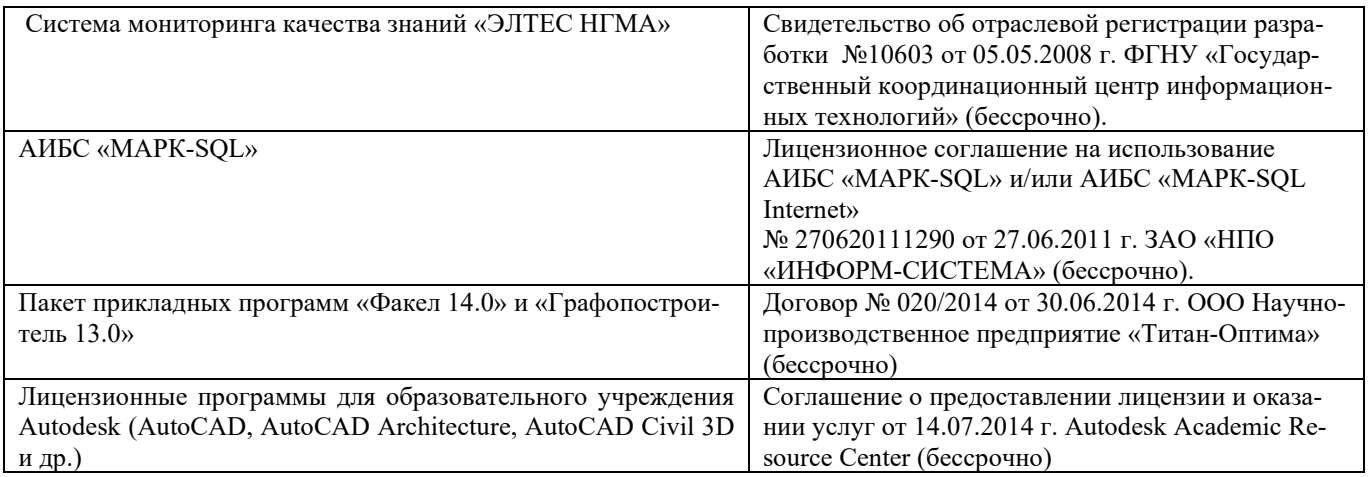

## **Перечень договоров ЭБС образовательной организации на 2020-2021 уч. год**

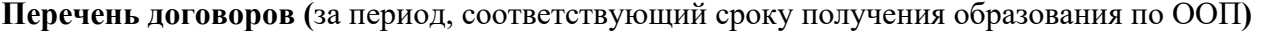

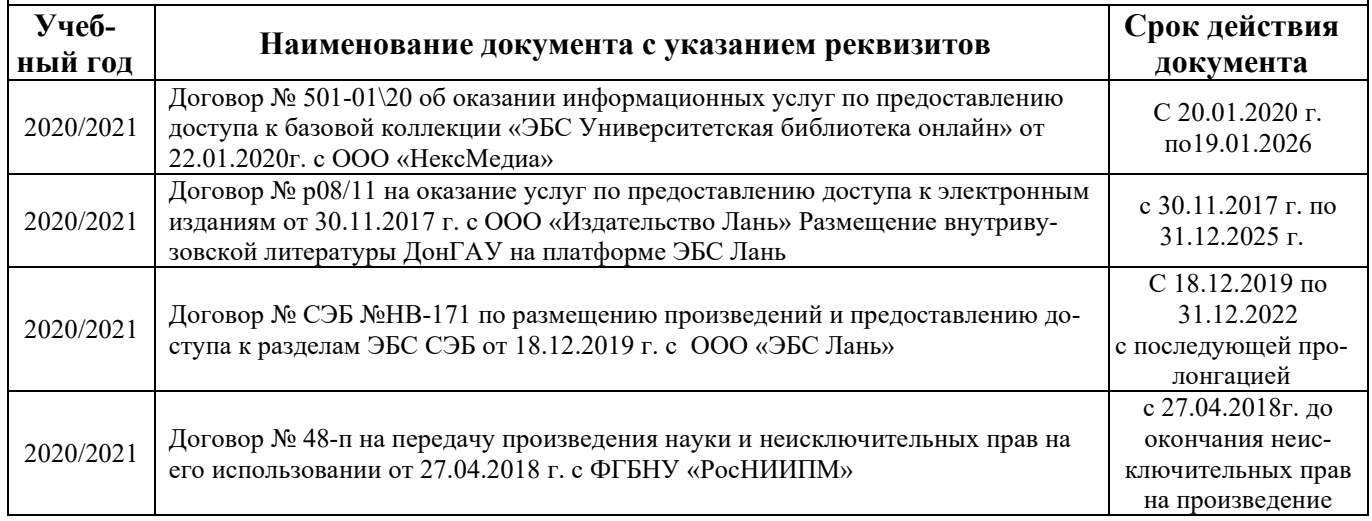

## **9. ОПИСАНИЕ МАТЕРИАЛЬНО-ТЕХНИЧЕСКОЙ БАЗЫ, НЕОБХОДИМОЙ ДЛЯ ОСУЩЕСТВЛЕНИЯ ОБРАЗОВАТЕЛЬНОГО ПРОЦЕССА ПО ДИСЦИПЛИНЕ**

## **Учебные аудитории для проведения учебных занятий**

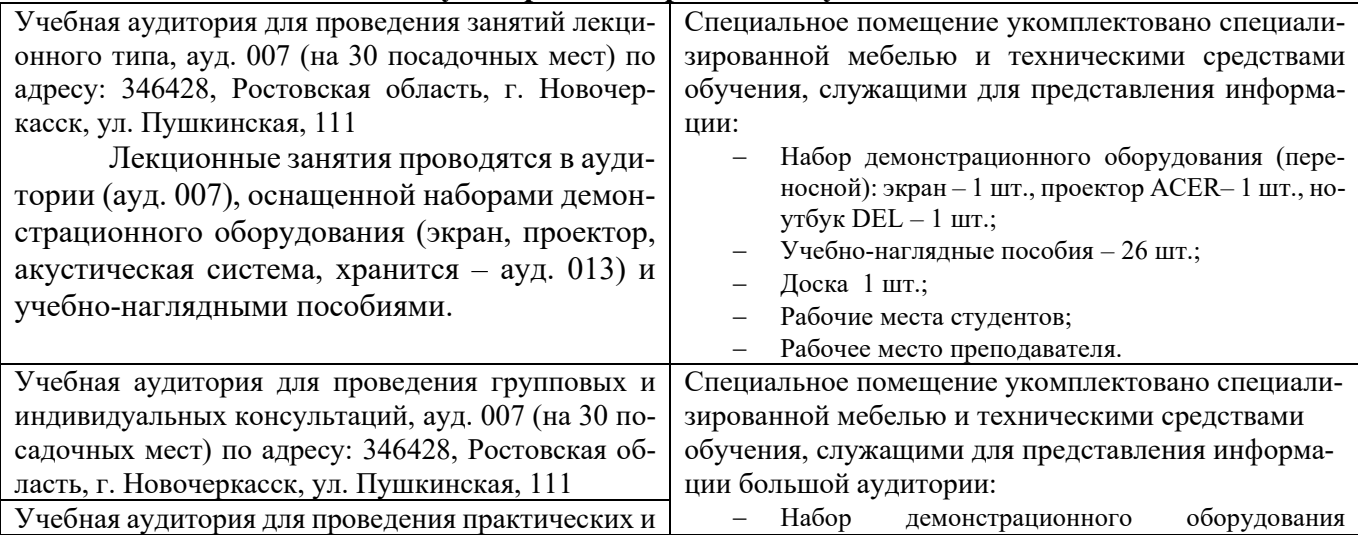

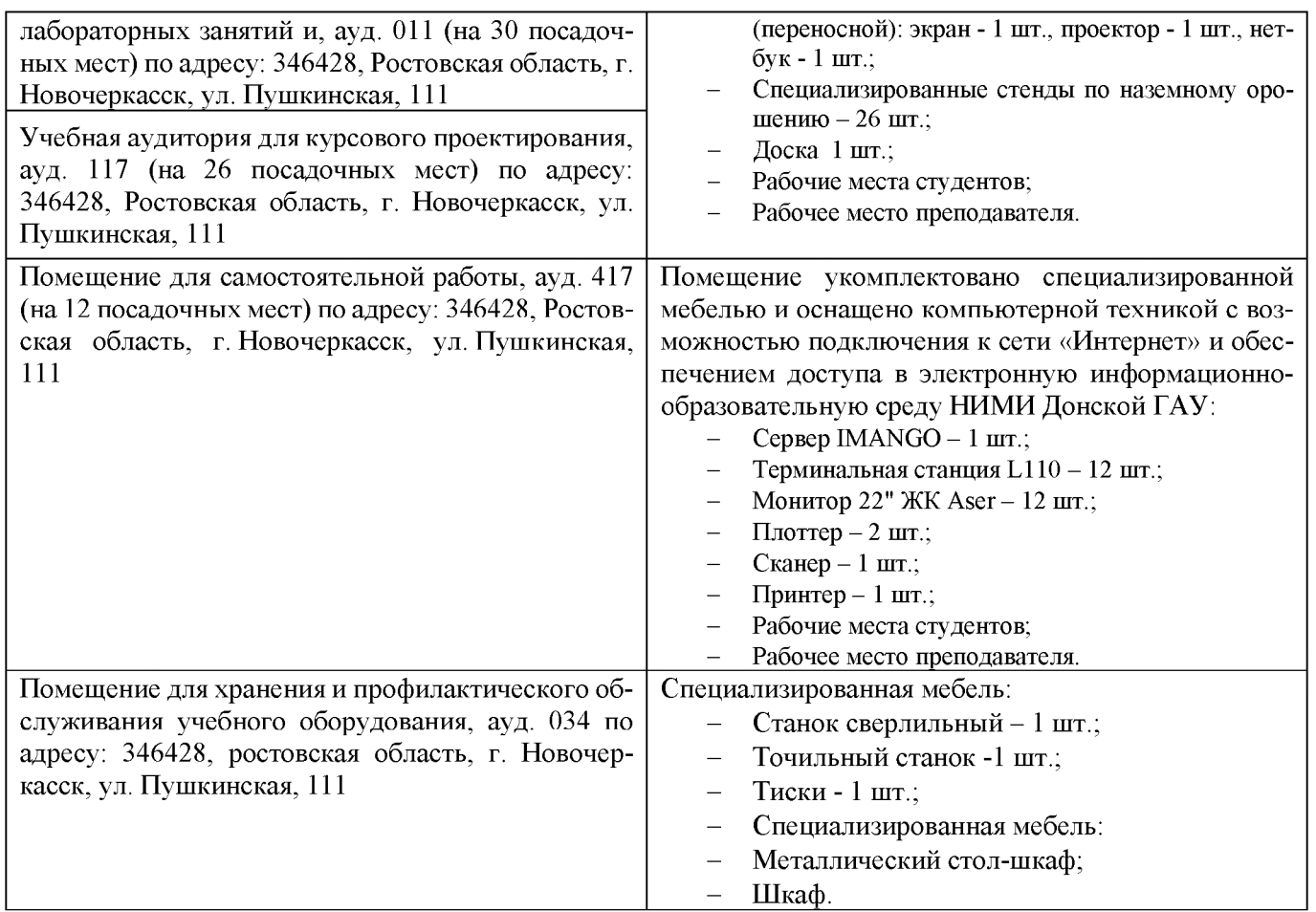

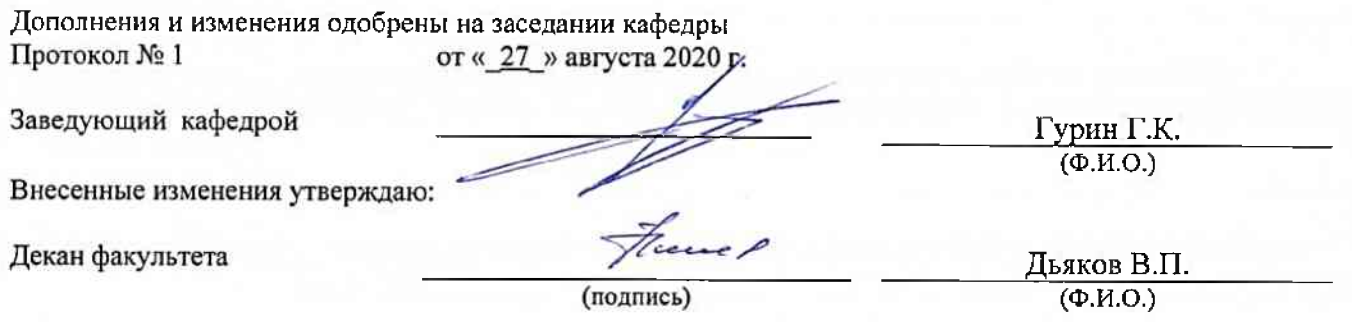

# 8. ДОПОЛНЕНИЯ И ИЗМЕНЕНИЯ В РАБОЧЕЙ ПРОГРАММЕ

В рабочую программу на весенний семестр 2020 - 2021 учебного года вносятся изменения: дополнено содержание следующих разделов и подразделов рабочей программы:

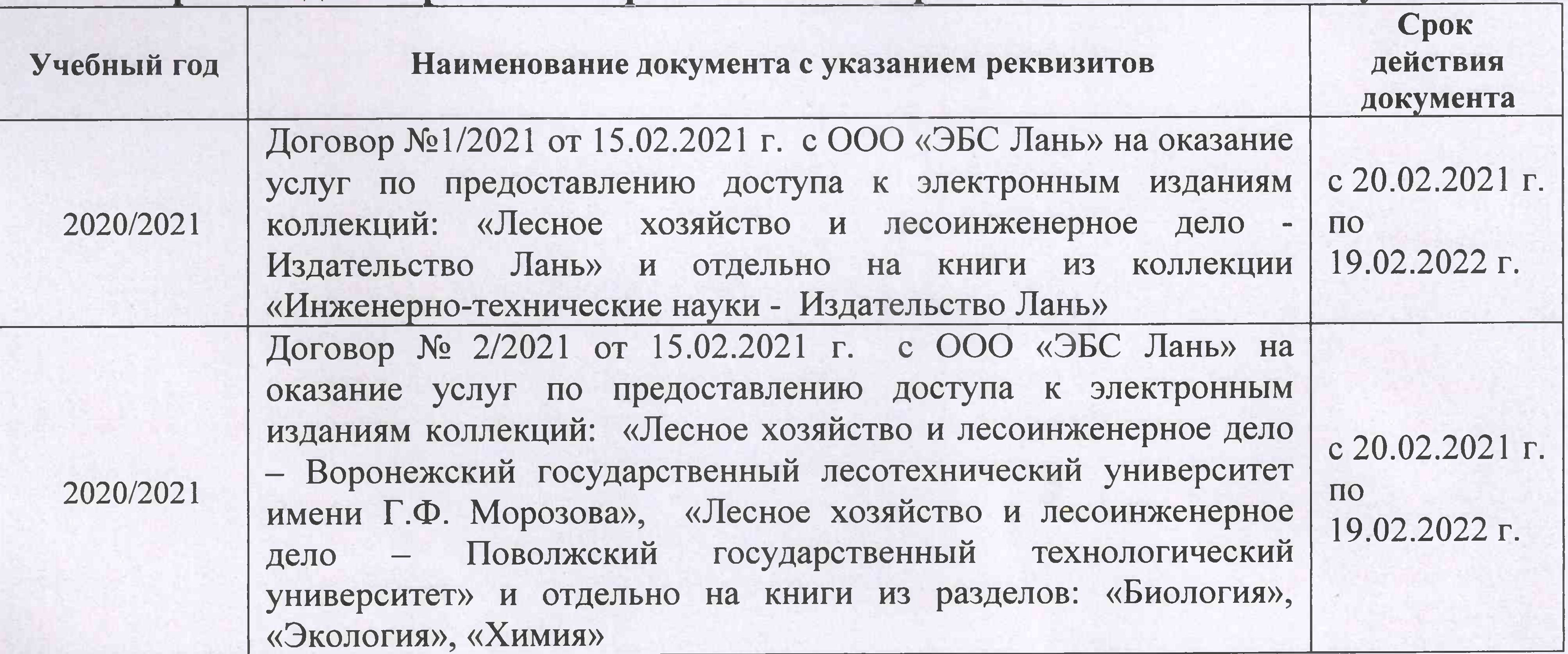

# Перечень договоров ЭБС образовательной организации на 2020-2021 уч. год

Лицензионное и свободно распространяемое программное обеспечение, в том числе отечественного производства

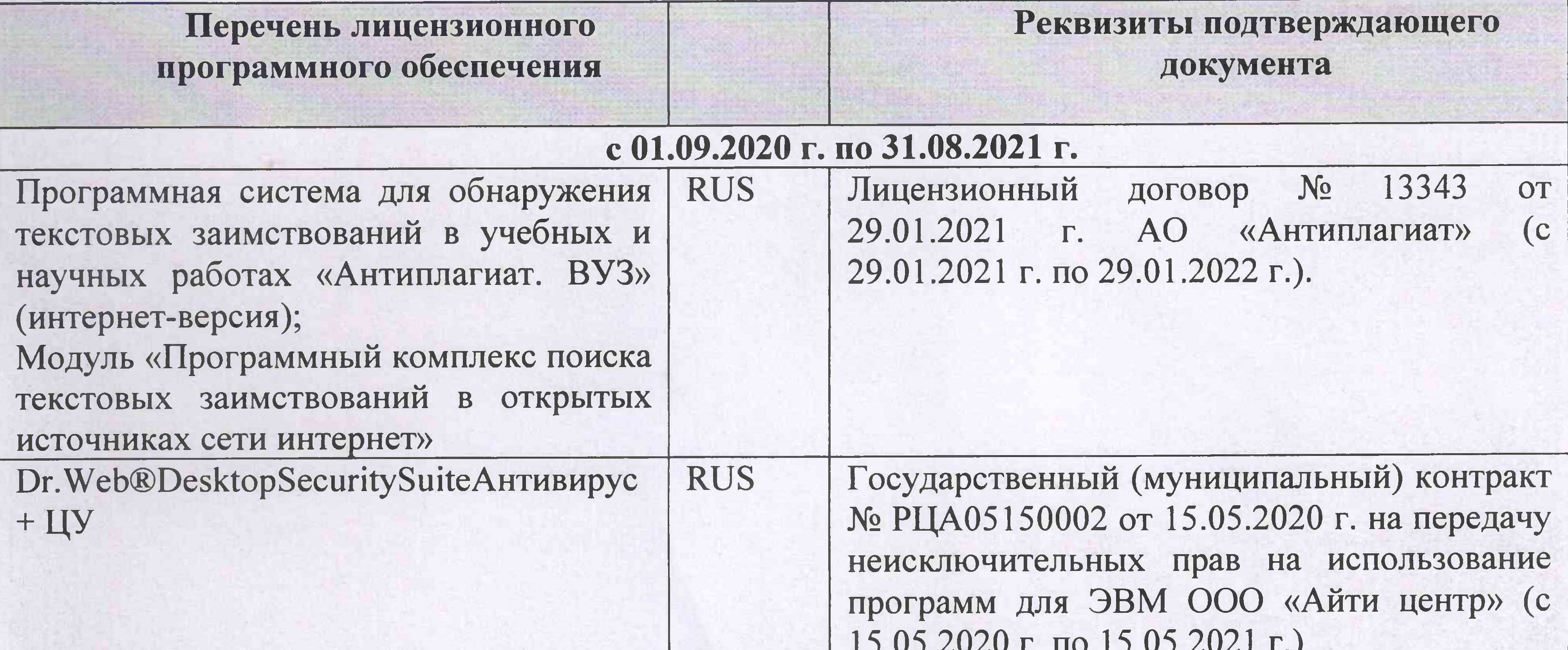

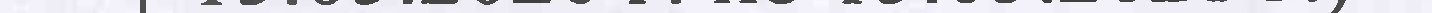

Дополнения и изменения рассмотрены на заседании кафедры «01» марта 2021 г.

Заведующий кафедрой

(подпись)

Гурин К.Г.  $(\Phi$ .*M.O.*)

внесенные изменения утверждаю: «01» марта 2021 г.

(подпись)

Декан факультета

Дьяков В.П.  $(\Phi$ .*M.O.*)

## 11. ДОПОЛНЕНИЯ И ИЗМЕНЕНИЯ В РАБОЧЕЙ ПРОГРАММЕ

В рабочую программу на 2021 - 2022 учебный год вносятся следующие дополнения и изменения - обновлено и актуализировано содержание следующих разделов и подразделов рабочей программы:

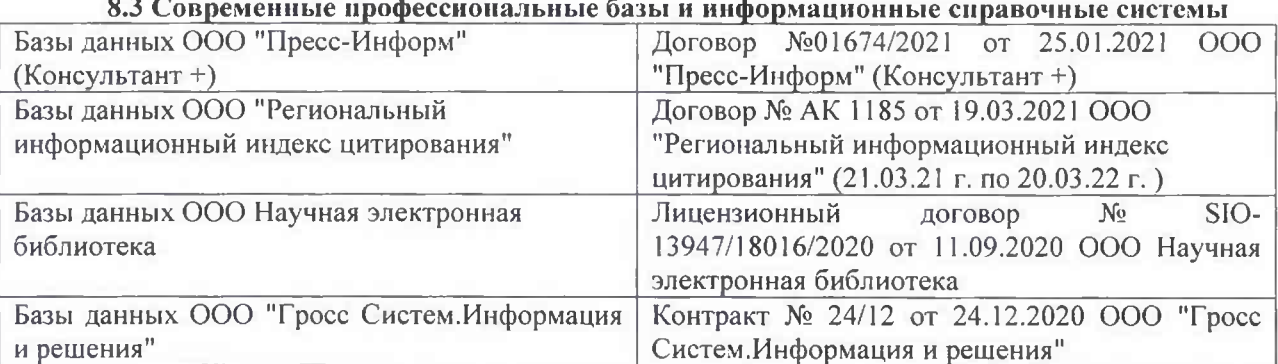

## Перечень договоров ЭБС образовательной организации на 2021-22 уч. год

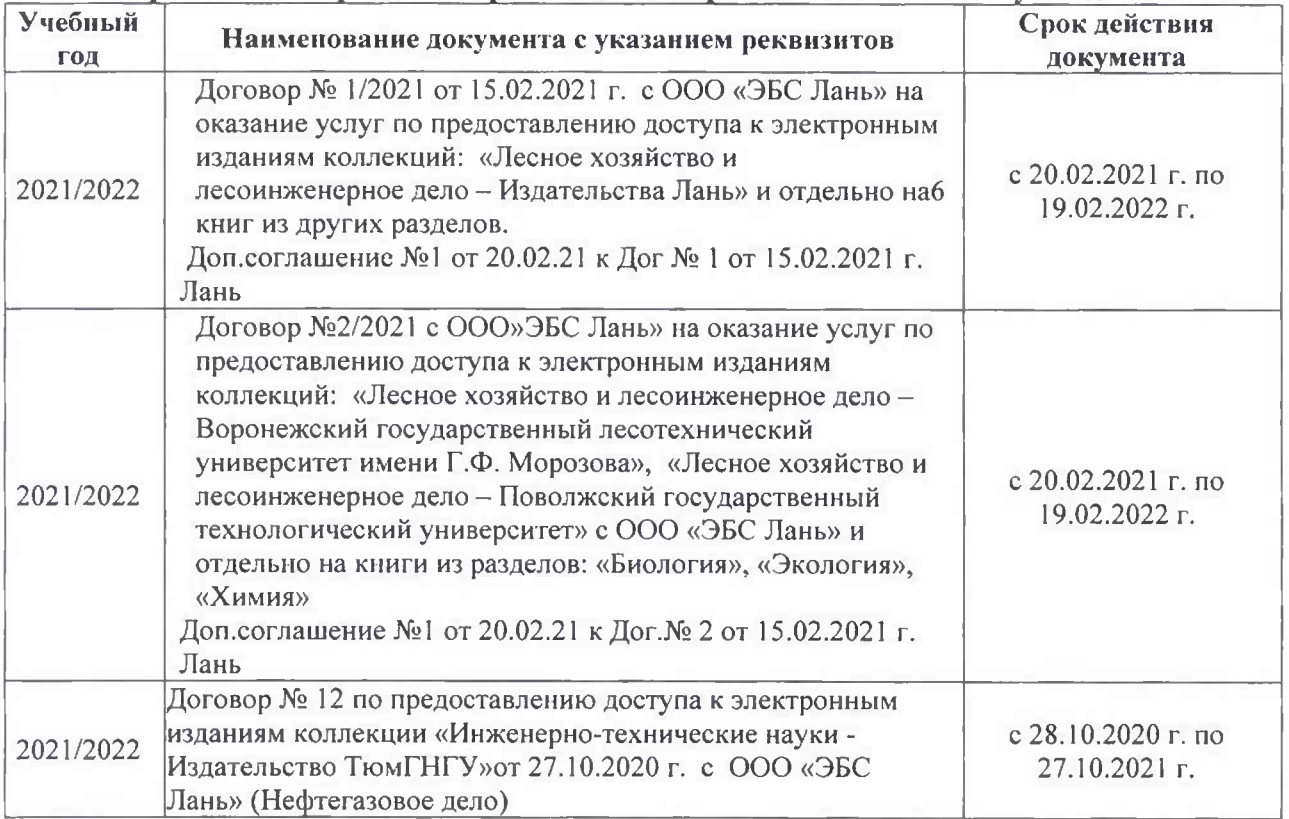

#### Перечень информационных технологий 8.5 и программного обеспечения, используемых при осуществлении образовательного процесса

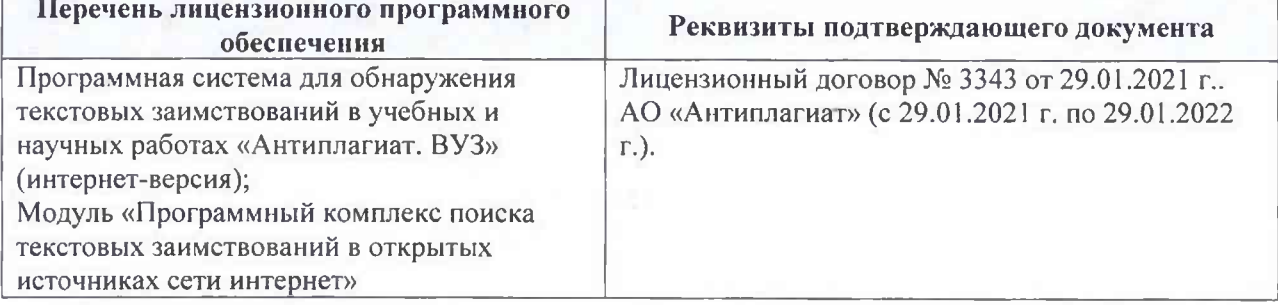

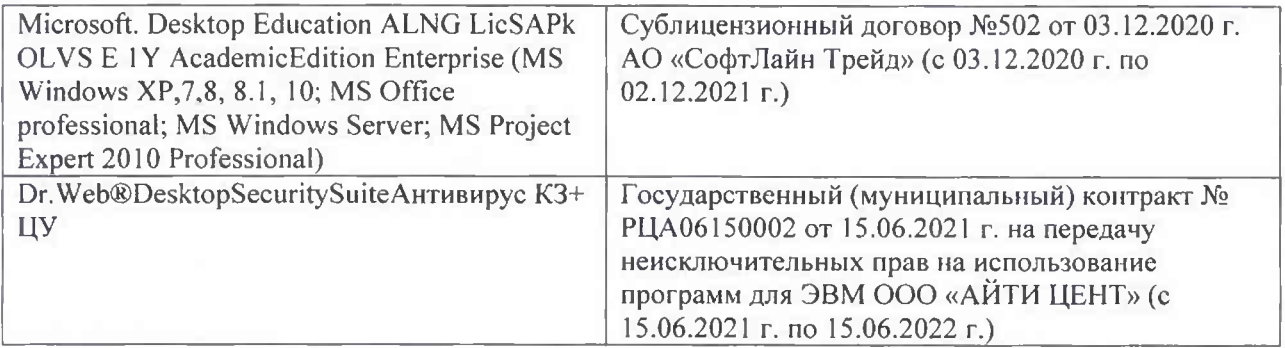

Дополнения и изменения рассмотрены на заседании кафедры «26» августа 2021 г.

Внесенные дополнения и изменения утверждаю: «26» августа 2021 г. Декан факультета Федорян А.В.<br>(Ф.И.О.)

## 11. ДОПОЛНЕНИЯ И ИЗМЕНЕНИЯ В РАБОЧЕЙ ПРОГРАММЕ

В рабочую программу на 2022 - 2023 учебный год вносятся следующие дополнения и изменения - обновлено и актуализировано содержание следующих разделов и подразделов рабочей программы:

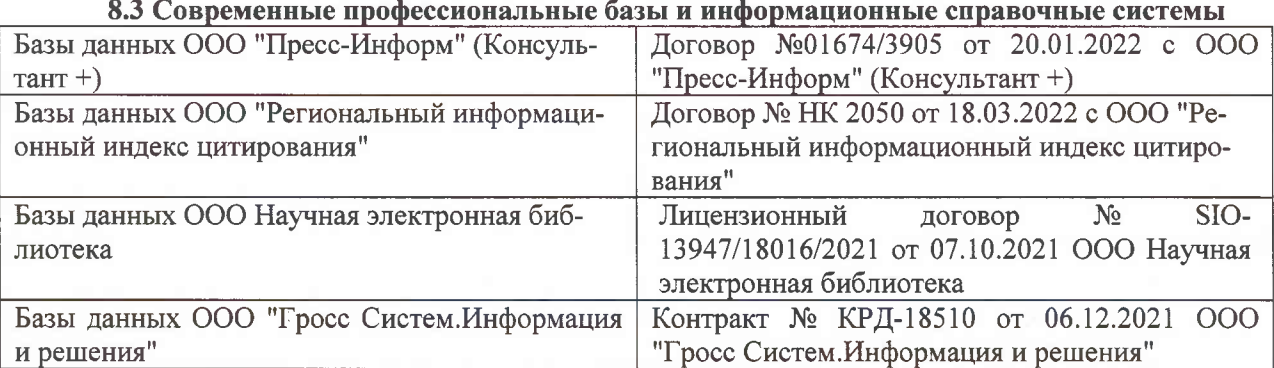

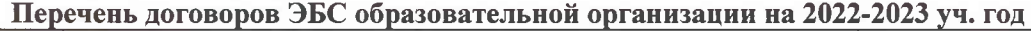

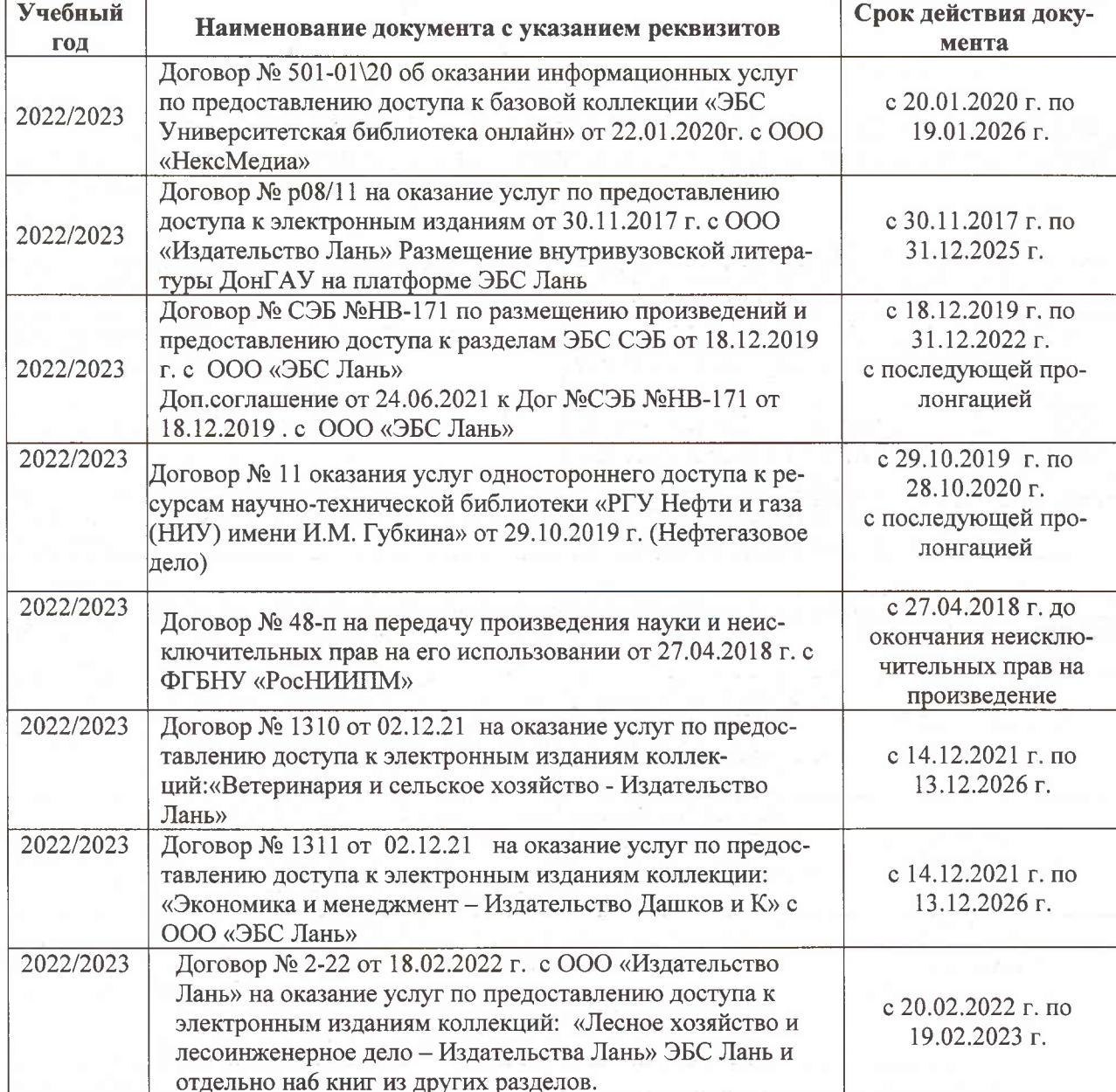

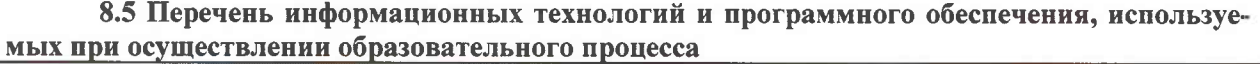

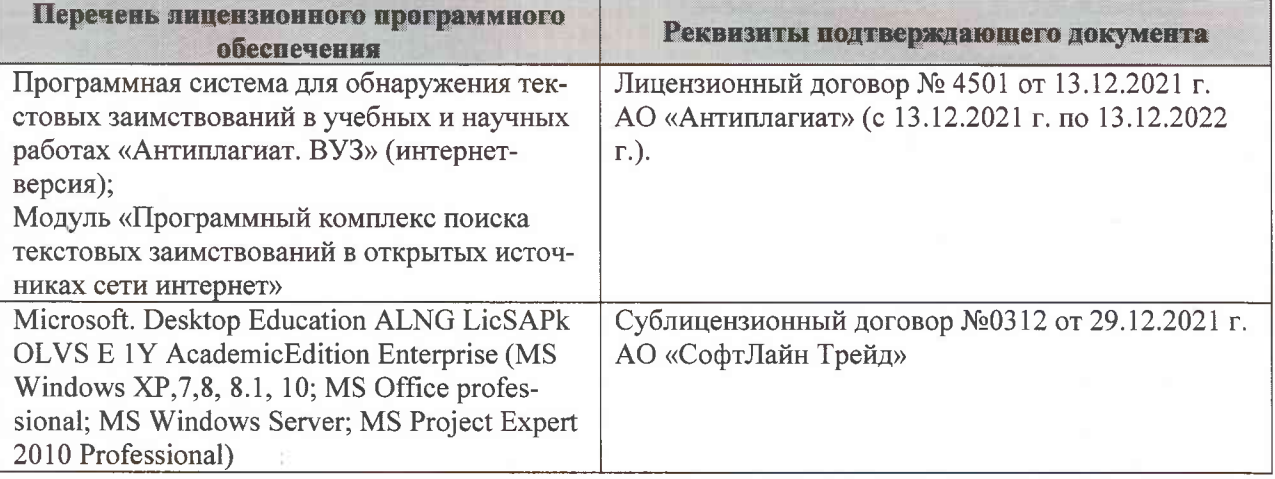

Дополнения и изменения рассмотрены на заседании кафедры «07» февраля 2022 г., протокол №6

Внесенные дополнения и изменения утверждаю: «09»февраля 2022 г., протокол №5

Декан факультета

Федорян А.В.<br>(Ф.И.О.)

(подпись)